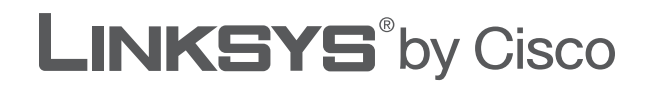

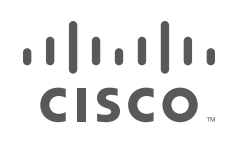

## **GEBRUIKERSHANDLEIDING**

# Dual-Band Wireless-N USB-netwerkadapter

Model: WUSB600N

Download from Www.Somanuals.com. All Manuals Search And Downl

## **Over deze handleiding**

### **Pictogrambeschrijvingen**

Als u de gebruikershandleiding leest, kunt u diverse pictogrammen tegenkomen die de aandacht vestigen op een bepaald item. Hieronder vindt u een beschrijving van deze pictogrammen:

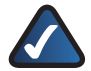

**OPMERKING:** dit vinkje geeft een aandachtspunt aan voor iets waarop u speciaal moet letten bij het gebruik van het product.

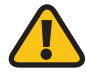

**WAARSCHUWING:** dit uitroepteken geeft een voorzorgsmaatregel of waarschuwing aan en is bedoeld om u erop attent te maken dat bij onvoorzichtig handelen uw eigendom of het product beschadigd kan raken.

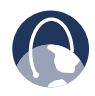

**INTERNET:** dit pictogram van een wereldbol geeft een belangrijk internetadres of e-mailadres aan.

### **Onlinebronnen**

Internetadressen in dit document worden vermeld zonder **http://** aan het begin van het adres, omdat de meeste huidige webbrowsers dit niet nodig hebben. Als u een oudere webbrowser gebruikt, dient u mogelijk **http://** toe te voegen aan het begin van het internetadres.

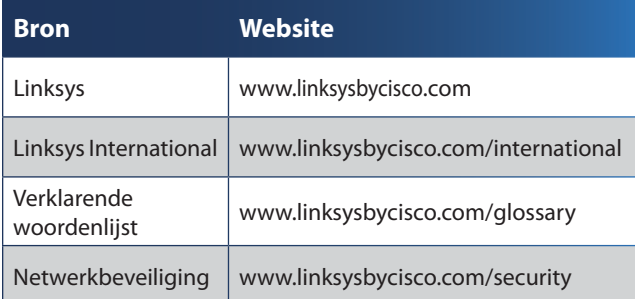

### **Copyright en handelsmerken**

Linksys, Cisco en het Cisco-logo zijn alnılı handelsmerken of gedeponeerde **CISCO** handelsmerken van Cisco Systems Inc. en/of zijn dochterondernemingen in de VS en bepaalde andere landen. Andere merken en productnamen zijn handelsmerken of gedeponeerde handelsmerken van de respectieve houders. Copyright © 2009 Cisco Systems, Inc. Alle rechten voorbehouden.

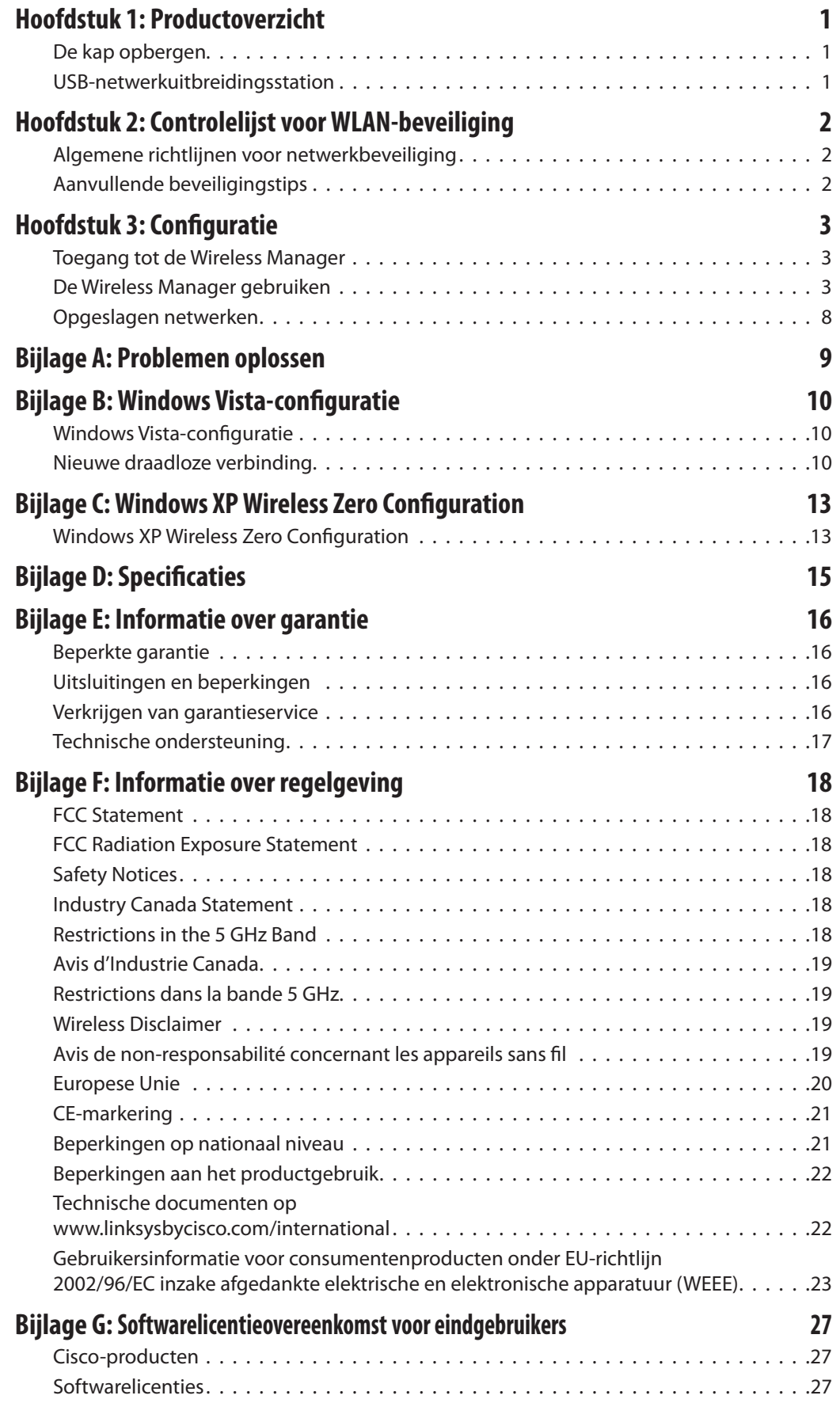

## <span id="page-3-0"></span>**Hoofdstuk 1: Productoverzicht**

Bedankt dat u hebt gekozen voor de Dual-Band Wireless-N USB-netwerkadapter van Linksys by Cisco. De adapter voegt draadloze connectiviteit toe aan uw notebook of werkt deze bij met behulp van de nieuwste technologie op het gebied van draadloze netwerken. Ter bescherming van uw gegevens en privacy kunt u met WPA2-versleuteling van industrieel niveau uw draadloze verbinding beveiligen.

### **LED**

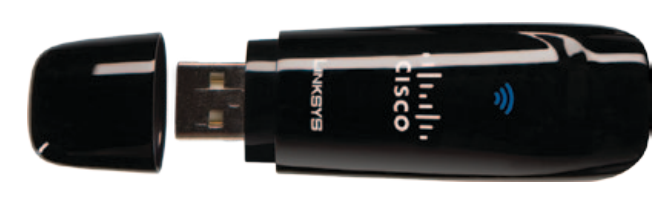

**Link** (Verbinding) (Blauw) De LED knippert wanneer er netwerkactiviteit is.

### **De kap opbergen**

 $\widehat{\mathbb{D}}$ 

Als de adapter op het netwerkuitbreidingsstation of de USBpoort van de computer is aangesloten, kan de kap bovenop de adapter worden opgeborgen.

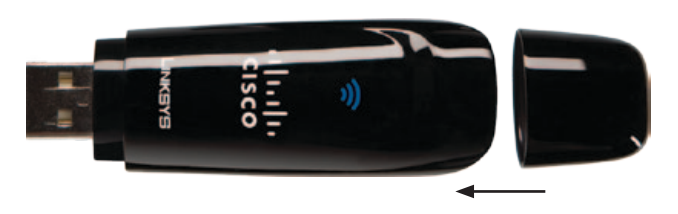

Druk de kap bovenop de adapter tot deze goed vastzit.

### **USB-netwerkuitbreidingsstation**

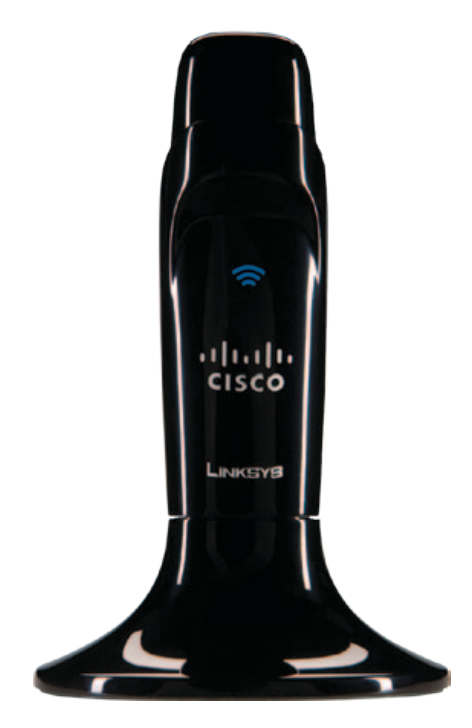

Een USB-netwerkuitbreidingsstation vereenvoudigt de toegang tot de USB-poort. Sluit de adapter aan op het USBnetwerkuitbreidingsstation en sluit het uitbreidingsstation vervolgens aan op de USB-poort van de pc of laptop om het netwerkuitbreidingsstation te gebruiken.

## <span id="page-4-0"></span>**Hoofdstuk 2: Controlelijst voor WLANbeveiliging**

Vanwege het gebruiksgemak en de gemakkelijke installatieprocedure worden er steeds meer draadloze netwerken opgezet in huizen die over een snelle internetverbinding beschikken. Deze netwerken maken gebruik van radiogolven voor de verzending van informatie en zijn daarom een gemakkelijk doelwit voor indringers. De signalen van uw draadloze netwerk kunnen worden onderschept, op dezelfde manier als bij mobiele of draadloze telefoons. Het is niet mogelijk om met fysieke maatregelen te verhinderen dat anderen verbinding met uw draadloze netwerk maken, maar u kunt uw netwerk wel op andere manieren beveiligen.

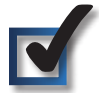

### **1. Standaardnaam of SSID van het draadloze netwerk wijzigen**

Voor draadloze apparatuur wordt in de fabriek een naam voor het draadloze netwerk of SSID (Service Set Identifier) ingesteld. Dit is de naam van uw draadloze netwerk en deze mag maximaal 32 tekens lang zijn. Voor draadloze apparatuur van Linksys wordt standaard **linksys** als naam van het draadloze netwerk gebruikt. U kunt uw draadloze netwerk onderscheiden van eventuele andere draadloze netwerken in de omgeving door een unieke naam voor uw draadloze netwerk op te geven. Gebruik hiervoor geen persoonlijke informatie (zoals een fiscaal nummer), want deze informatie is zichtbaar voor iedereen die naar draadloze netwerken zoekt.

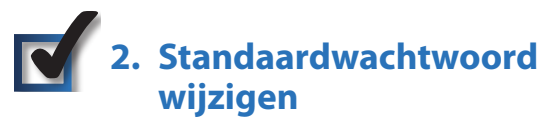

Als u de instellingen van draadloze apparatuur zoals access points en routers wilt wijzigen, wordt u om een wachtwoord gevraagd. In de fabriek wordt een standaardwachtwoord ingesteld voor deze apparatuur. Het standaardwachtwoord voor Linksys is **admin**. Hackers kennen deze standaardwaarden en kunnen deze gebruiken om toegang te krijgen tot uw draadloze apparatuur en uw netwerkinstellingen te wijzigen. U kunt deze onrechtmatige wijzigingen verhinderen door het wachtwoord van uw apparaat aan te passen, zodat onbevoegden dit moeilijk kunnen raden.

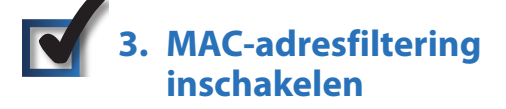

U kunt MAC-adresfiltering (Media Access Control) inschakelen voor de routers van Linksys. Het MAC-adres is een unieke reeks cijfers en letters dat aan elk netwerkapparaat wordt toegekend. Als MAC-adresfiltering is ingeschakeld, is het draadloze netwerk alleen toegankelijk voor draadloze apparatuur met specifieke MAC-adressen. U kunt bijvoorbeeld een specifiek MAC-adres opgeven voor elke computer in uw huis, zodat alleen die computers toegang hebben tot uw draadloze netwerk.

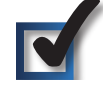

### **4. Versleuteling inschakelen**

De gegevens die via een draadloos netwerk worden verzonden, kunnen middels versleuteling worden beveiligd. Met Wi-Fi Protected Access (WPA/WPA2) en Wired Equivalent Privacy (WEP) beschikt u over verschillende beveiligingsniveaus voor draadloze communicatie.

Versleuteling met WPA/WPA2 biedt een betere beveiliging van uw netwerk dan WEP, omdat WPA/WPA2-versleuteling gebruikmaakt van dynamische sleutels. U moet het hoogst mogelijke beveiligingsniveau gebruiken voor de versleuteling van uw netwerkapparatuur om de door u verzonden en ontvangen informatie te beveiligen.

WEP is een oudere versleutelingsmethode die soms moet worden gebruikt voor oudere apparatuur waarop WPA niet wordt ondersteund.

### **Algemene richtlijnen voor netwerkbeveiliging**

Beveiliging van draadloze netwerken is alleen effectief als ook het onderliggende netwerk is beveiligd.

- U kunt alle computers van het netwerk beveiligen met een wachtwoord. Bovendien kunt u bestanden met gevoelige informatie ook nog afzonderlijk beveiligen met een wachtwoord.
- Wijzig de wachtwoorden regelmatig.
- Installeer antivirussoftware en persoonlijke firewallsoftware.
- Schakel het delen van bestanden (peer-to-peer) uit. In bepaalde toepassingen wordt het delen van bestanden geactiveerd zonder uw instemming en/of zonder dat u het weet.

### **Aanvullende beveiligingstips**

- Houd draadloze routers, access points en gateways uit de buurt van buitenmuren en ramen.
- Schakel draadloze routers, access points en gateways uit wanneer u ze niet gebruikt ('s nachts, tijdens uw vakantie).
- Gebruik sterke wachtzinnen van ten minste acht tekens. Gebruik geen woorden uit het woordenboek, maar een combinatie van cijfers en letters.

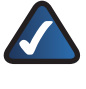

**INTERNET:** meer informatie over WLAN-beveiliging vindt u op **www.linksysbycisco.com/security**.

## <span id="page-5-0"></span>**Hoofdstuk 3: Configuratie**

De Linksys Wireless Manager wordt gebruikt voor het configureren van de adapter. Met de Wireless Manager kunt u naar beschikbare draadloze netwerken zoeken, een verbinding met een draadloos netwerk tot stand brengen of beëindigen en de instellingen van een draadloos netwerk opslaan.

### **Toegang tot de Wireless Manager**

Nadat u de adapter hebt geïnstalleerd, wordt het Linksys Wireless Manager-pictogram weergegeven in het systeemvak van uw computer. Als de adapter is verbonden met een draadloos netwerk, bestaat het pictogram uit groene balken (het aantal groene balken hangt af van de signaalsterkte van het netwerk). Als de adapter niet is verbonden met een draadloos netwerk, bestaat het pictogram uit grijze balken met een rode X.

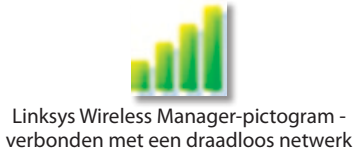

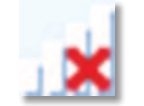

Linksys Wireless Manager-pictogram niet verbonden met een draadloos netwerk

Klik op het pictogram om de Wireless Manager te openen en selecteer vervolgens **View Wireless Networks...** (Draadloze netwerken weergeven...) in het pop-upmenu. (Dubbelklik op het pictogram om het pop-upmenu over te slaan.)

Om de Wireless Manager te sluiten klikt u op het pictogram en selecteert u vervolgens **Close** (Sluiten) in het pop-upmenu.

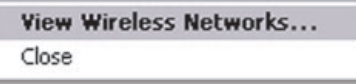

Pop-upmenu van het Wireless Manager-pictogram

### **De Wireless Manager gebruiken**

Het beginscherm van de Wireless Manager is het scherm *Connect to a Wireless Network* (Verbinding met een draadloos netwerk maken). Via dit scherm kunt u verbinding maken met een draadloos netwerk of de verbinding met een draadloos netwerk beëindigen.

Als het scherm *Connect to a Wireless Network* (Verbinding met een draadloos netwerk maken) voor het eerst wordt weergegeven, verschijnt er een bericht met de melding dat de Wireless Manager een draadloos netwerk binnen het bereik zoekt. Als het zoeken is voltooid, worden de draadloze netwerken binnen het bereik weergegeven op het scherm.

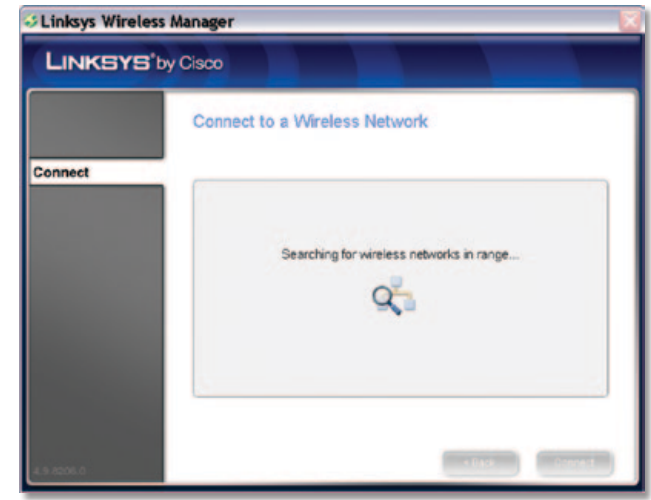

Verbinding met een draadloos netwerk maken - zoeken naar draadloze netwerken

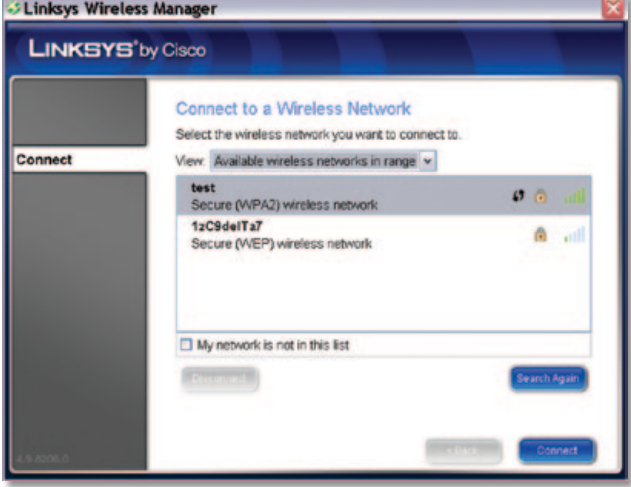

Verbinding met een draadloos netwerk maken - beschikbare draadloze netwerken

De lijst met beschikbare draadloze netwerken geeft de volgende informatie over elk afzonderlijk netwerk:

- **Network name** (Netwerknaam) De unieke naam of SSID van het netwerk.
- **Connection status** (Verbindingsstatus) Het woord **Connected** (Verbonden) wordt weergegeven als de adapter is verbonden met het netwerk.
- **Wi-Fi Protected Setup support** (Ondersteuning voor Wi-Fi Protected Setup) Het pictogram (1 wordt weergegeven als het netwerk Wi-Fi Protected Setup ondersteunt.

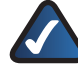

**OPMERKING:** de adapter ondersteunt Wi-Fi Protected Setup (WPS), een functie waarmee u een draadloos netwerk op eenvoudige wijze kunt configureren. Ga voor meer informatie over deze functie naar **[Verbinding maken met behulp van](#page-8-0)  [Wi-Fi Protected Setup](#page-8-0)** op **pagina 6**.

- **Security** (Beveiliging) Het pictogram **w** wordt weergegeven als het netwerk gebruikmaakt van WLAN-beveiliging. Het beveiligingstype (WPA2, WPA, WEP) wordt weergegeven onder de netwerknaam.
- **Network signal strength** (Signaalsterkte van het netwerk) De groene balken van het pictogram **gette** geven de signaalsterkte van het netwerk weer; betekent sterk en **betekent zwak.**

Ga om verbinding met een draadloos netwerk te maken naar **[Verbinding met een draadloos netwerk maken](#page-6-0)** op **[pagina 4](#page-6-0)**. Selecteer een draadloos netwerk en klik op **Disconnect** (Verbinding verbreken) om de verbinding met het netwerk te verbreken. Om de lijst met beschikbare netwerken te vernieuwen, klikt u op **Search Again** (Opnieuw zoeken).

#### <span id="page-6-0"></span>**Verbinding met een draadloos netwerk maken**

Volg de onderstaande instructies om verbinding te maken met een draadloos netwerk dat niet is opgeslagen. (Ga om verbinding te maken met een opgeslagen netwerk naar **[Verbinding maken](#page-10-1)  [met een opgeslagen netwerk](#page-10-1)** op **pagina 8**.)

- 1. Zoek in de lijst op het scherm *Connect to a Wireless Network*  (Verbinding met een draadloos netwerk maken) de naam van uw draadloze netwerk. Als uw netwerk niet in de lijst staat, gaat u naar **[Verbinding met een verborgen](#page-7-0)  [draadloos netwerk maken](#page-7-0)** op **pagina 4**.
- 2. Als uw draadloze netwerk Wi-Fi Protected Setup ondersteunt (het pictogram () wordt naast de netwerknaam weergegeven), gaat u naar **[Verbinding maken met behulp](#page-8-0)  [van Wi-Fi Protected Setup](#page-8-0)** op **pagina 6**.
- 3. Selecteer uw netwerk en klik op **Connect** (Verbinding maken).

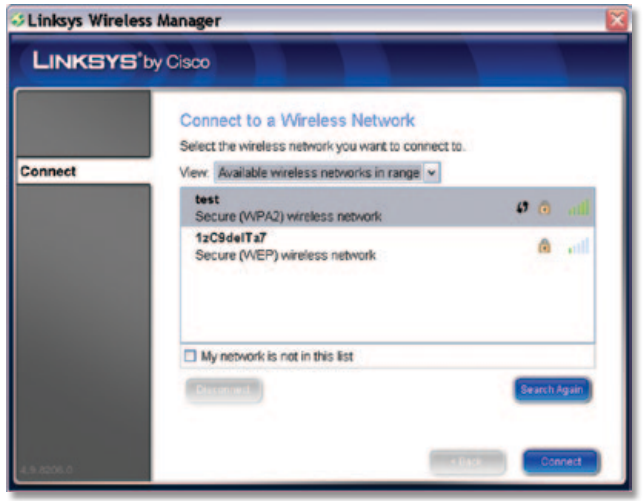

Een draadloos netwerk selecteren

4. Als het draadloze netwerk gebruikmaakt van WLANbeveiliging, voert u de beveiligingssleutel in. Klik op **Next** (Volgende).

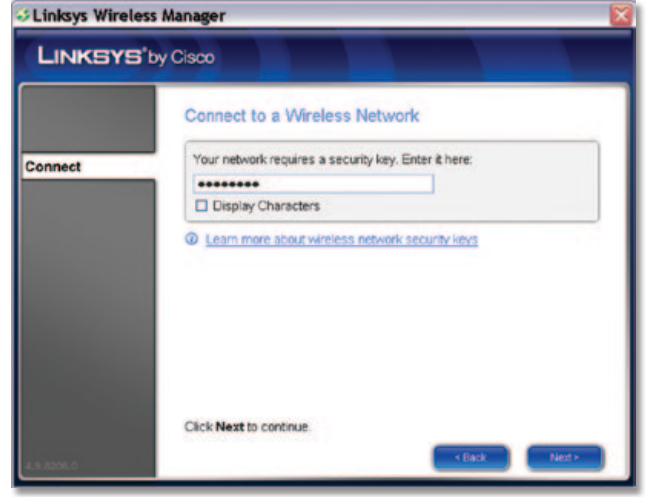

De beveiligingssleutel voor het draadloze netwerk invoeren

5. Het scherm *Checking Connection* (Verbinding controleren) wordt weergegeven terwijl de Wireless Manager de draadloze verbinding tot stand brengt. Zodra de verbinding tot stand is gebracht klikt u op **Next** (Volgende).

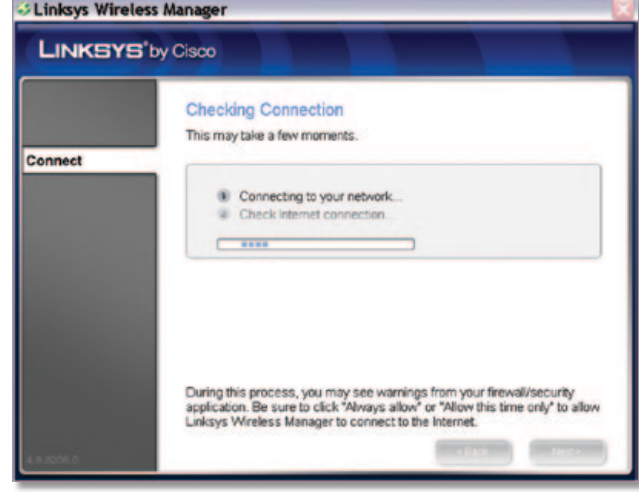

Verbinding controleren

6. Het scherm *Connected to Your Network* (Verbonden met uw netwerk) wordt weergegeven. Selecteer **Remember this network** (Dit netwerk onthouden) om de instellingen van uw netwerk op te slaan. (Door de instellingen van een netwerk op te slaan, is het eenvoudiger opnieuw verbinding te maken met het netwerk.) Klik op **Finish** (Voltooien) om de Wireless Manager af te sluiten.

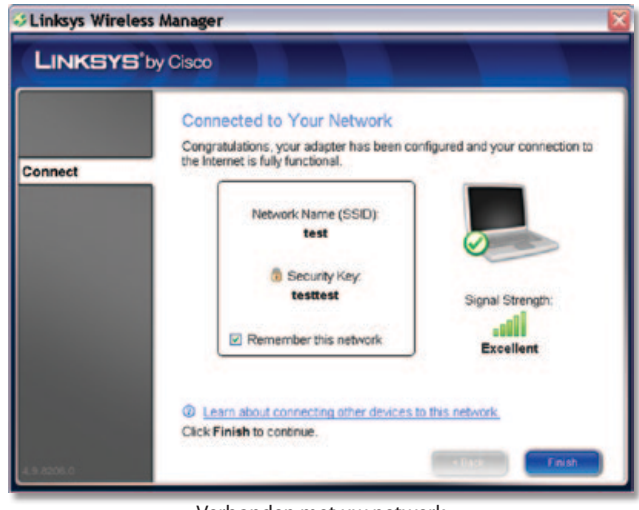

Verbonden met uw netwerk

**Gefeliciteerd! De adapter is verbonden met het netwerk.**

### <span id="page-7-0"></span>**Verbinding met een verborgen draadloos netwerk maken**

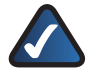

**OPMERKING:** de router van een draadloos netwerk zendt standaard altijd de netwerknaam (SSID) uit. Een "verborgen" draadloos netwerk is een netwerk waarvan de router zodanig is geconfigureerd dat deze de netwerknaam (SSID) niet uitzendt.

Volg de onderstaande instructies om verbinding te maken met een draadloos netwerk dat niet wordt weergegeven op het scherm *Connect to a Wireless Network* (Verbinding met een draadloos netwerk maken).

1. Selecteer in het scherm *Connect to a Wireless Network* (Verbinding met een draadloos netwerk maken) **My network is not in this list** (Mijn netwerk staat niet in deze lijst). Klik op **Next** (Volgende).

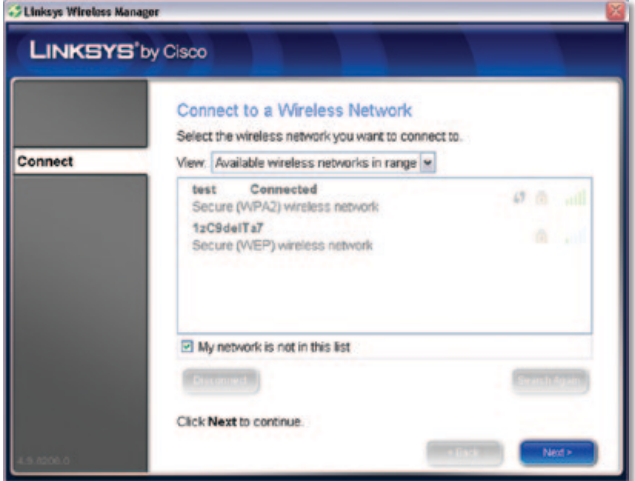

Selecteer My network is not in the list (Mijn netwerk staat niet in deze lijst)

2. In het volgende scherm wordt u gevraagd of u verbinding met een verborgen netwerk wilt maken. Als u een verborgen netwerk hebt, selecteert u **Connect to hidden network** (Verbinding met verborgen netwerk maken). Klik op **Next** (Volgende).

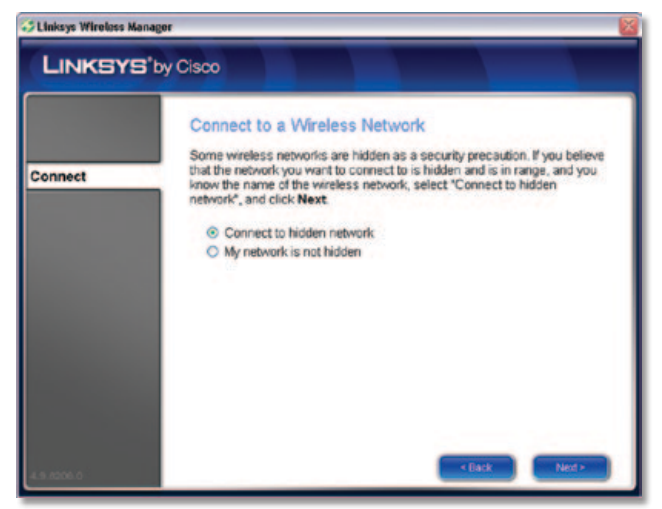

De verbinding met een verborgen netwerk bevestigen

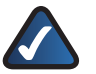

**OPMERKING:** als uw draadloze netwerk NIET verborgen is, selecteert u **My network is not hidden** (Mijn netwerk is niet verborgen) en klikt u vervolgens op **Next** (Volgende). Volg de instructies in het volgende scherm. Controleer of uw netwerkrouter is ingeschakeld en zich binnen het bereik van de adapter bevindt. Klik vervolgens op **Retry** (Opnieuw proberen) om opnieuw naar draadloze netwerken te zoeken. Ga vervolgens naar **[Verbinding met een](#page-6-0)  [draadloos netwerk maken](#page-6-0)** op **pagina 4** om door te gaan.

3. Voer de naam van uw draadloze netwerk (SSID) in. Klik op **Next** (Volgende).

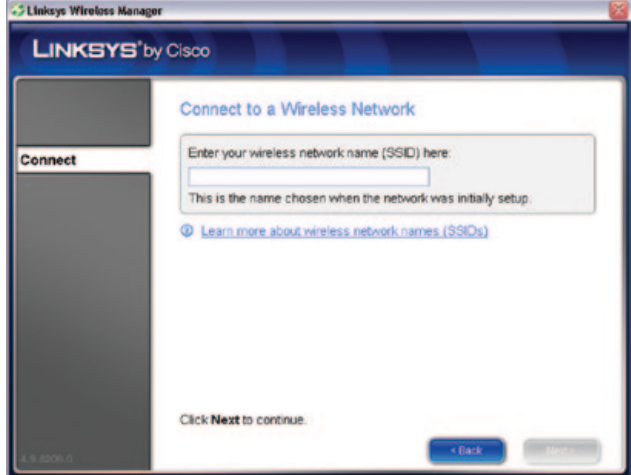

De naam van het draadloze netwerk (SSID) invoeren

4. Als uw draadloze netwerk gebruikmaakt van WLANbeveiliging, voert u de beveiligingssleutel in. Klik op **Next** (Volgende).

Als uw draadloze netwerk geen WLAN-beveiliging gebruikt, laat u het veld voor de beveiligingssleutel leeg en klikt u op **Next** (Volgende).

| .5 Linksys Wireless Manager |                                                         |  |
|-----------------------------|---------------------------------------------------------|--|
| <b>LINKSYS'by Cisco</b>     |                                                         |  |
|                             | <b>Connect to a Wireless Network</b>                    |  |
| Connect                     | If your network requires a security key, enter it here: |  |
|                             | Display Characters                                      |  |
|                             | C Learn more about wireless network security keys       |  |
|                             |                                                         |  |
|                             |                                                         |  |
|                             |                                                         |  |
|                             | Click Next to continue.                                 |  |
|                             | Next ><br>« Back                                        |  |

De beveiligingssleutel voor het draadloze netwerk invoeren

5. Het scherm *Checking Connection* (Verbinding controleren) wordt weergegeven.

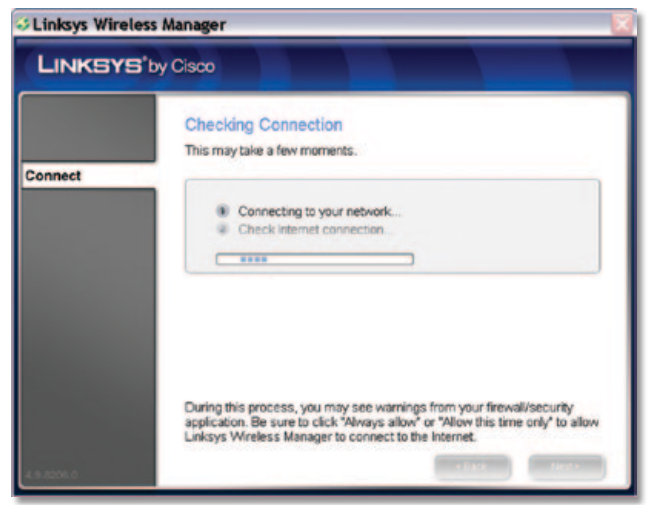

Verbinding controleren

6. Het scherm *Connected to Your Network* (Verbonden met uw netwerk) wordt weergegeven. Selecteer **Remember this network** (Dit netwerk onthouden) om de instellingen van uw netwerk op te slaan. (Door de instellingen van een netwerk op te slaan, is het eenvoudiger opnieuw verbinding te maken met het netwerk.) Klik op **Finish** (Voltooien) om de Wireless Manager af te sluiten.

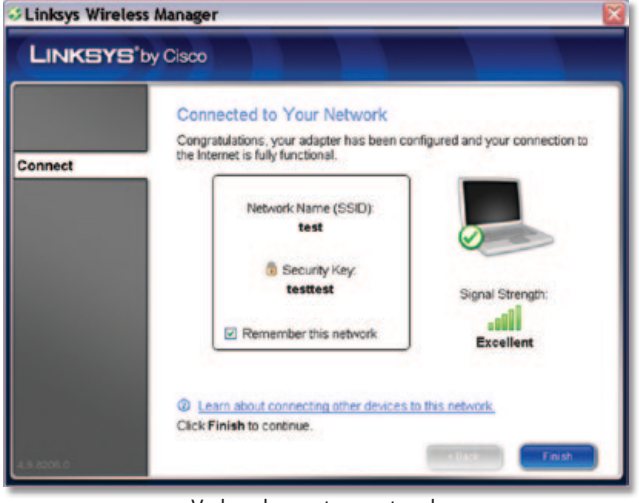

Verbonden met uw netwerk

**Gefeliciteerd! De adapter is verbonden met het netwerk.**

### <span id="page-8-0"></span>**Verbinding maken met behulp van Wi-Fi Protected Setup**

In het scherm *Connect to a Wireless Network* (Verbinding met een draadloos netwerk maken) geeft het pictogram Wi-Fi Protected Setup ((1) aan dat een netwerk Wi-Fi Protected Setup ondersteunt. Volg de onderstaande instructies om met behulp van Wi-Fi Protected Setup verbinding te maken met een draadloos netwerk.

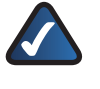

**OPMERKING:** zorg voordat u begint dat de router en de computer met de adapter zich in dezelfde ruimte bevinden.

1. Selecteer uw netwerk in het scherm *Connect to a Wireless Network* (Verbinding met een draadloos netwerk maken) en klik vervolgens op **Connect** (Verbinding maken).

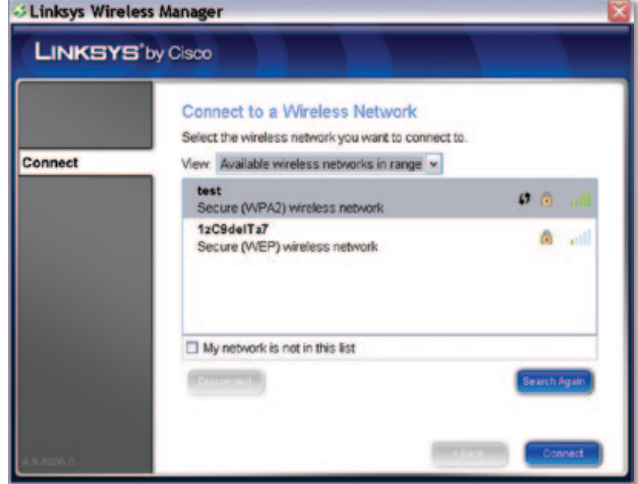

Het draadloze netwerk selecteren

2. Het scherm *Quickly Connect Using Push Button* (Snel verbinding maken via drukknop) wordt weergegeven.

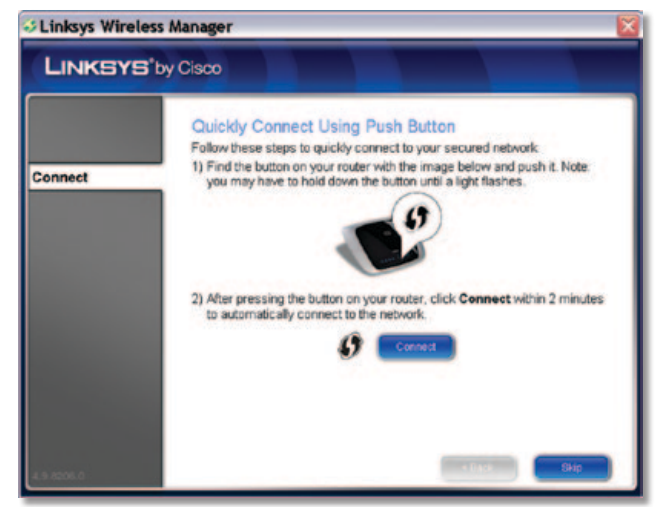

Snel verbinding maken via de drukknop

- 3. Druk op de knop **Wi-Fi Protected Setup** van de router totdat er een LED gaat branden. Als deze knop op uw router ontbreekt, klikt u op **Skip** (Overslaan) en gaat u naar **[De PIN](#page-9-0)[code van de adapter opgeven](#page-9-0)** op **pagina 7**.
- 4. Klik binnen twee minuten op **Connect** (Verbinding maken) in het scherm *Quickly Connect Using Push Button* (Snel verbinding maken via drukknop).

5. De adapter maakt verbinding met het netwerk.

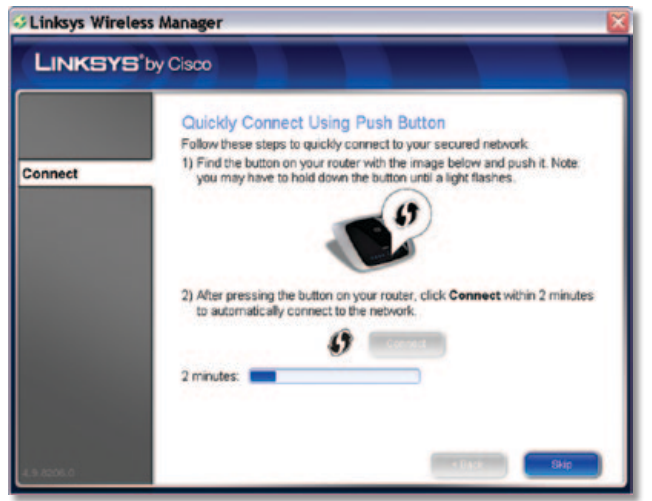

Verbinding maken met het netwerk met behulp van Wi-Fi Protected Setup

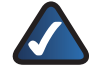

**OPMERKING:** als de verbinding niet kan worden ingesteld, wordt het bericht "Registration failed" (Registratie mislukt) weergegeven. Als dit gebeurt, hebt u twee mogelijkheden:

- **Drukknop** Druk op de knop **Wi-Fi Protected Setup** van de router totdat er een LED gaat branden. Klik vervolgens op **Connect** (Verbinding maken) om het opnieuw te proberen.
- **PIN** Klik op **Skip** (Overslaan) en ga vervolgens naar **[De PIN-code van de adapter opgeven](#page-9-0)** op **[pagina 7](#page-9-0)**.
- 6. Het scherm *Connected to Your Network* (Verbonden met uw netwerk) wordt weergegeven. Selecteer **Remember this network** (Dit netwerk onthouden) om de instellingen van uw netwerk op te slaan. (Door de instellingen van een netwerk op te slaan, is het eenvoudiger opnieuw verbinding te maken met het netwerk.) Klik op **Finish** (Voltooien) om de Wireless Manager af te sluiten.

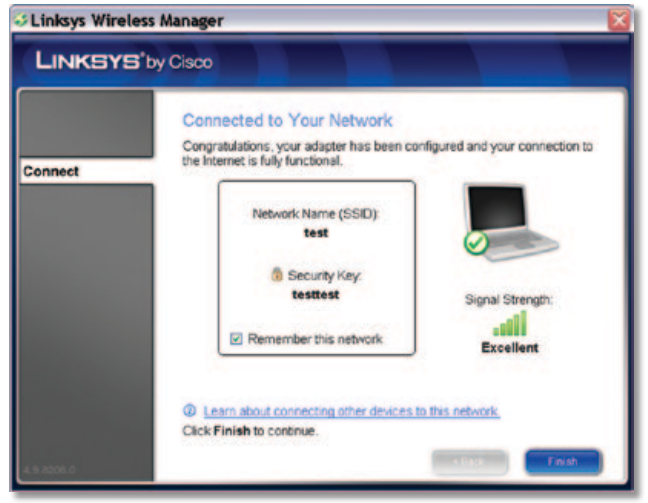

Verbonden met uw netwerk

**Gefeliciteerd! De adapter is verbonden met het netwerk.**

#### <span id="page-9-0"></span>**De PIN-code van de adapter opgeven**

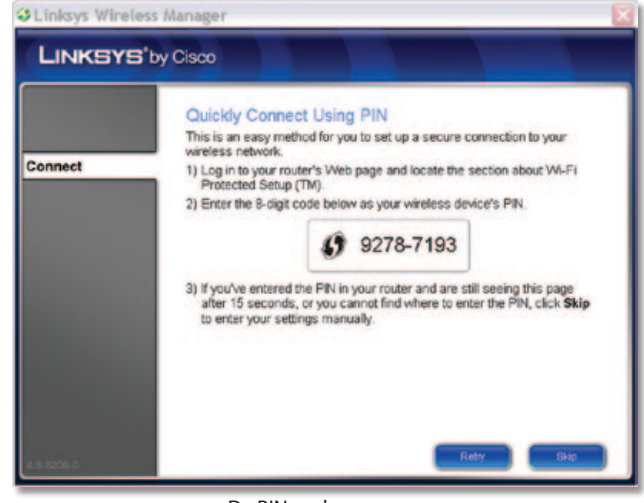

De PIN-code opgeven

- 1. Open het webgebaseerde hulpprogramma van de router. (Zie de documentatie van de router voor instructies.)
- 2. Geef in het scherm *Wi-Fi Protected Setup* van de router de PIN-code van de adapter op in het desbetreffende veld. Voer vervolgens de benodigde handeling uit voor het opslaan van de PIN-code, bijvoorbeeld door op **Register** (Aanmelden) te klikken. (Zie de documentatie van de router voor instructies.)

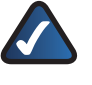

**OPMERKING:** voer de PIN-code van de adapter in zonder het streepje.

3. De adapter maakt verbinding met het netwerk, waarna het scherm *Connected to Your Network* (Verbonden met uw netwerk) wordt weergegeven. Selecteer **Remember this network** (Dit netwerk onthouden) om de instellingen van uw netwerk op te slaan. (Door de instellingen van een netwerk op te slaan, is het eenvoudiger opnieuw verbinding te maken met het netwerk.) Klik op **Finish** (Voltooien) om de Wireless Manager af te sluiten.

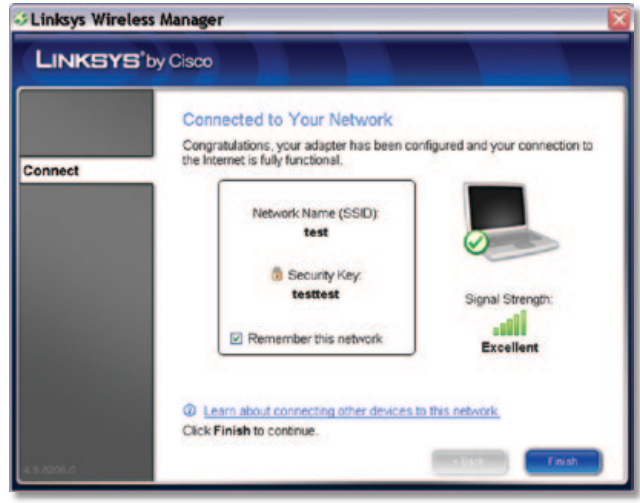

Verbonden met uw netwerk

**Gefeliciteerd! De adapter is verbonden met het netwerk.**

### <span id="page-10-0"></span>**Opgeslagen netwerken**

Als u verbinding maakt met een draadloos netwerk, kunt u de instellingen hiervan opslaan zodat u op een later tijdstip eenvoudig weer verbinding met het netwerk kunt maken. Dit is bijzonder nuttig in het geval van verborgen netwerken; als u de instellingen van een verborgen netwerk niet opslaat, zult u de netwerknaam (SSID) en beveiligingssleutel opnieuw moeten invoeren.

Als u een netwerk wilt opslaan, selecteert u **Remember this network** (Dit netwerk onthouden) in het scherm *Connected to Your Network* (Verbonden met uw netwerk). Dit is het laatste scherm dat wordt weergegeven als u verbinding maakt met een netwerk.

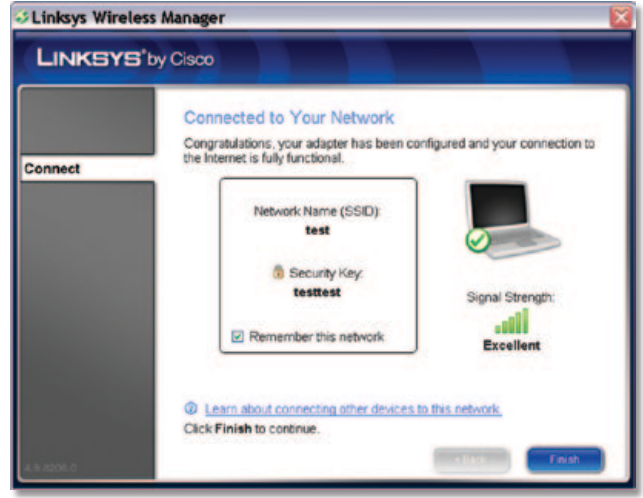

Dit netwerk onthouden

Als u een lijst met uw opgeslagen netwerken wilt weergeven, selecteert u **Saved networks** (Opgeslagen netwerken) in het vervolgkeuzemenu *View* (Weergeven) in het scherm *Connect to a Wireless Network* (Verbinding met een draadloos netwerk maken).

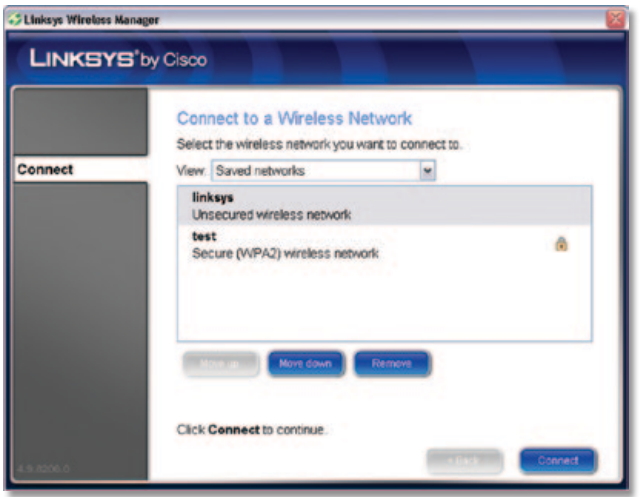

Opgeslagen netwerken

Als u een opgeslagen netwerk uit de lijst wilt verwijderen, selecteert u het betreffende netwerk en klikt u op **Remove** (Verwijderen). Als u de positie van een netwerk in de lijst wilt wijzigen, selecteert u het betreffende netwerk en klikt u op **Move up** (Omhoog) of **Move down** (Omlaag).

### <span id="page-10-1"></span>**Verbinding maken met een opgeslagen netwerk**

Volg de onderstaande instructies om verbinding te maken met een opgeslagen netwerk.

- 1. Selecteer in het scherm *Connect to a Wireless Network*  (Verbinding met een draadloos netwerk maken) de optie **Saved networks** (Opgeslagen netwerken) in het vervolgkeuzemenu *View* (Weergeven).
- 2. Op het scherm wordt een lijst met uw opgeslagen netwerken weergegeven.

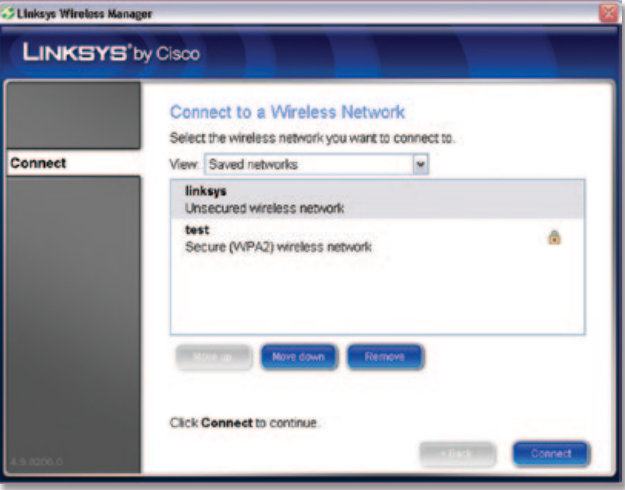

Opgeslagen netwerken

- 3. Selecteer het gewenste netwerk en klik vervolgens op **Connect** (Verbinding maken).
- 4. De adapter maakt verbinding met het netwerk, waarna het scherm *Connected to Your Network* (Verbonden met uw netwerk) wordt weergegeven. Klik op **Finish** (Voltooien) om de Wireless Manager af te sluiten.

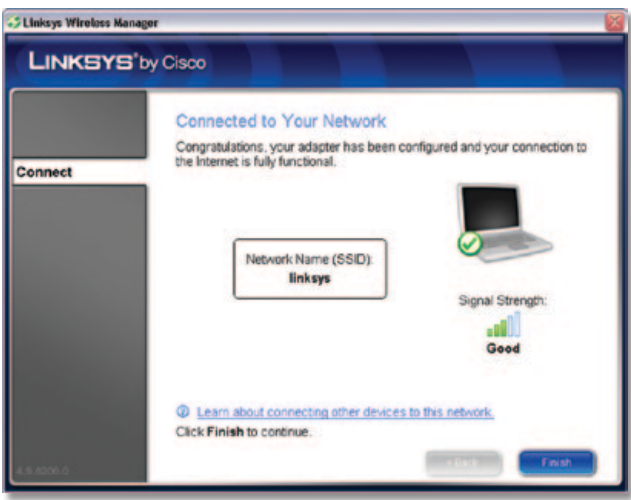

Connected to Your Network (Verbonden met uw netwerk)

**Gefeliciteerd! De adapter is verbonden met het netwerk.**

## <span id="page-11-0"></span>**Bijlage A: Problemen oplossen**

#### *Uw computer herkent de adapter niet.*

Controleer of de adapter goed in de USB-aansluiting is geplaatst.

#### *De adapter werkt niet goed.*

Verwijder de adapter en plaats deze opnieuw in de USBaansluiting van de computer.

#### *Uw computer kan niet communiceren met de andere computers die via Ethernet zijn gekoppeld aan de infrastructuurconfiguratie.*

- 1. Controleer of de computers zijn ingeschakeld.
- 2. Controleer of de adapter is geconfigureerd met dezelfde netwerknaam (SSID) en beveiligingsinstellingen als de andere draadloze computers in de infrastructuurconfiguratie.

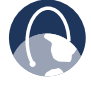

**INTERNET:** als uw vragen niet in deze bijlageworden behandeld, raadpleeg dan de website van Linksys op **www.linksysbycisco.com**.

## <span id="page-12-0"></span>**Bijlage B: Windows Vistaconfiguratie**

### **Windows Vista-configuratie**

Nadat u de adapter hebt geïnstalleerd, wordt het pictogram van het Windows Vista-hulpprogramma Configuratie van draadloos netwerk weergegeven in het systeemvak op het bureaublad van uw computer.

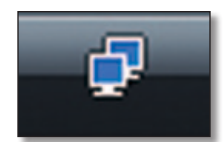

Pictogram van hulpprogramma Configuratie van draadloos netwerk

Wanneer u de muis over het pictogram beweegt, wordt de statusinformatie van uw draadloze verbinding weergegeven.

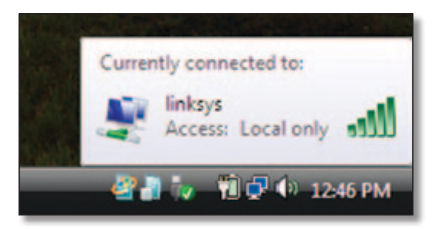

Status van draadloze verbinding

### **Nieuwe draadloze verbinding**

Verbinding maken met een ander draadloos netwerk:

- 1. Klik met de rechtermuisknop op het pictogram van het hulpprogramma Configuratie van draadloos netwerk.
- 2. Klik op **Verbinding met een netwerk maken**.

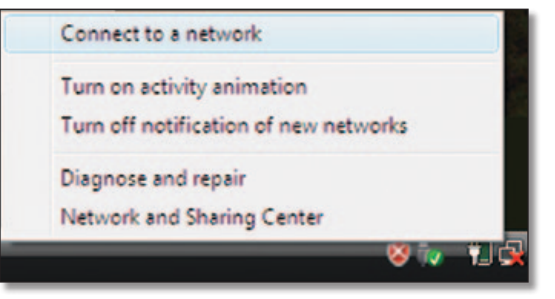

Menu van het hulpprogramma

3. Selecteer uw netwerk en klik vervolgens op **Verbinding maken**.

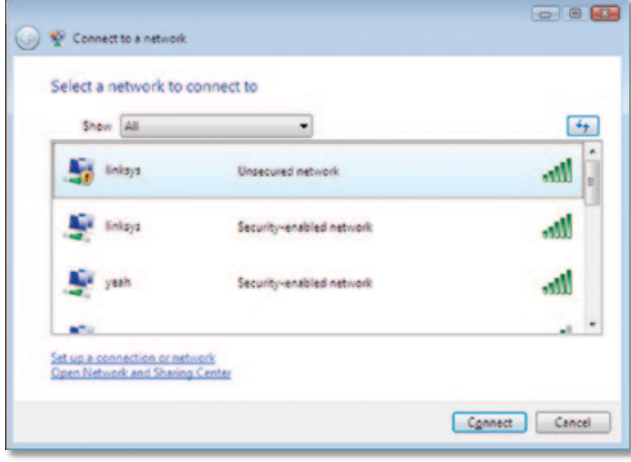

Netwerk selecteren

4. Als uw netwerk over draadloze beveiliging beschikt, gaat u verder met stap 5.

Als uw netwerk niet over draadloze beveiliging beschikt, wordt dit scherm weergegeven. Als u verbinding wilt maken met uw onbeveiligde netwerk, klikt u op **Toch verbinding maken** en gaat u verder met stap 7.

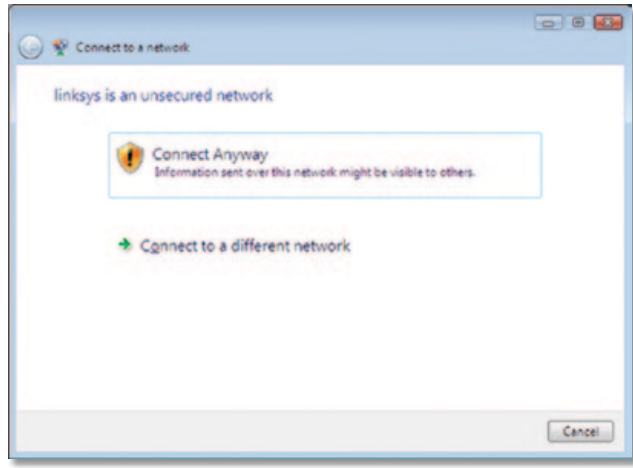

Onbeveiligd netwerk

5. Geef de beveiligingssleutel, WEP-sleutel of wachtzin (ook wel vooraf gedeelde sleutel genoemd) op, afhankelijk van het type beveiliging. Klik op **Verbinding maken**.

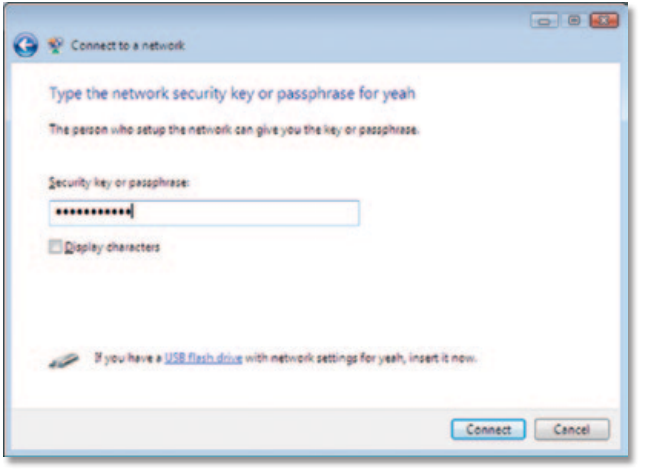

Beveiligd netwerk

6. Dit scherm wordt weergegeven terwijl de adapter verbinding maakt met uw netwerk. Klik niet op Annuleren tenzij u de installatie wilt beëindigen.

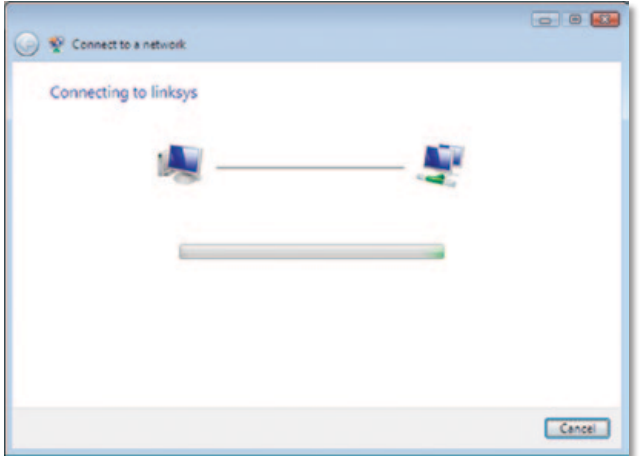

Verbinding maken met netwerk

7. Dit scherm wordt weergegeven wanneer de verbinding met uw netwerk tot stand is gebracht. Selecteer **Dit netwerk opslaan** als u uw instellingen wilt opslaan. Klik op **Sluiten**.

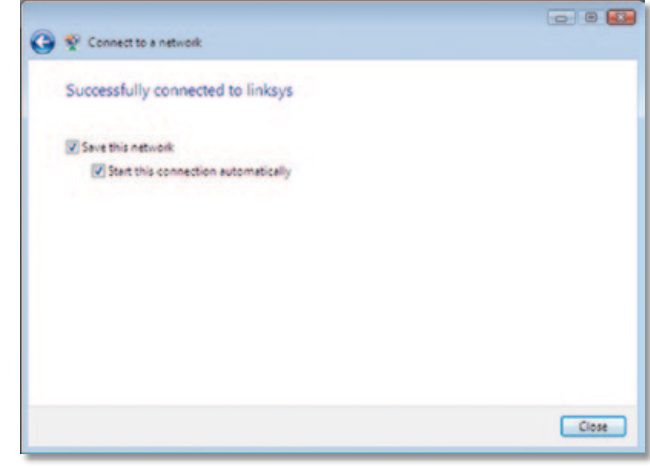

Verbonden met netwerk

8. Mogelijk wordt het scherm *Netwerklocatie instellen* weergegeven om u te helpen bij het toepassen van de juiste instellingen voor uw type locatie. Selecteer **Thuis**, **Werk** of **Openbare locatie**.

|                | Select a location for the 'linksys' network                                                                                                    |  |
|----------------|----------------------------------------------------------------------------------------------------|--|
|                | Windows will automatically apply the correct network settings for the location.                                                                                                    |  |
|                | Home<br>Choose this for a home or similar location. Your computer is discoverable and<br>you can see other computers and devices.                                                               |  |
|                | <b>Work</b><br>Choose this for a workplace or similar location. Your computer is discoverable<br>and you can see other computers and devices.                                                   |  |
|                | Public location<br>Choose this for airports, coffee shops, and other public places or if you are<br>directly connected to the Internet. Discovery of other computers and devices is<br>limited. |  |
| Help me choose | Customize the name. location type, and icon for the network                                                                                                    |  |

Netwerklocatie selecteren

9. Afhankelijk van de geselecteerde locatie kan dit scherm er anders uitzien. Klik op **Sluiten**.

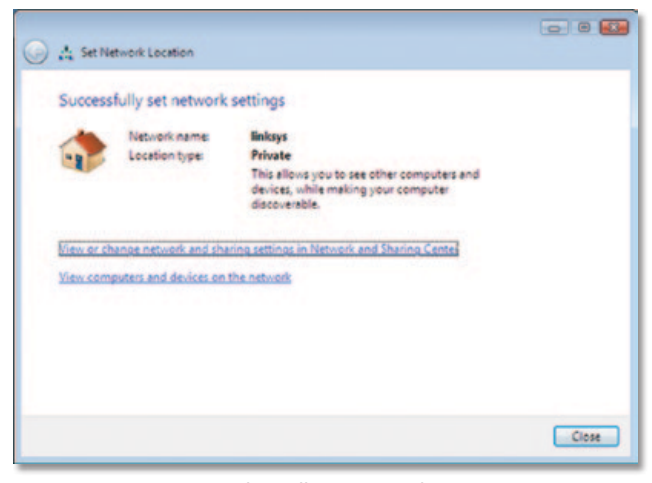

Netwerkinstellingen opgeslagen

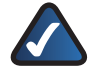

**OPMERKING:** raadpleeg de Help en ondersteuning van Windows Vista als u hulp nodig hebt bij het Windows Vista-hulpprogramma Configuratie van draadloos netwerk. Klik hiervoor op de Vista-knop

Start **+ + > Help en ondersteuning**.

**Uw computer is nu verbonden met uw draadloze netwerk.**

## <span id="page-15-0"></span>**Bijlage C: Windows XP Wireless Zero Configuration**

### **Windows XP Wireless Zero Configuration**

Windows XP heeft een ingebouwd hulpprogramma voor de configuratie van draadloze netwerken. Als u het hulpprogramma Wireless Zero Configuration van Windows XP wilt gebruiken om de adapter configureren, dient u eerst de Linksys Wireless Manager te verwijderen.

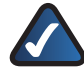

**OPMERKING:** zorg ervoor dat u de Update voor Windows XP (KB893357) hebt geïnstalleerd als uw netwerk gebruikmaakt van WPA2-codering. Deze update is beschikbaar op **www.microsoft.com**.

1. Om Linksys Wireless Manager te verwijderen, gaat u naar **Start > Configuratiescherm**.

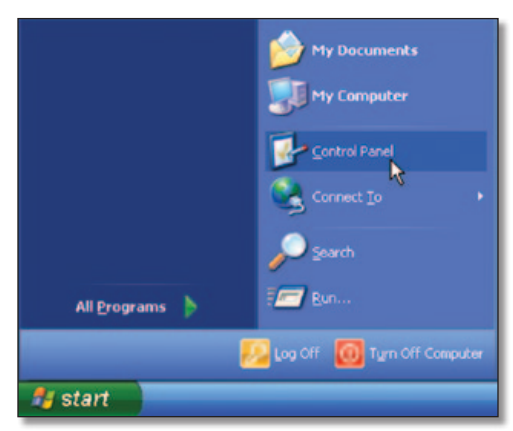

Menu Start

2. Het venster *Configuratiescherm* wordt geopend. Dubbelklik op het pictogram **Software**.

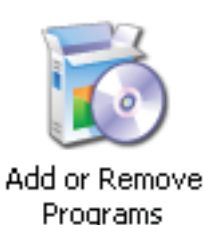

3. Selecteer **Linksys Wireless Manager** in de programmalijst in het venster *Programma's installeren of verwijderen*.

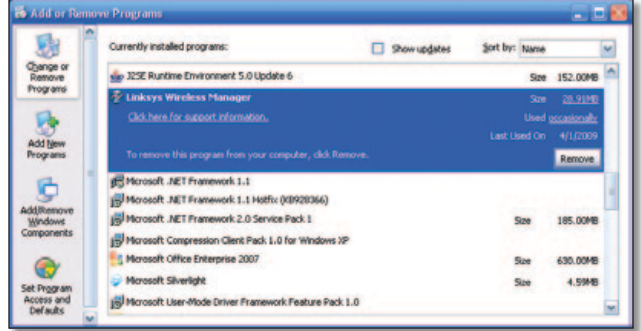

Programma's installeren of verwijderen

4. Het scherm *Verwijderen* wordt geopend. Klik op *Ja* om Linksys Wireless Manager te verwijderen.

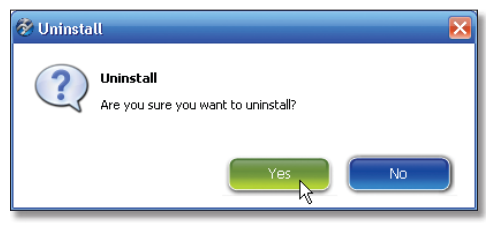

Het scherm Verwijderen

5. Als de verwijdering is voltooid wordt u gevraagd of u uw computer opnieuw wilt opstarten. Klik op **Ja**.

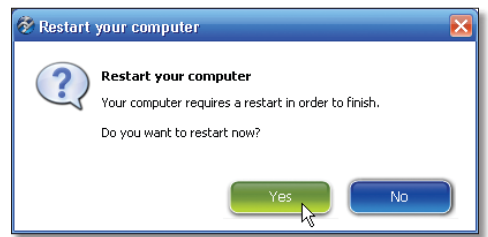

Het scherm De computer opnieuw opstarten

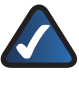

**OPMERKING:** voor meer informatie over het hulpprogramma Wireless Zero Configuration van Windows XP, raadpleegt u de Windows Help.

6. Als u de computer opnieuw hebt opgestart, wordt het pictogram Windows XP Wireless Zero Configuration weergegeven in het systeemvak van uw computer. Dubbelklik op het pictogram.

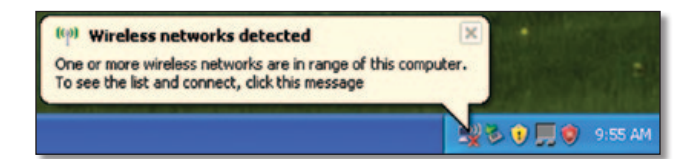

Pictogram Windows XP Wireless Zero Configuration

7. Er wordt een nieuw venster geopend waarin alle beschikbare draadloze netwerken worden weergegeven. Selecteer het gewenste netwerk en klik op **Verbinding maken**.

Als er geen WLAN-beveiliging voor uw netwerk is ingeschakeld, gaat u naar stap 8.

Als er wel WLAN-beveiliging voor uw netwerk is ingeschakeld, gaat u naar stap 9.

| <b>Wireless Network Connection 2</b>                    |                                                                                                    |  |
|---------------------------------------------------------|----------------------------------------------------------------------------------------------------|--|
| <b>Network Tasks</b>                                    | Choose a wireless network                                                                                                    |  |
| Refresh network list                                    | Click an item in the list below to connect to a wireless network in range or to get more<br>information.                                            |  |
| Set up a wineless network<br>for a home or small office | <b>Noksys</b><br>$((\bullet))$<br><b>Unsecured wireless network</b>                                                                                 |  |
| <b>Related Tasks</b>                                    | This network is configured for open access. Information sent over this<br>network may be visible to others. If you want to connect to this network, |  |
| <b>J.</b> Learn about wireless<br>networking            | dick Connect                                                                                                    |  |
| Change the order of<br>creferred networks               |                                                                                                    |  |
| Change advanced<br>settings                             |                                                                                                    |  |
|                                                         |                                                                                                    |  |
|                                                         |                                                                                                    |  |
|                                                         | Connect                                                                                                    |  |

Beschikbaar draadloos netwerk

8. Als er geen WLAN-beveiliging voor uw netwerk is ingeschakeld, klikt u op **Toch verbinding maken** als u de adapter verbinding wilt laten maken met uw netwerk.

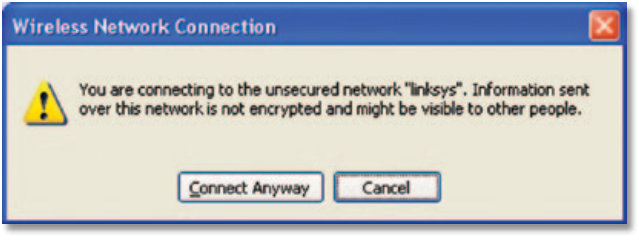

Geen WLAN-beveiliging

9. Als uw netwerk gebruikmaakt van de WLAN-beveiliging WEP, voert u de WEP-sleutel in de velden *Netwerksleutel* en *Bevestig de netwerksleutel* in. Als uw netwerk gebruikmaakt van de WLAN-beveiliging WPA Personal, voert u de wachtzin in de velden *Netwerksleutel* en *Bevestig de netwerksleutel* in. Klik op **Verbinding maken**.

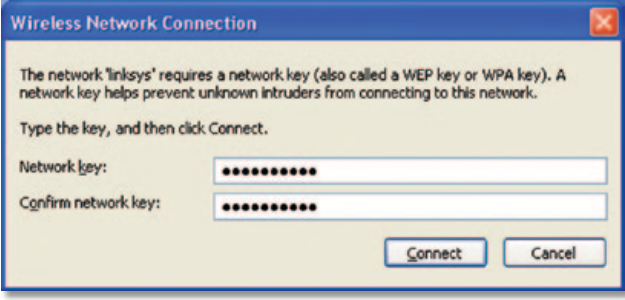

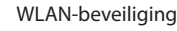

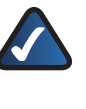

**OPMERKING:** Windows XP Wireless Zero Configuration ondersteunt het gebruik van een WEP-wachtzin niet. Voer de exacte WEP-sleutel in die wordt gebruikt door uw draadloze router of draadloze access point.

10. Uw draadloze netwerk wordt weergegeven met Verbonden als uw verbinding actief is.

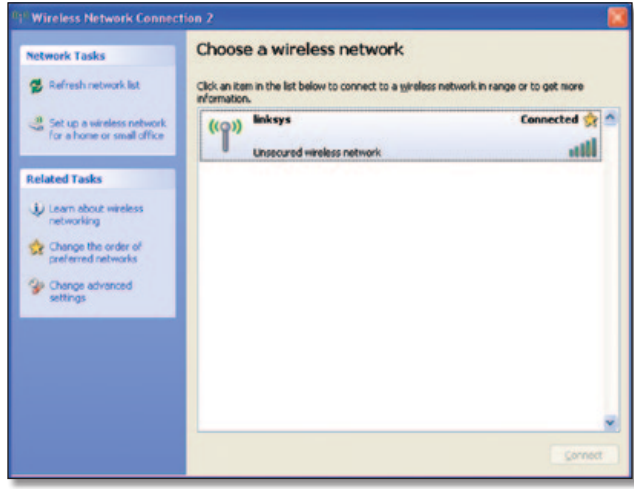

Draadloze netwerkverbinding

Voor meer informatie over draadloze netwerken op een Windows XP-computer, klikt u op **Start** > **Help** > **Ondersteuning**. Voer het trefwoord "**wireless**" of "draadloos" in het zoekveld in en druk op de toets **Enter**.

**Uw computer is nu verbonden met uw draadloze netwerk.**

## <span id="page-17-0"></span>**Bijlage D: Specificaties**

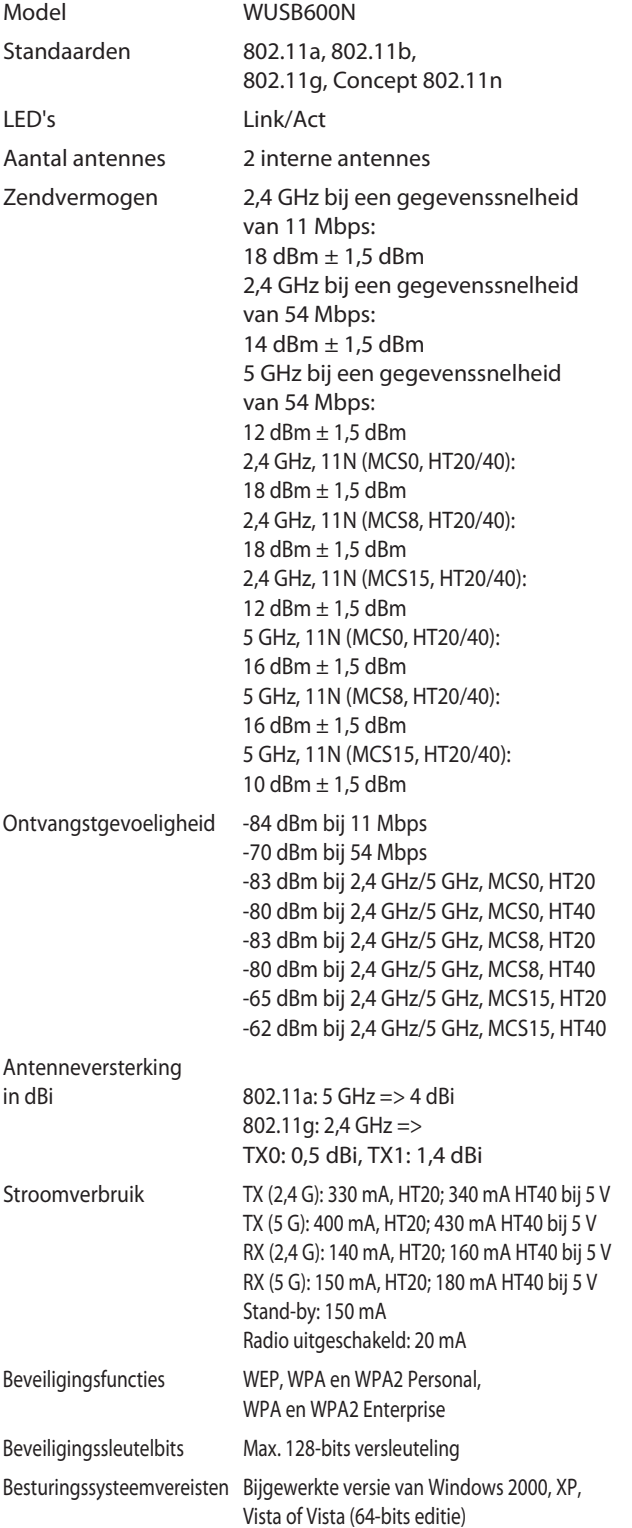

#### **Omgeving**

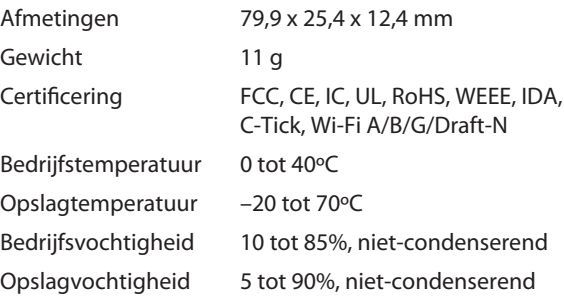

Specificaties kunnen zonder kennisgeving worden gewijzigd.

## <span id="page-18-0"></span>**Bijlage E: Informatie over garantie**

### **Beperkte garantie**

Linksys garandeert dat dit Linksys-hardwareproduct tijdens de garantieperiode bij normaal gebruik grotendeels vrij is van materiaal- en fabricagefouten. De garantieperiode begint op de datum van aankoop door de oorspronkelijke koper/ eindgebruiker en loopt gedurende de hieronder opgegeven periode:

- Twee (2) jaar voor een nieuw product
- Negentig (90) dagen voor een hersteld product

Deze beperkte garantie is niet-overdraagbaar en heeft uitsluitend betrekking op de oorspronkelijke koper/eindgebruiker. Uw exclusieve verhaalmogelijkheid en de volledige aansprakelijkheid van Linksys krachtens deze beperkte garantie bestaan ter keuze van Linksys uit (a) het repareren van het product met nieuwe of herstelde onderdelen, (b) het vervangen van het product door een redelijkerwijs beschikbaar gelijkwaardig nieuw of hersteld Linksys-product, of (c) restitutie van de aankoopsom van het product minus eventuele kortingen. Op gerepareerde of vervangen producten wordt een garantie gegeven voor het restant van de oorspronkelijke garantieperiode of een periode van dertig (30) dagen, naargelang welke periode langer is. Alle producten en/of onderdelen die worden vervangen, worden eigendom van Linksys.

Deze beperkte garantie is van toepassing naast de wettelijke of andere rechten die u hebt krachtens een verkoopovereenkomst.

### **Uitsluitingen en beperkingen**

Deze garantie vervalt als (a) het zegel van het product is verwijderd of beschadigd, (b) het product is gewijzigd, tenzij dit door Linksys is gebeurd, (c) het product is beschadigd door gebruik in combinatie met niet-Linksys producten, (d) het product is geïnstalleerd, bediend, gerepareerd of onderhouden op een manier die in strijd is met de instructies van Linksys, (e) het product is blootgesteld aan abnormale fysieke of elektrische belasting, verkeerd gebruik, nalatigheid of een ongeval, (f) het serienummer op het product is gewijzigd, beschadigd of verwijderd, of (g) het product is geleverd of gelicentieerd voor bèta-, evaluatie-, test- of demonstratiedoeleinden waarvoor Linksys geen aankoopbedrag of licentiekosten in rekening brengt.

ALLE SOFTWARE DIE DOOR LINKSYS BIJ HET PRODUCT WORDT GELEVERD, ONGEACHT OF DEZE VOORAF OP HET PRODUCT IS GEÏNSTALLEERD OF OP MEDIA BIJ HET PRODUCT IS GELEVERD, WORDT IN DE HUIDIGE STAAT EN ZONDER ENIGE VORM VAN GARANTIE GELEVERD. Zonder beperking van het voorgaande, garandeert Linksys niet dat het product of de software foutloos of zonder onderbrekingen kan worden gebruikt. Vanwege de voortdurende ontwikkeling van nieuwe technieken voor het binnendringen en aanvallen van netwerken, garandeert Linksys ook niet dat het product, de service, de software of enige apparatuur, dan wel het systeem of netwerk waarop het product of de software wordt gebruikt, niet kwetsbaar zal zijn voor aanvallen of binnendringen. Dit product bevat mogelijk software of serviceaanbiedingen van derden of is daarmee mogelijk gebundeld. Deze beperkte garantie is niet van toepassing op dergelijke software of serviceaanbiedingen van derden. Deze beperkte garantie garandeert geen enkele voortdurende beschikbaarheid van een service van een derde die mogelijk vereist is voor het gebruik of de bediening van het product.

VOOR ZOVER WETTELIJK TOEGESTAAN, GELDEN ALLE GEÏMPLICEERDE GARANTIES EN VOORWAARDEN VAN VERKOOPBAARHEID OF GESCHIKTHEID VOOR EEN BEPAALD DOEL UITSLUITEND GEDURENDE DE GARANTIEPERIODE. ALLE ANDERE UITDRUKKELIJKE OF GEÏMPLICEERDE VOORWAARDEN, VERKLARINGEN EN GARANTIES, MET INBEGRIP VAN, MAAR NIET BEPERKT TOT, GEÏMPLICEERDE GARANTIES VAN NIET-INBREUKMAKENDHEID, WORDEN AFGEWEZEN. In bepaalde rechtsgebieden is het niet toegestaan de duur van impliciete garanties te beperken, waardoor de genoemde beperking mogelijk niet op u van toepassing is. Deze beperkte garantie geeft u specifieke wettelijke rechten, en u kunt ook andere rechten hebben die per rechtsgebied variëren.

VOOR ZOVER WETTELIJK TOEGESTAAN, IS LINKSYS IN GEEN GEVAL AANSPRAKELIJK VOOR GEGEVENSVERLIES, DERVING VAN INKOMSTEN OF WINST, OF VOOR SPECIALE, INDIRECTE OF INCIDENTELE SCHADE, GEVOLGSCHADE OF SCHADEVERGOEDINGEN HOGER DAN DE FEITELIJK GELEDEN SCHADE, ONGEACHT DE THEORIE VAN AANSPRAKELIJKHEID (MET INBEGRIP VAN NALATIGHEID), DIE VOORTVLOEIT UIT OF BETREKKING HEEFT OP HET GEBRUIK OF HET NIET KUNNEN GEBRUIKEN VAN HET PRODUCT (MET INBEGRIP VAN SOFTWARE), ZELFS INDIEN LINKSYS OP DE HOOGTE IS GESTELD VAN DE MOGELIJKHEID VAN DERGELIJKE SCHADE. DE AANSPRAKELIJKHEID VAN LINKSYS IS IN GEEN GEVAL HOGER DAN HET AANKOOPBEDRAG DAT U VOOR HET PRODUCT HEBT BETAALD. De bovengenoemde beperkingen zijn zelfs van toepassing indien het essentiële doel van eventuele krachtens deze beperkte garantie geboden garantie of rechtsmiddel niet wordt behaald. In bepaalde rechtsgebieden is de uitsluiting of beperking van incidentele schade of gevolgschade niet toegestaan, waardoor de genoemde beperking of uitsluiting mogelijk niet op u van toepassing is.

### **Verkrijgen van garantieservice**

Als u een vraag over uw product hebt of er een probleem mee ondervindt, gaat u naar **www.linksysbycisco.com/support**. Hier vindt u verschillende onlinehulpprogramma's en informatie die u kunnen helpen bij het gebruik van uw product. Als het product gebreken vertoont tijdens de garantieperiode, neemt u contact op met de Technical Support-afdeling van Linksys voor informatie over het verkrijgen van garantieservice. Het telefoonnummer voor Linksys Technical Support in uw regio kunt u vinden in de gebruikershandleiding en op **[www.linksysbycisco.](http://www.linksys.com)com**. Zorg ervoor dat u het serienummer van uw product en het aankoopbewijs bij de hand hebt wanneer u contact opneemt. VOOR HET VERWERKEN VAN GARANTIEAANVRAGEN IS EEN ORIGINEEL AANKOOPBEWIJS MET DATUM VEREIST. Als u wordt gevraagd uw product te retourneren, ontvangt u een RMA-nummer (Return Materials Authorization). U bent er verantwoordelijk voor dat het product op de juiste manier wordt verpakt en verzonden

<span id="page-19-0"></span>naar Linksys en u draagt de kosten en het risico van deze verzending. U dient het RMA-nummer en een kopie van het oorspronkelijke aankoopbewijs met datum mee te sturen als u uw product terugstuurt. Producten die zonder RMA-nummer en oorspronkelijk aankoopbewijs met datum worden ontvangen, zullen worden geweigerd. Stuur geen andere items mee met het product dat u aan Linksys retourneert. Defecte producten waarop deze beperkte garantie van toepassing is, zullen worden gerepareerd of vervangen en zonder kosten aan u worden teruggestuurd. Klanten buiten de Verenigde Staten en Canada zijn verantwoordelijk voor alle verzend- en afhandelingskosten, douanekosten, BTW en andere gerelateerde belastingen en kosten. Aan reparaties of vervangingen waarop deze beperkte garantie niet van toepassing is, zijn kosten verbonden op basis van de dan geldende Linksys-tarieven.

### **Technische ondersteuning**

Deze beperkte garantie is een servicecontract noch een ondersteuningscontract. Informatie over het huidige Linksysaanbod en -beleid inzake technische ondersteuning (inclusief prijzen voor ondersteuningsservices) kunt u vinden op **[www.linksysbycisco.com/support](http://www.linksys.com/support)**.

### **Algemeen**

Op deze beperkte garantie zijn de wetten van toepassing van het rechtsgebied waarin het Product door u is aangeschaft.

Indien enig deel van deze beperkte garantie ongeldig of nietafdwingbaar mocht blijken te zijn, blijven de overige bepalingen onverminderd van kracht.

U kunt al uw vragen richten aan: Linksys, P.O. Box 18558, Irvine, CA 92623, Verenigde Staten.

#### **Neem voor meer informatie contact met ons op**

#### **[www.linksysbycisco.c](http://www.linksys.com)om**

Selecteer uw land en selecteer vervolgens Ondersteuning/ Technische Ondersteuning

#### **Voor het retourneren van producten:**

Selecteer uw land en selecteer vervolgens Ondersteuning/ Klanten Service

## <span id="page-20-0"></span>**Bijlage F: Informatie over regelgeving**

### **FCC Statement**

This device complies with Part 15 of the FCC Rules. Operation is subject to the following two conditions: (1) This device may not cause harmful interference, and (2) this device must accept any interference received, including interference that may cause undesired operation.

This product has been tested and complies with the specifications for a Class B digital device, pursuant to Part 15 of the FCC Rules. These limits are designed to provide reasonable protection against harmful interference in a residential installation. This equipment generates, uses, and can radiate radio frequency energy and, if not installed and used according to the instructions, may cause harmful interference to radio communications. However, there is no guarantee that interference will not occur in a particular installation. If this equipment does cause harmful interference to radio or television reception, which is found by turning the equipment off and on, the user is encouraged to try to correct the interference by one or more of the following measures:

- Reorient or relocate the receiving antenna
- Increase the separation between the equipment or devices
- Connect the equipment to an outlet other than the receiver's
- Consult a dealer or an experienced radio/TV technician for assistance

FCC Caution: Any changes or modifications not expressly approved by the party responsible for compliance could void the user's authority to operate this equipment.

The availability of some specific channels and/or operational frequency bands is country dependent and programmed at the factory to match the intended destination. This setting is not accessible by the end user.

For operation within the  $5.15 \sim 5.25$ GHz frequency range, it is restricted to indoor environments.

### **FCC Radiation Exposure Statement**

This equipment complies with FCC radiation exposure limits set forth for an uncontrolled environment. End users must follow the specific operating instructions for satisfying RF exposure compliance. To maintain compliance with FCC RF exposure compliance requirements, please follow operation instruction as documented in this manual.

This transmitter must not be co-located or operating in conjunction with any other antenna or transmitter.

SAR compliance has been established in typical laptop computer(s) with ExpressCard, Cardbus, or USB slots, and this product can be used in a typical laptop computer with ExpressCard, Cardbus, or USB slots. Other applications such as a handheld PC or similar device has not been verified and may not comply with related RF exposure rules and such use shall be prohibited.

### **Safety Notices**

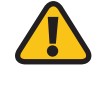

**WARNING:** Do not use this product near water, for example, in a wet basement or near a swimming pool.

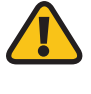

**WARNING:** Avoid using this product during an electrical storm. There may be a remote risk of electric shock from lightning.

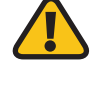

**WARNING:** This product contains lead, known to the State of California to cause cancer, and birth defects or other reproductive harm. Wash hands after handling.

### **Industry Canada Statement**

This Class B digital apparatus complies with Canadian ICES-003 and RSS210.

Operation is subject to the following two conditions:

- 1. This device may not cause interference and
- 2. This device must accept any interference, including interference that may cause undesired operation of the device.

### **Industry Canada Radiation Exposure Statement:**

This equipment complies with IC radiation exposure limits set forth for an uncontrolled environment.

This transmitter must not be co-located or operating in conjunction with any other antenna or transmitter.

### **Restrictions in the 5 GHz Band**

The device for the band 5150-5250 MHz is only for indoor usage to reduce potential for harmful interference to cochannel mobile satellite systems.

This device has been designed to operate with an antenna having a maximum gain of 2 dBi at 2.4 GHz and 4 dBi at 5 GHz. Antenna having a higher gain is strictly prohibited per regulations of Industry Canada. The required antenna impedance is 50 ohms.

**Dual-Band Wireless-N USB-netwerkadapter 18**

<span id="page-21-0"></span>The maximum antenna gain (Please see the table below) permitted (for devices in the bands 5250-5350 MHz and 5470-5725 MHz) to comply with the E.I.R.P. limit:

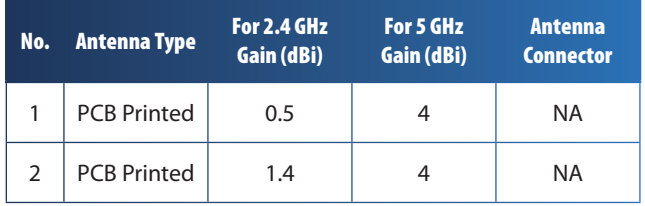

Because high power radars are allocated as primary users (meaning they have priority) in 5250-5350 MHz and 5650- 5850 MHz, these radars could cause interference and/or damage to license exempt LAN devices.

Additional requirements for the band 5600-5650 MHz: until further notice, devices subject to this Section shall not be capable of transmitting in the band 5600-5650 MHz, so that Environment Canada weather radars operating in this band are protected.

### **Avis d'Industrie Canada**

Cet appareil numérique de la classe B est conforme aux normes NMB-003 et RSS210 du Canada.

L'utilisation de ce dispositif est autorisée seulement aux conditions suivantes :

- 1. il ne doit pas produire de brouillage et
- 2. il doit accepter tout brouillage radioélectrique reçu, même si ce brouillage est susceptible de compromettre le fonctionnement du dispositif.

### **Avis d'Industrie Canada concernant l'exposition aux radiofréquences :**

Ce matériel est conforme aux limites établies par IC en matière d'exposition aux radiofréquences dans un environnement non contrôlé.

L'émetteur ne doit pas être placé près d'une autre antenne ou d'un autre émetteur, ou fonctionner avec une autre antenne ou un autre émetteur.

### **Restrictions dans la bande 5 GHz**

L'appareil pour la bande de 5 150 à 5 250 MHz est conçu pour usage à l'intérieur seulement afin de réduire le potentiel d'interférences pour les systèmes mobiles par satellite qui utilisent le même canal.

Cet appareil est conçu pour fonctionner avec une antenne ayant un gain maximum de 2,0 dBi à 2,4 GHz et de 4 dBi à 5 GHz. Industrie Canada interdit d'utiliser une antenne ayant un gain supérieur. L'impédance d'antenne requise est de 50 ohms.

3. Le tableau ci-dessous indique le gain d'antenne maximal pour les bandes 5 250-5 350 MHz et 5 470-5 725 MHz afin d'assurer la conformité aux limites PIRE :

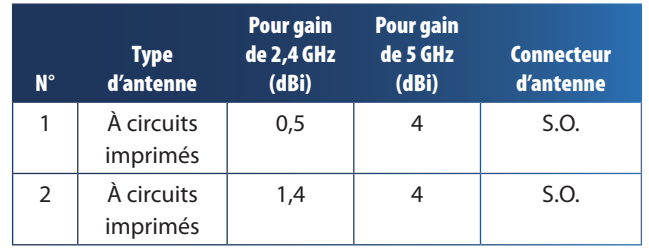

Du fait que les radars haute puissance ont la priorité dans les bandes 5 250-5 350 MHz et 5 650-5 850 MHz, ils pourraient causer des interférences ou endommager les périphériques réseau sans fil.

Autres restrictions pour la bande 5 600-5 650 MHz : sauf avis contraire, les périphériques concernés par cette section ne doivent pas être capables de transmettre dans la bande 5 600-5 650 MHz afin de protéger les radars d'Environnement Canada qui l'utilisent.

### **Wireless Disclaimer**

The maximum performance for wireless is derived from IEEE Standard 802.11 specifications. Actual performance can vary, including lower wireless network capacity, data throughput rate, range and coverage. Performance depends on many factors, conditions and variables, including distance from the access point, volume of network traffic, building materials and construction, operating system used, mix of wireless products used, interference and other adverse conditions.

### **Avis de non-responsabilité concernant les appareils sans fil**

Les performances maximales pour les réseaux sans fil sont tirées des spécifications de la norme IEEE 802.11. Les performances réelles peuvent varier, notamment en fonction de la capacité du réseau sans fil, du débit de la transmission de données, de la portée et de la couverture. Les performances dépendent de facteurs, conditions et variables multiples, en particulier de la distance par rapport au point d'accès, du volume du trafic réseau, des matériaux utilisés dans le bâtiment et du type de construction, du système d'exploitation et de la combinaison de produits sans fil utilisés, des interférences et de toute autre condition défavorable.

### <span id="page-22-0"></span>**Europese Unie**

Onderstaande informatie is van toepassing als u het product binnen de Europese Unie gebruikt.

### **Verklaring van conformiteit met betrekking tot EU-richtlijn 1999/5/EC (R&TTE-richtlijn)**

Informatie over de naleving van richtlijnen voor draadloze producten op de 2,4GHz- en 5GHz-band die van belang zijn voor de EU en andere landen die de EU-richtlijn 1999/5/EC (R&TTE-richtlijn) hanteren

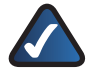

**OPMERKING:** de informatie over de 5GHzband is niet van toepassing op producten met alleen Wireless-G (802.11g).

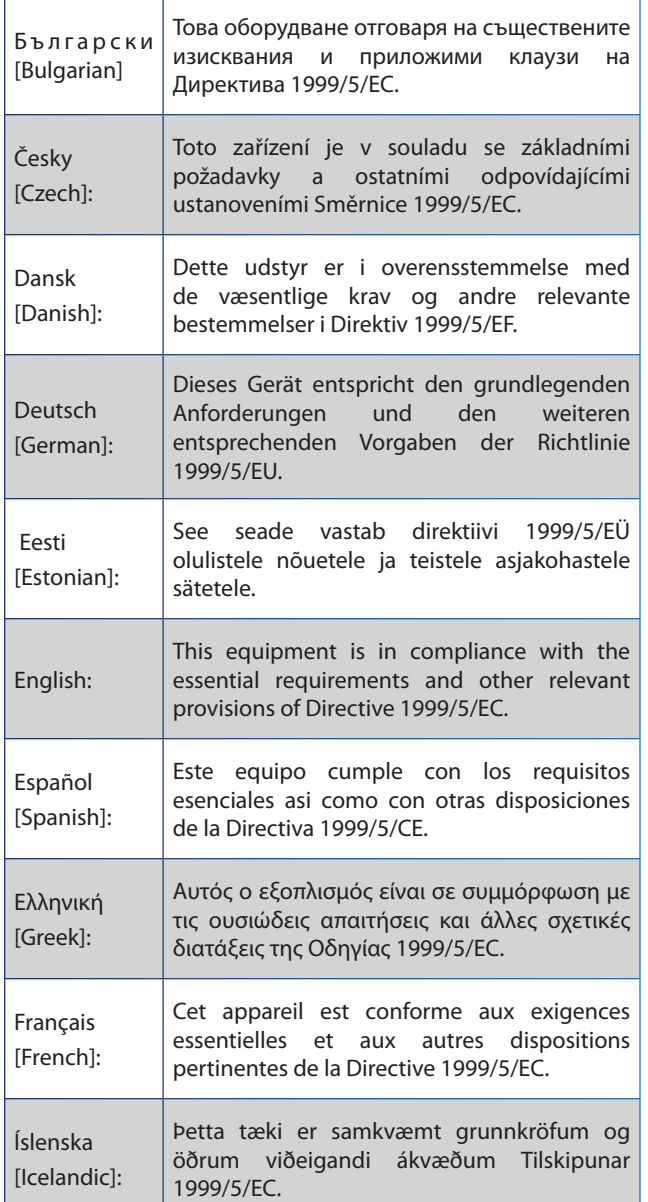

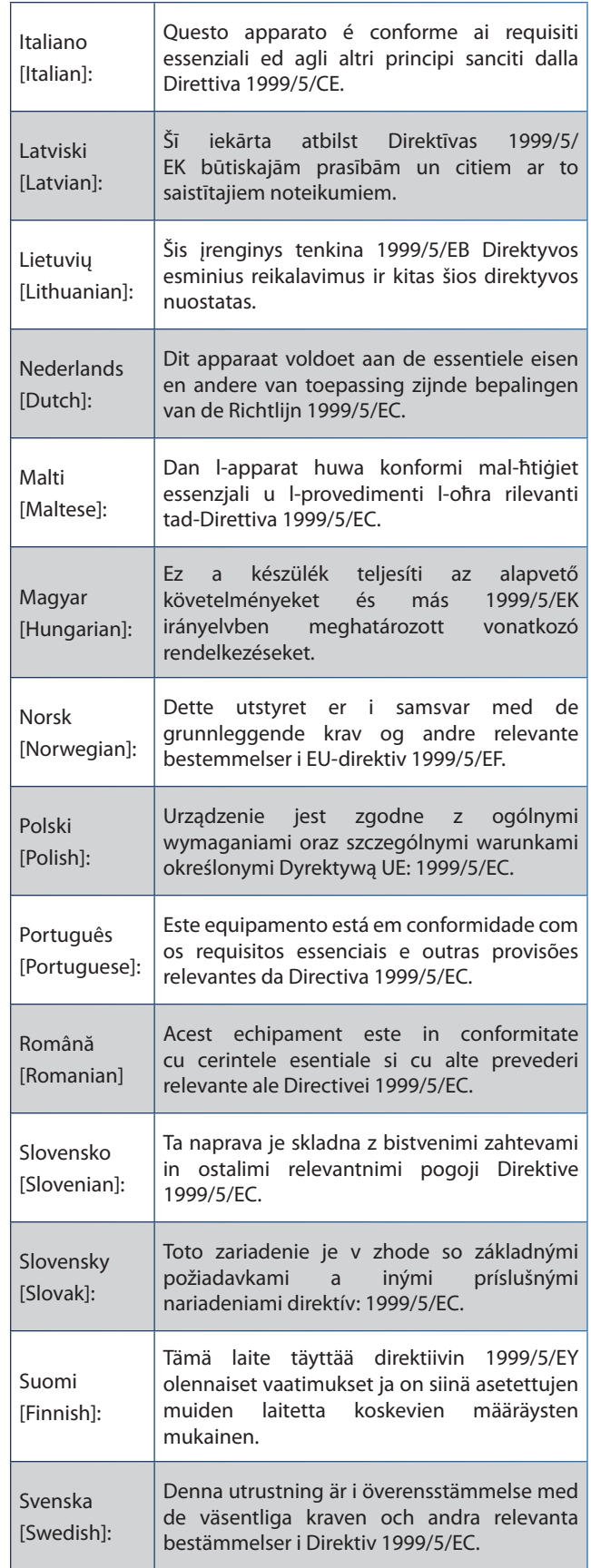

De verklaring van conformiteit is voor alle producten beschikbaar via een of meer van de volgende opties:

- <span id="page-23-0"></span>• De cd van het product bevat een PDF-bestand.
- Het product gaat vergezeld van een gedrukt exemplaar.
- Op de website van het product is een PDF-bestand beschikbaar. Ga naar **www.linksysbycisco.com/international** en selecteer uw land of regio. Selecteer vervolgens uw product.

Als u andere technische documentatie nodig hebt, raadpleegt u de sectie Technische documenten op www. linksysbycisco.com/international zoals verderop in deze bijlage wordt aangegeven.

Bij het beoordelen van het product aan de hand van de vereisten in richtlijn 1999/5/EC werden de volgende standaarden toegepast:

- Straling: EN 300 328 en/of EN 301 893 zoals van toepassing
- EMC: EN 301 489-1, EN 301 489-17
- Veiligheid: EN 60950 alsmede EN 50385 of EN 50371

Voor het gebruik met de 5GHz-band zijn Dynamic Frequency Selection (DFS) en Transmit Power Control (TPC) vereist.

DFS: de apparatuur voldoet aan de vereisten voor DFS zoals vastgelegd in ETSI EN 301 893. Deze functie is wettelijk verplicht om interferentie met Radio Location Services (radars) te voorkomen.

TPC: het maximale vermogensniveau voor gebruik met de 5GHz-band is 3 dB of meer volgens de toepasselijke beperking. TPC is als zodanig niet vereist.

### **CE-markering**

Voor de Wireless-N, -G, -B, en/of -A producten van Linksys zijn de CE-markering, het nummer van de aangemelde instantie (waar dat van toepassing is) en de klasse 2-identificator als volgt op de apparatuur aangebracht.

## C E XXXX <sup>O</sup> of  $C \in \Omega$

Controleer het CE-label op het product om te zien welke aangemelde instantie bij de beoordeling betrokken was.

### **Beperkingen op nationaal niveau**

Dit product kan zonder enige beperking worden gebruikt in alle EU-landen (en andere landen die de EU-richtlijn 1999/5/EC hanteren), met uitzondering van de hierna genoemde landen:

*Ce produit peut être utilisé dans tous les pays de l'UE (et dans tous les pays ayant transposés la directive 1999/5/CE) sans aucune limitation, excepté pour les pays mentionnés cidessous:*

*Questo prodotto è utilizzabile in tutte i paesi EU (ed in tutti gli altri paesi che seguono le direttive EU 1999/5/EC) senza nessuna limitazione, eccetto per i paesi menzionati di seguito:*

*Das Produkt kann in allen EU Staaten ohne Einschränkungen eingesetzt werden (sowie in anderen Staaten die der EU Direktive 1999/5/CE folgen) mit Außnahme der folgenden aufgeführten Staaten:*

In het grootste deel van de EU en andere Europese landen zijn 2,4GHz- en 5GHz-banden beschikbaar voor gebruik van draadloze lokale netwerken (wireless local networks, WLAN's). De tabel Overzicht van wettelijke vereisten voor draadloze netwerken biedt een overzicht van de wettelijke vereisten voor de 2,4GHz-- en 5GHz-banden.

Verderop in dit document staat een overzicht van de landen waar extra beperkingen en/of vereisten van toepassing zijn.

De vereisten voor een land kunnen veranderen. Linksys raadt u aan bij de plaatselijke autoriteiten te informeren naar de huidige status van de nationale regels voor draadloze 2,4GHz- en 5GHz-netwerken.

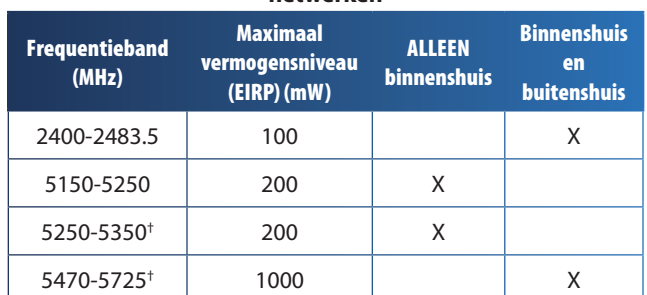

#### **Overzicht van wettelijke vereisten voor draadloze netwerken**

†Voor de frequentiebereiken van 5250-5350 MHz en 5470-5725 MHz zijn Dynamic Frequency Selection en Transmit Power Control vereist.

In de volgende landen zijn extra beperkingen en/of vereisten van toepassing, in aanvulling op hetgeen is vermeld in de tabel Overzicht van wettelijke vereisten voor draadloze netwerken:

### **Croatia**

License is required in the band 5150-5350 MHz.

*Za pojas od 5150-5350 MHz potrebna je licenca.*

#### **Denmark**

In Denmark, the band 5150 - 5350 MHz is also allowed for outdoor usage.

*I Danmark må frekvensbåndet 5150 - 5350 også anvendes udendørs.*

#### **France**

For 2,4 GHz, the product is allowed to be used outdoors in the band 2454 - 2483,5 MHz with the condition of eirp limited to 10mW (10 dBm). When operating in the

**Dual-Band Wireless-N USB-netwerkadapter 21**

<span id="page-24-0"></span>band 2400-2454 MHz, it is restricted for indoor and outdoor use with eirp limited to 100mW (20 dBm). Check **http://www.arcep.fr/** for more details.

*Pour la bande 2,4 GHz, l'équipement peut être utilisé en extérieur dans la bande 2 454 – 2 483,5 MHz, seulement si la puissance PIRE ne dépasse pas 10 mW (10 dBm). Lors du fonctionnement dans la bande 2 400 – 2 454 MHz, l'utilisation est limitée en intérieur et en extérieur avec une puissance PIRE de à 100 mW (20 dBm) maximum. Consultez*  **http://www.arcep.fr/** *pour de plus amples détails.*

#### **Applicable Power Levels in France**

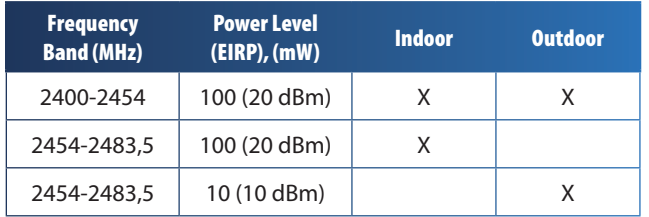

### **Italy**

This product meets the National Radio Interface and the requirements specified in the National Frequency Allocation Table for Italy. Unless this 2,4-GHz wireless LAN product is operating within the boundaries of the owner's property, its use requires a "general authorization". Bands 5150-5350 MHz and 5470-5725 MHz require general authorization if used outdoors. Please check **http://www.comunicazioni.it/it/** for more details.

*Questo prodotto è conforme alla specifiche di Interfaccia Radio Nazionali e rispetta il Piano Nazionale di ripartizione delle frequenze in Italia. Se non viene installato all'interno del proprio fondo, l'utilizzo di prodotti Wireless LAN a 2,4 GHz richiede una "Autorizzazione Generale". L'utilizzo all'aperto delle bande di frequenza 5150-5350 MHz e 5470- 5725 MHz è soggetto ad autorizzazione generale. Consultare*  **http://www.comunicazioni.it/it/** *per maggiori dettagli*.

### **Latvia**

The outdoor usage of the 2,4 GHz band requires an authorization from the Electronic Communications Office. Please check **http://www.esd.lv** for more details.

*2,4 GHz frekveču joslas izmantošanai ārpus telpām nepieciešama atļauja no Elektronisko sakaru direkcijas. Vairāk informācijas:* **http://www.esd.lv***.*

Notes:

- 1. Although Norway, Switzerland and Liechtenstein are not EU member states, the EU Directive 1999/5/EC has also been implemented in those countries.
- 2. The regulatory limits for maximum output power are specified in EIRP. The EIRP level of a device can be calculated by adding the gain of the antenna used (specified in dBi) to the output power available at the connector (specified in dBm).

### **Beperkingen aan het productgebruik**

Dit product is alleen bedoeld voor gebruik binnenshuis. Tenzij anders aangegeven wordt gebruik buitenshuis niet aanbevolen.

### **Beperkingen voor 2,4 GHz**

Dit product is bedoeld voor gebruik met de integrale of speciale (externe) antenne(s) die standaard bij het product wordt/worden geleverd. Bij sommige toepassingen moet(en) de antenne(s), indien verwijderbaar, van het product worden losgekoppeld en op afstand van het product worden geïnstalleerd met behulp van verlengkabels. Voor deze toepassingen biedt Linksys een R-SMA-verlengkabel (AC9SMA) en een R-TNC-verlengkabel (AC9TNC). Beide kabels zijn 9 meter lang en hebben een verlies (demping) van 5 dB. Ter compensatie voor de demping biedt Linksys ook antennes met een hogere versterkingsfactor: de HGA7S (met R-SMA-aansluiting) en HGA7T (met R-TNC-aansluiting). Deze antennes hebben een versterkingsfactor van 7 dBi en mogen alleen worden gebruikt met de R-SMA- of de R-TNC-verlengkabel.

Combinaties van verlengkabels en antennes, die een uitgestraald vermogensniveau van meer dan 100 mW EIRP tot gevolg hebben, zijn verboden.

### **Software of firmware van derden**

Het gebruik van software of firmware die niet door Linksys wordt ondersteund/geleverd, kan ertoe leiden dat het product niet meer voldoet aan de wettelijke vereisten.

### **Technische documenten op www.linksysbycisco.com/international**

Voer de volgende stappen uit voor toegang tot technische documenten:

- 1. Typ **http://www.linksysbycisco.com/international** in uw webbrowser.
- 2. Selecteer het land of de regio waarin u woont.
- 3. Klik op het tabblad **Products** (Producten).
- 4. Selecteer de juiste productcategorie.
- 5. Selecteer indien nodig de productsubcategorie.
- 6. Selecteer het product.
- 7. Selecteer het type documentatie dat u wenst in de sectie More Information (Meer informatie). Het document wordt geopend in PDF-indeling als u Adobe Acrobat op uw computer hebt geïnstalleerd.

**Opmerking:** als u vragen hebt over de compatibiliteit van dit product of als u de gewenste informatie niet kunt vinden, neem dan contact op met uw lokale verkoopkantoor of ga naar **www.linksysbycisco.com/international**.

## <span id="page-25-0"></span>**Gebruikersinformatie voor consumentenproducten onder EU-richtlijn 2002/96/EC inzake afgedankte elektrische en elektronische apparatuur (WEEE)**

Dit document bevat belangrijke informatie voor gebruikers met betrekking tot de juiste afvoerwijze en recycling van Linksys-producten. Consumenten moeten zich aan deze kennisgeving houden voor alle elektronische producten die het volgende symbool dragen:

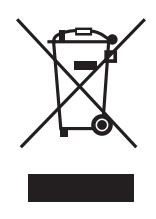

#### **English - Environmental Information for Customers in the European Union**

European Directive 2002/96/EC requires that the equipment bearing this symbol  $\mathbb X$  on the product and/or its packaging must not be disposed of with unsorted municipal waste. The symbol indicates that this product should be disposed of separately from regular household waste streams. It is your responsibility to dispose of this and other electric and electronic equipment via designated collection facilities appointed by the government or local authorities. Correct disposal and recycling will help prevent potential negative consequences to the environment and human health. For more detailed information about the disposal of your old equipment, please contact your local authorities, waste disposal service, or the shop where you purchased the product.

#### **Български (Bulgarian) - Информация относно опазването на околната среда за потребители в Европейския съюз**

Европейска директива 2002/96/EC изисква уредите, носещи този символ  $\frac{X}{2}$  върху изделието и/или опаковката му, да не се изхвърля т с несортирани битови отпадъци. Символът обозначава, че изделието трябва да се изхвърля отделно от сметосъбирането на обикновените битови отпадъци. Ваша е отговорността този и другите електрически и електронни уреди да се изхвърлят в предварително определени от държавните или общински органи специализирани пунктове за събиране. Правилното изхвърляне и рециклиране ще спомогнат да се предотвратят евентуални вредни за околната среда и здравето на населението последствия. За по-подробна информация относно изхвърлянето на вашите стари уреди се обърнете към местните власти, службите за сметосъбиране или магазина, от който сте закупили уреда.

#### **Čeština (Czech) - Informace o ochraně životního prostředí pro zákazníky v zemích Evropské unie**

Evropská směrnice 2002/96/ES zakazuje, aby zařízení označené tímto symbolem  $\mathbb X$  na produktu anebo na obalu bylo likvidováno s netříděným komunálním odpadem. Tento symbol udává, že daný produkt musí být likvidován odděleně od běžného komunálního odpadu. Odpovídáte za likvidaci tohoto produktu a dalších elektrických a elektronických zařízení prostřednictvím určených sběrných míst stanovených vládou nebo místními úřady. Správná likvidace a recyklace pomáhá předcházet potenciálním negativním dopadům na životní prostředí a lidské zdraví. Podrobnější informace o likvidaci starého vybavení si laskavě vyžádejte od místních úřadů, podniku zabývajícího se likvidací komunálních odpadů nebo obchodu, kde jste produkt zakoupili.

#### **Dansk (Danish) - Miljøinformation for kunder i EU**

EU-direktiv 2002/96/EF kræver, at udstyr der bærer dette symbol  $X$  på produktet og/eller emballagen ikke må bortskaffes som usorteret kommunalt affald. Symbolet betyder, at dette produkt skal bortskaffes adskilt fra det almindelige husholdningsaffald. Det er dit ansvar at bortskaffe dette og andet elektrisk og elektronisk udstyr via bestemte indsamlingssteder udpeget af staten eller de lokale myndigheder. Korrekt bortskaffelse og genvinding vil hjælpe med til at undgå mulige skader for miljøet og menneskers sundhed. Kontakt venligst de lokale myndigheder, renovationstjenesten eller den butik, hvor du har købt produktet, angående mere detaljeret information om bortskaffelse af dit gamle udstyr.

#### **Deutsch (German) - Umweltinformation für Kunden innerhalb der Europäischen Union**

Die Europäische Richtlinie 2002/96/EC verlangt, dass technische Ausrüstung, die direkt am Gerät und/oder an der Verpackung mit diesem Symbol versehen ist  $\mathbb{X}$ , nicht zusammen mit unsortiertem Gemeindeabfall entsorgt werden darf. Das Symbol weist darauf hin, dass das Produkt von regulärem Haushaltmüll getrennt entsorgt werden sollte. Es liegt in Ihrer Verantwortung, dieses Gerät und andere elektrische und elektronische Geräte über die dafür zuständigen und von der Regierung oder örtlichen Behörden dazu bestimmten Sammelstellen zu entsorgen. Ordnungsgemäßes Entsorgen und Recyceln trägt dazu bei, potentielle negative Folgen für Umwelt und die menschliche Gesundheit zu vermeiden. Wenn Sie weitere Informationen zur Entsorgung Ihrer Altgeräte benötigen, wenden Sie sich bitte an die örtlichen Behörden oder städtischen Entsorgungsdienste oder an den Händler, bei dem Sie das Produkt erworben haben.

#### **Eesti (Estonian) - Keskkonnaalane informatsioon Euroopa Liidus asuvatele klientidele**

Euroopa Liidu direktiivi 2002/96/EÜ nõuete kohaselt on seadmeid, millel on tootel või pakendil käesolev sümbol  $\mathbb{X}$ , keelatud kõrvaldada koos sorteerimata olmejäätmetega. See sümbol näitab, et toode tuleks kõrvaldada eraldi tavalistest olmejäätmevoogudest. Olete kohustatud kõrvaldama käesoleva ja ka muud elektri- ja elektroonikaseadmed riigi või kohalike ametiasutuste poolt ette nähtud kogumispunktide kaudu. Seadmete korrektne kõrvaldamine ja ringlussevõtt aitab vältida võimalikke negatiivseid tagajärgi keskkonnale ning inimeste tervisele. Vanade seadmete kõrvaldamise kohta täpsema informatsiooni saamiseks võtke palun ühendust kohalike ametiasutustega, jäätmekäitlusfirmaga või kauplusega, kust te toote ostsite.

#### **Español (Spanish) - Información medioambiental para clientes de la Unión Europea**

La Directiva 2002/96/CE de la UE exige que los equipos que lleven este símbolo  $X$  en el propio aparato y/o en su embalaje no deben eliminarse junto con otros residuos urbanos no seleccionados. El símbolo indica que el producto en cuestión debe separarse de los residuos domésticos convencionales con vistas a su eliminación. Es responsabilidad suya desechar este y cualesquiera otros aparatos eléctricos y electrónicos a través de los puntos de recogida que ponen a su disposición el gobierno y las autoridades locales. Al desechar y reciclar correctamente estos aparatos estará contribuyendo a evitar posibles consecuencias negativas para el medio ambiente y la salud de las personas. Si desea obtener información más detallada sobre la eliminación segura de su aparato usado, consulte a las autoridades locales, al servicio de recogida y eliminación de residuos de su zona o pregunte en la tienda donde adquirió el producto.

#### **Ελληνικά (Greek) - Στοιχεία περιβαλλοντικής προστασίας για πελάτες εντός της Ευρωπαϊκής Ένωσης**

Σύμφωνα με την Κοινοτική Οδηγία 2002/96/EC, ο εξοπλισμός που φέρει αυτό το σύμβολο <sup>χ</sup> στο προϊόν ή/και τη συσκευασία του δεν πρέπει να απορρίπτεται μαζί με τα μη διαχωρισμένα αστικά απορρίμματα. Το σύμβολο υποδεικνύει ότι αυτό το προϊόν θα πρέπει να απορρίπτεται ξεχωριστά από τα συνήθη οικιακά απορρίμματα. Είστε υπεύθυνος για την απόρριψη του παρόντος και άλλου ηλεκτρικού και ηλεκτρονικού εξοπλισμού μέσω των καθορισμένων εγκαταστάσεων συγκέντρωσης απορριμμάτων, οι οποίες ορίζονται από το κράτος ή τις αρμόδιες τοπικές αρχές. Η σωστή απόρριψη και ανακύκλωση συμβάλλει στην πρόληψη ενδεχόμενων αρνητικών επιπτώσεων στο περιβάλλον και την υγεία. Για περισσότερες πληροφορίες σχετικά με την απόρριψη του παλαιού σας εξοπλισμού, επικοινωνήστε με τις τοπικές αρχές, τις υπηρεσίες αποκομιδής απορριμμάτων ή το κατάστημα από το οποίο αγοράσατε το προϊόν.

#### **Français (French) - Informations environnementales pour les clients de l'Union européenne**

La directive européenne 2002/96/CE exige que l'équipement sur lequel est apposé ce symbole  $\mathbb{X}$  sur le produit et/ou son emballage ne soit pas jeté avec les autres ordures ménagères. Ce symbole indique que le produit doit être éliminé dans un circuit distinct de celui pour les déchets des ménages. Il est de votre responsabilité de jeter ce matériel ainsi que tout autre matériel électrique ou électronique par les moyens de collecte indiqués par le gouvernement et les pouvoirs publics des collectivités territoriales. L'élimination et le recyclage en bonne et due forme ont pour but de lutter contre l'impact néfaste potentiel de ce type de produits sur l'environnement et la santé publique. Pour plus d'informations sur le mode d'élimination de votre ancien équipement, veuillez prendre contact avec les pouvoirs publics locaux, le service de traitement des déchets, ou l'endroit où vous avez acheté le produit.

#### **Italiano (Italian) - Informazioni relative all'ambiente per i clienti residenti nell'Unione Europea**

La direttiva europea 2002/96/EC richiede che le apparecchiature contrassegnate con questo simbolo  $\Sigma$  sul prodotto e/o sull'imballaggio non siano smaltite insieme ai rifiuti urbani non differenziati. Il simbolo indica che questo prodotto non deve essere smaltito insieme ai normali rifiuti domestici. È responsabilità del proprietario smaltire sia questi prodotti sia le altre apparecchiature elettriche ed elettroniche mediante le specifiche strutture di raccolta indicate dal governo o dagli enti pubblici locali. Il corretto smaltimento ed il riciclaggio aiuteranno a prevenire conseguenze potenzialmente negative per l'ambiente e per la salute dell'essere umano. Per ricevere informazioni più dettagliate circa lo smaltimento delle vecchie apparecchiature in Vostro possesso, Vi invitiamo a contattare gli enti pubblici di competenza, il servizio di smaltimento rifiuti o il negozio nel quale avete acquistato il prodotto.

#### **Latviešu valoda (Latvian) - Ekoloģiska informācija klientiem Eiropas Savienības jurisdikcijā**

Direktīvā 2002/96/EK ir prasība, ka aprīkojumu, kam pievienota zīme  $\mathbb{X}$  uz paša izstrādājuma vai uz tā iesainojuma, nedrīkst izmest nešķirotā veidā kopā ar komunālajiem atkritumiem (tiem, ko rada vietēji iedzīvotāji un uzņēmumi). Šī zīme nozīmē to, ka šī ierīce ir jāizmet atkritumos tā, lai tā nenonāktu kopā ar parastiem mājsaimniecības atkritumiem. Jūsu pienākums ir šo un citas elektriskas un elektroniskas ierīces izmest atkritumos, izmantojot īpašus atkritumu savākšanas veidus un līdzekļus, ko nodrošina valsts un pašvaldību iestādes. Ja izmešana atkritumos un pārstrāde tiek veikta pareizi, tad mazinās iespējamais kaitējums dabai un cilvēku veselībai. Sīkākas ziņas par novecojuša aprīkojuma izmešanu atkritumos jūs varat saņemt vietējā pašvaldībā, atkritumu savākšanas dienestā, kā arī veikalā, kur iegādājāties šo izstrādājumu.

#### **Lietuvškai (Lithuanian) - Aplinkosaugos informacija, skirta Europos Sąjungos vartotojams**

Europos direktyva 2002/96/EC numato, kad įrangos, kuri ir kurios pakuotė yra pažymėta šiuo simboliu (įveskite simbolį), negalima šalinti kartu su nerūšiuotomis komunalinėmis atliekomis. Šis simbolis rodo, kad gaminį reikia šalinti atskirai nuo bendro buitinių atliekų srauto. Jūs privalote užtikrinti, kad ši ir kita elektros ar elektroninė įranga būtų šalinama per tam tikras nacionalinės ar vietinės valdžios nustatytas atliekų rinkimo sistemas. Tinkamai šalinant ir perdirbant atliekas, bus išvengta galimos žalos aplinkai ir žmonių sveikatai. Daugiau informacijos apie jūsų senos įrangos šalinimą gali pateikti vietinės valdžios institucijos, atliekų šalinimo tarnybos arba parduotuvės, kuriose įsigijote tą gaminį.

#### **Malti (Maltese) - Informazzjoni Ambjentali għal Klijenti fl-Unjoni Ewropea**

Id-Direttiva Ewropea 2002/96/KE titlob li t-tagħmir li jkun fih is-simbolu  $\mathbb{X}$  fuq il-prodott u/jew fuq l-ippakkjar ma jistax jintrema ma' skart muniċipali li ma ġiex isseparat. Is-simbolu jindika li dan il-prodott għandu jintrema separatament minn ma' l-iskart domestiku regolari. Hija responsabbiltà tiegħek li tarmi dan it-tagħmir u kull tagħmir ieħor ta' l-elettriku u elettroniku permezz ta' faċilitajiet ta' ġbir appuntati apposta mill-gvern jew mill-awtoritajiet lokali. Ir-rimi b'mod korrett u r-riċiklaġġ jgħin jipprevjeni konsegwenzi negattivi potenzjali għall-ambjent u għas-saħħa tal-bniedem. Għal aktar informazzjoni dettaljata dwar ir-rimi tat-tagħmir antik tiegħek, jekk jogħġbok ikkuntattja lill-awtoritajiet lokali tiegħek, is-servizzi għar-rimi ta' l-iskart, jew il-ħanut minn fejn xtrajt il-prodott.

#### **Magyar (Hungarian) - Környezetvédelmi információ az európai uniós vásárlók számára**

A 2002/96/EC számú európai uniós irányelv megkívánja, hogy azokat a termékeket, amelyeken, és/vagy amelyek csomagolásán az alábbi címke  $\mathbb{X}$  megjelenik, tilos a többi szelektálatlan lakossági hulladékkal együtt kidobni. A címke azt jelöli, hogy az adott termék kidobásakor a szokványos háztartási hulladékelszállítási rendszerektõl elkülönített eljárást kell alkalmazni. Az Ön felelõssége, hogy ezt, és más elektromos és elektronikus berendezéseit a kormányzati vagy a helyi hatóságok által kijelölt gyűjtõredszereken keresztül számolja fel. A megfelelõ hulladékfeldolgozás segít a környezetre és az emberi egészségre potenciálisan ártalmas negatív hatások megelõzésében. Ha elavult berendezéseinek felszámolásához további részletes információra van szüksége, kérjük, lépjen kapcsolatba a helyi hatóságokkal, a hulladékfeldolgozási szolgálattal, vagy azzal üzlettel, ahol a terméket vásárolta.

#### **Nederlands (Dutch) - Milieu-informatie voor klanten in de Europese Unie**

De Europese Richtlijn 2002/96/EC schrijft voor dat apparatuur die is voorzien van dit symbool  $X$  op het product of de verpakking, niet mag worden ingezameld met niet-gescheiden huishoudelijk afval. Dit symbool geeft aan dat het product apart moet worden ingezameld. U bent zelf verantwoordelijk voor de vernietiging van deze en andere elektrische en elektronische apparatuur via de daarvoor door de landelijke of plaatselijke overheid aangewezen inzamelingskanalen. De juiste vernietiging en recycling van deze apparatuur voorkomt mogelijke negatieve gevolgen voor het milieu en de gezondheid. Voor meer informatie over het vernietigen van uw oude apparatuur neemt u contact op met de plaatselijke autoriteiten of afvalverwerkingsdienst, of met de winkel waar u het product hebt aangeschaft.

#### **Norsk (Norwegian) - Miljøinformasjon for kunder i EU**

EU-direktiv 2002/96/EF krever at utstyr med følgende symbol  $X$  avbildet på produktet og/eller pakningen, ikke må kastes sammen med usortert avfall. Symbolet indikerer at dette produktet skal håndteres atskilt fra ordinær avfallsinnsamling for husholdningsavfall. Det er ditt ansvar å kvitte deg med dette produktet og annet elektrisk og elektronisk avfall via egne innsamlingsordninger slik myndighetene eller kommunene bestemmer. Korrekt avfallshåndtering og gjenvinning vil være med på å forhindre mulige negative konsekvenser for miljø og helse. For nærmere informasjon om håndtering av det kasserte utstyret ditt, kan du ta kontakt med kommunen, en innsamlingsstasjon for avfall eller butikken der du kjøpte produktet.

#### **Polski (Polish) - Informacja dla klientów w Unii Europejskiej o przepisach dotyczących ochrony środowiska**

Dyrektywa Europejska 2002/96/EC wymaga, aby sprzęt oznaczony symbolem  $X$  znajdującym się na produkcie i/ lub jego opakowaniu nie był wyrzucany razem z innymi niesortowanymi odpadami komunalnymi. Symbol ten wskazuje, że produkt nie powinien być usuwany razem ze zwykłymi odpadami z gospodarstw domowych. Na Państwu spoczywa obowiązek wyrzucania tego i innych urządzeń elektrycznych oraz elektronicznych w punktach odbioru wyznaczonych przez władze krajowe lub lokalne. Pozbywanie się sprzętu we właściwy sposób i jego recykling pomogą zapobiec potencjalnie negatywnym konsekwencjom dla środowiska i zdrowia ludzkiego. W celu uzyskania szczegółowych informacji o usuwaniu starego sprzętu, prosimy zwrócić się do lokalnych władz, służb oczyszczania miasta lub sklepu, w którym produkt został nabyty.

#### **Português (Portuguese) - Informação ambiental para clientes da União Europeia**

A Directiva Europeia 2002/96/CE exige que o equipamento que exibe este símbolo  $\mathbb{\Sigma}$  no produto e/ou na sua embalagem não seja eliminado junto com os resíduos municipais não separados. O símbolo indica que este produto deve ser eliminado separadamente dos resíduos domésticos regulares. É da sua responsabilidade eliminar este e qualquer outro equipamento eléctrico e electrónico através das instalações de recolha designadas pelas autoridades governamentais ou locais. A eliminação e reciclagem correctas ajudarão a prevenir as consequências negativas para o ambiente e para a saúde humana. Para obter informações mais detalhadas sobre a forma de eliminar o seu equipamento antigo, contacte as autoridades locais, os serviços de eliminação de resíduos ou o estabelecimento comercial onde adquiriu o produto.

#### **Română (Romanian) - Informaţii de mediu pentru clienţii din Uniunea Europeană**

Directiva europeană 2002/96/CE impune ca echipamentele care prezintă acest simbol $\mathbb{X}$  pe produs şi/sau pe ambalajul acestuia să nu fie casate împreună cu gunoiul menajer municipal. Simbolul indică faptul că acest produs trebuie să fie casat separat de gunoiul menajer obişnuit. Este responsabilitatea dvs. să casaţi acest produs şi alte echipamente electrice şi electronice prin intermediul unităţilor de colectare special desemnate de guvern sau de autorităţile locale. Casarea şi reciclarea corecte vor ajuta la prevenirea potențialelor consecințe negative asupra sănătății mediului și a oamenilor. Pentru mai multe informații detaliate cu privire la casarea acestui echipament vechi, contactaţi autorităţile locale, serviciul de salubrizare sau magazinul de la care aţi achiziţionat produsul.

#### **Slovenčina (Slovak) - Informácie o ochrane životného prostredia pre zákazníkov v Európskej únii**

Podľa európskej smernice 2002/96/ES zariadenie s týmto symbolom  $X$  na produkte a/alebo jeho balení nesmie byť likvidované spolu s netriedeným komunálnym odpadom. Symbol znamená, že produkt by sa mal likvidovať oddelene od bežného odpadu z domácností. Je vašou povinnosťou likvidovať toto i ostatné elektrické a elektronické zariadenia prostredníctvom špecializovaných zberných zariadení určených vládou alebo miestnymi orgánmi. Správna likvidácia a recyklácia pomôže zabrániť prípadným negatívnym dopadom na životné prostredie a zdravie ľudí. Ak máte záujem o podrobnejšie informácie o likvidácii starého zariadenia, obráťte sa, prosím, na miestne orgány, organizácie zaoberajúce sa likvidáciou odpadov alebo obchod, v ktorom ste si produkt zakúpili.

#### **Slovenščina (Slovene) - Okoljske informacije za stranke v Evropski uniji**

Evropska direktiva 2002/96/ES prepoveduje odlaganje opreme s tem simbolom  $X - n$ a izdelku in/ali na embalaži z nesortiranimi komunalnimi odpadki. Ta simbol opozarja, da je treba izdelek zavreči ločeno od preostalih gospodinjskih odpadkov. Vaša odgovornost je, da to in preostalo električno in elektronsko opremo oddate na posebna zbirališča, ki jih določijo državne ustanove ali lokalne oblasti. S pravilnim odlaganjem in recikliranjem boste preprečili morebitne škodljive vplive na okolje in zdravje ljudi. Če želite izvedeti več o odlaganju stare opreme, se obrnite na lokalne oblasti, odlagališče odpadkov ali trgovino, kjer ste izdelek kupili.

#### **Suomi (Finnish) - Ympäristöä koskevia tietoja EUalueen asiakkaille**

EU-direktiivi 2002/96/EY edellyttää, että jos laitteistossa on tämä symboli  $\mathbb{X}$  itse tuotteessa ja/tai sen pakkauksessa, laitteistoa ei saa hävittää lajittelemattoman yhdyskuntajätteen mukana. Symboli merkitsee sitä, että tämä tuote on hävitettävä erillään tavallisesta kotitalousjätteestä. Sinun vastuullasi on hävittää tämä elektroniikkatuote ja muut vastaavat elektroniikkatuotteet viemällä tuote tai tuotteet viranomaisten määräämään keräyspisteeseen. Laitteiston oikea hävittäminen estää mahdolliset kielteiset vaikutukset ympäristöön ja ihmisten terveyteen. Lisätietoja vanhan laitteiston oikeasta hävitystavasta saa paikallisilta viranomaisilta, jätteenhävityspalvelusta tai siitä myymälästä, josta ostit tuotteen.

#### **Svenska (Swedish) - Miljöinformation för kunder i Europeiska unionen**

Det europeiska direktivet 2002/96/EC kräver att utrustning med denna symbol  $\frac{1}{2}$  på produkten och/eller förpackningen inte får kastas med osorterat kommunalt avfall. Symbolen visar att denna produkt bör kastas efter att den avskiljts från vanligt hushållsavfall. Det faller på ditt ansvar att kasta denna och annan elektrisk och elektronisk utrustning på fastställda insamlingsplatser utsedda av regeringen eller lokala myndigheter. Korrekt kassering och återvinning skyddar mot eventuella negativa konsekvenser för miljön och personhälsa. För mer detaljerad information om kassering av din gamla utrustning kontaktar du dina lokala myndigheter, avfallshanteringen eller butiken där du köpte produkten.

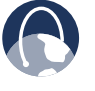

**INTERNET:** ga voor meer informatie naar **www.linksysbycisco.com**.

## <span id="page-29-0"></span>**Bijlage G: Softwarelicentieovereenkomst voor eindgebruikers**

### **Cisco-producten**

Dit product van Cisco Systems, Inc. of van zijn dochteronderneming die de Software in licentie geeft in plaats van Cisco Systems, Inc. ("Cisco"), bevat software (met inbegrip van firmware) die afkomstig is van Cisco en zijn leveranciers, en bevat mogelijk ook software van de open source-gemeenschap.

Op software die afkomstig is van Cisco en zijn leveranciers is de Cisco-softwarelicentieovereenkomst uit Schema 1 hierna van toepassing. Mogelijk wordt u tijdens de installatie van de software eveneens gevraagd de Cisco-softwarelicentieovereenkomst te lezen en hiermee akkoord te gaan. De afzonderlijke voorwaarden en functies van Network Magic, een softwareproduct van Cisco, worden uiteengezet in Schema 2 hierna.

Op software die afkomstig is van de open source-gemeenschap zijn de specifieke licentievoorwaarden voor die software van toepassing zoals beschikbaar gesteld door Cisco op **www.linksysbycisco.com/gpl** of zoals vastgelegd in Schema 3 hierna. Door de Software te gebruiken bevestigt u dat u de licentievoorwaarden hebt gelezen en stemt u ermee in te zijn gebonden aan de voorwaarden van dergelijke licenties. Indien u volgens dergelijke specifieke licentievoorwaarden recht hebt op de broncode van dergelijke software, is dergelijke broncode tegen betaling op verzoek verkrijgbaar bij Cisco gedurende ten minste drie jaar vanaf de aankoopdatum van dit product en kan deze mogelijk ook worden gedownload vanaf **www.linksysbycisco.com/gpl**. Raadpleeg voor uitgebreide licentievoorwaarden en aanvullende informatie over open source-software in Cisco-producten de algemeen toegankelijke Cisco-website op **www.linksysbycisco.com/gpl/** of Schema 3 hierna, indien van toepassing. Als u een exemplaar van de GPL of andere open source-code in deze Software op een cd wilt ontvangen, verzendt Cisco u op uw verzoek voor \$ 9,99 plus verzendkosten een cd met dergelijke code.

DEZE LICENTIEOVEREENKOMST VOOR EINDGEBRUIKERS IS EEN WETTELIJKE OVEREENKOMST TUSSEN U EN CISCO. LEES DEZE OVEREENKOMST ZORGVULDIG DOOR VOORDAT U DE SOFTWARE GAAT INSTALLEREN EN GEBRUIKEN. IN DEZE OVEREENKOMST WORDT EEN LICENTIE VERSTREKT VOOR HET GEBRUIK VAN DE SOFTWARE EN IS INFORMATIE OPGENOMEN OVER GARANTIE EN AANSPRAKELIJKHEIDSVERKLARINGEN. ALS U HET SELECTIEVAKJE "VOLGENDE" INSCHAKELT, DE SOFTWARE DOWNLOADT, INSTALLEERT OF GEBRUIKT, OF ALS U HET PRODUCT GEBRUIKT DAT DE SOFTWARE BEVAT, BEVESTIGT U DAT U DE SOFTWARE ACCEPTEERT EN ERKENT U GEBONDEN TE ZIJN AAN DEZE OVEREENKOMST. ALS U NIET AKKOORD GAAT MET AL DEZE VOORWAARDEN, SCHAKEL HET SELECTIEVAKJE "VOLGENDE" DAN NIET IN, EN DOWNLOAD, INSTALLEER OF GEBRUIK DE SOFTWARE NIET. U KUNT ONGEBRUIKTE SOFTWARE (OF, ALS DE SOFTWARE WORDT GELEVERD ALS ONDERDEEL VAN EEN ANDER PRODUCT, HET ONGEBRUIKTE PRODUCT) RETOURNEREN IN RUIL VOOR EEN VOLLEDIGE TERUGGAVE VAN DE AANKOOPSOM, TOT 30 DAGEN NA DE OORSPRONKELIJKE AANKOOP, MET

INACHTNEMING VAN DE RETOURNERINGSPROCEDURE EN HET RETOURNERINGSBELEID VAN DE PARTIJ BIJ WIE U EEN DERGELIJK PRODUCT OF DERGELIJKE SOFTWARE HEBT AANGESCHAFT.

INDIEN U ERVOOR HEBT GEKOZEN EEN ABONNEMENTSLICENTIE AAN TE SCHAFFEN (DIT WORDT AANGEGEVEN IN UW BESTELLING), STEMT U ER BOVENDIEN MEE IN DAT U GEBONDEN BENT AAN DE "SERVICEVOORWAARDEN" DIE WORDEN UITEENGEZET IN SCHEMA 2, INDIEN VAN TOEPASSING.

### **Softwarelicenties**

De softwarelicenties die van toepassing zijn op software van Cisco worden beschikbaar gesteld op de algemeen toegankelijke website van Cisco op respectievelijk **www.linksysbycisco.com** en **www.linksysbycisco.com/gpl/**. In de volgende schema's vindt u een exemplaar van de Ciscosoftwarelicentieovereenkomst en de hoofdlicenties voor open source-code die worden gebruikt in de producten van Cisco, zodat u deze eenvoudig kunt raadplegen.

### **Schema 1 Cisco-softwarelicentieovereenkomst**

*Licentie.* Overeenkomstig de voorwaarden en bepalingen in deze overeenkomst verleent Cisco de oorspronkelijke eindgebruiker van de Software een niet-exclusieve licentie om (i) de Software uitsluitend te gebruiken zoals deze is ingebouwd, als een zelfstandige toepassing of (waar dit is toegestaan in de desbetreffende documentatie) om te communiceren met een dergelijk product, en dit alles naar het oordeel van Cisco; (ii) de Software te installeren op de computers van een huishouden of bedrijfsvestiging overeenkomstig het maximumaantal licenties dat u hebt aangeschaft, indien de Software los van een Ciscoproduct wordt aangeschaft; en (iii) één kopie van de Software te maken die door computers kan worden gelezen en één kopie van de Documentatie, enkel voor back-updoeleinden. Deze licentie kan niet in sublicentie worden gegeven en is niet overdraagbaar behoudens aan een persoon of entiteit aan wie u eigendomsrechten van het volledige Cisco-product dat de Software bevat of het volledige Software-product overdraagt, mits u alle rechten krachtens deze Overeenkomst permanent overdraagt en geen gedeeltelijke of gehele kopieën van de Software in uw bezit houdt, en mits de ontvanger de voorwaarden van deze Overeenkomst accepteert.

Onder "Software" wordt verstaan en deze Overeenkomst heeft betrekking op (a) de software die door Cisco of zijn leveranciers wordt aangeboden in of bij het desbetreffende Cisco-product, en (b) alle upgrades, updates, bug fixes of gewijzigde versies ("Upgrades") of back-upexemplaren van de Software die aan u zijn geleverd door Cisco of een geautoriseerde wederverkoper, mits u reeds in het bezit bent van een geldige licentie voor de originele software en de toepasselijke kosten voor de upgrade hebt betaald.

Onder "Documentatie" wordt verstaan alle documentatie en overig bijbehorend materiaal dat door Cisco aan u is verstrekt conform deze Overeenkomst.

*Licentiebeperkingen.* Anders dan zoals vastgelegd in deze Overeenkomst is het u niet toegestaan om (i) kopieën van de Software of de daarbij behorende Documentatie te maken of te distribueren, of de Software of de Documentatie elektronisch via een netwerk van de ene computer naar de andere over te brengen; (ii) de Software of de bijbehorende Documentatie te wijzigen, samen te voegen, aan te passen, te ontsleutelen of te vertalen, of deze te decompileren, aan reverse-engineering te onderwerpen, te deconstrueren of op andere wijze te herleiden tot een voor de mens leesbare vorm (behalve voor zover uitdrukkelijk wettelijk toegestaan ongeacht deze voorwaarde); (iii) de Software of de bijbehorende Documentatie te delen, verkopen, verhuren, leasen of in sublicentie te geven; (iv) de Software te wijzigen of afgeleide werken te maken op basis van de Software; (v) als u een back-up maakt van de Software en de Documentatie, moet u alle aanduidingen van auteursrecht en eventuele andere eigendomsaanduidingen die voorkomen in de originele Software en Documentatie reproduceren; (vi) de Software te gebruiken voor het beheer van een bedrijfsnetwerk met meer dan 8 computers; (vii) onder welke omstandigheden dan ook de Software te gebruiken voor beoordeling met het oog op mededinging, met inbegrip van het ontwikkelen van concurrerende software; (ix) voor zover is toegestaan volgens de toepasselijke wetgeving, de Software toe te wijzen, in sublicentie te geven of op andere wijze over te dragen, tenzij degene aan wie deze wordt toegewezen, in licentie wordt gegeven of wordt overgedragen uitdrukkelijk akkoord gaat met de alle voorwaarden krachtens deze Overeenkomst.

De Software en de Documentatie bevatten handelsgeheimen en/of auteursrechtelijk beschermd materiaal van Cisco of diens leveranciers. Het is u niet toegestaan dergelijke handelsgeheimen en/of auteursrechtelijk beschermd materiaal in welke vorm dan ook vrij te geven of beschikbaar te stellen aan enige derde partij.

Inzien u deze Overeenkomst niet naleeft, wordt de aan u verstrekte licentie automatisch beëindigd. U dient dan onmiddellijk (i) het gebruik van het Cisco-product waarin de Software is geïntegreerd te beëindigen, of (ii) de Software te verwijderen en alle kopieën van de Software en de Documentatie te vernietigen indien u de Software afzonderlijk hebt aangeschaft. Alle overige rechten van beide partijen en alle overige bepalingen uit deze Overeenkomst blijven na deze beëindiging van kracht.

*Eigendom.* De Software en de Documentatie worden door Cisco en de in Schema 3 genoemde relevante derden aan u in licentie gegeven en niet verkocht. Cisco en zijn licentiegevers blijven in bezit van alle rechten, eigendomsrechten en belangen, met inbegrip van alle auteursrechten en intellectueleeigendomsrechten, in en op de Software en de Documentatie, en alle kopieën of delen daarvan. Alle rechten die in deze Overeenkomst niet specifiek aan u worden verleend, zijn voorbehouden aan Cisco en zijn licentiegevers. Op eventueel gebruik van enig softwareproduct van een andere entiteit dan Cisco dat mogelijk door Cisco is aangeraden is de licentieovereenkomst voor eindgebruikers van dit product van toepassing.

*Services, koppelingen en advertenties van derden.* Cisco kan in de Software koppelingen geven naar websites of softwareproducten van derden. Daarnaast kunnen diensten van derden worden meegeleverd met de Software waarop de bepalingen en voorwaarden van de aanbieder van deze service van toepassing zijn. Cisco doet geen verklaringen met betrekking

tot de kwaliteit, geschiktheid, functionaliteit of rechtmatigheid van websites of producten waarnaar koppelingen worden gegeven of naar services van derden, en bij deze ziet u af eventuele schadeclaims aan Cisco met betrekking tot dergelijke websites of softwareproducten of services van derden. Uw correspondentie of zakelijke transacties met, of deelname aan acties van via de Software gevonden derden, en eventuele andere voorwaarden, bepalingen, garanties of verklaringen die verband houden met dergelijke transacties, vinden uitsluitend plaats tussen u en deze derden. U gaat ermee akkoord dat Cisco niet verantwoordelijk of aansprakelijk is voor eventuele verliezen of schade als gevolg van dergelijke transacties of als gevolg van de aanwezigheid van dergelijke koppelingen, producten of services in de Software van Cisco, en Cisco kan de aangeboden services of koppelingen op elk moment stopzetten of wijzigen.

*Verzamelen en verwerken van gegevens.* U stemt ermee in dat Cisco en/of zijn dochterondernemingen van tijd tot tijd informatie mogen verzamelen en verwerken over uw Ciscoproduct en/of de Software en/of uw gebruik van beide, met de bedoeling (i) Cisco in staat te stellen u Upgrades aan te bieden; (ii) ondersteuning en assistentie te verstrekken bij uw product en/of de Software; (iii) ervoor te zorgen dat uw Cisco-product en/of de Software wordt gebruikt in overeenstemming met de bepalingen uit deze Overeenkomst; (iv) de manier waarop Cisco u en andere Cisco-klanten technologie levert, te verbeteren; (v) rapporten te verstrekken betreffende de status en de conditie van het netwerk, inclusief netwerkverkeer en gebruik van toepassingen; (vi) Cisco in staat te stellen te voldoen aan de bepalingen van eventuele overeenkomsten die Cisco heeft met mogelijke derden met betrekking tot uw Cisco-product en/ of Software; en/of (vii) Cisco in staat te stellen te voldoen aan alle toepasselijke wetten en/of regelgevingen, of aan de eisen van eventuele regelgevende instanties of overheidsafdelingen. Cisco en/of zijn dochterondernemingen mogen deze gegevens verzamelen en verwerken mits uw identiteit aan de hand hiervan niet kan worden vastgesteld. U gaat ermee akkoord dat Cisco geen verantwoordelijkheid of aansprakelijkheid heeft voor het verwijderen of niet-opslaan van gegevens of andere informatie met betrekking tot uw Cisco-product, Software of gerelateerde Services.

Met de rapportagefunctie van bepaalde Software kunt u thuis of op een klein kantoor de activiteit van computers waarop deze Software wordt uitgevoerd, controleren. Als u rapporten wilt ontvangen, dient u deze functie te activeren. Indien u de rapportagefunctie activeert, stemt u in met het volgende: (a) de Software volgt en controleert de volgende onderdelen en activiteiten bij u thuis of op kantoor: netwerkverkeer (bijvoorbeeld megabytes per uur), gebruik van toepassingen (het voorgrondvenster wordt gevolgd en de tijd dat elke toepassing op de voorgrond is tijdens het actieve gebruik van de computer) en de internetgeschiedenis. (b) Voor alle computers waarop de rapportagefunctie is ingeschakeld, worden de hiervoor genoemde gegevens verzonden naar servers bij Cisco en/of bij derden volgens periodieke intervallen als de computer online is. Deze gegevens worden gekoppeld aan en opgeslagen met het e-mailadres dat u hebt verstrekt toen u de rapportagefunctie activeerde. Deze gegevens worden samengevat in een formeel rapport en per e-mail naar het opgegeven e-mailadres verzonden. (c) Elke computer op het netwerk waarop de Software wordt uitgevoerd kan elke andere computer (op hetzelfde primaire netwerk) in staat stellen rapporten te genereren. Wanneer

een computer wordt ingeschakeld, wordt er een bericht weergegeven dat de computer wordt gecontroleerd. Zolang de computer is ingeschakeld, ziet de gebruiker van die computer telkens wanneer de Software wordt gestart, een bericht dat de computer wordt gecontroleerd door de rapportagefunctie. Elke computer op het netwerk waarop de Software is geïnstalleerd kan op elke andere computer de rapportagefunctie in- of uitschakelen.

Bovendien kan Cisco gedetailleerde gegevens verzamelen en opslaan met betrekking tot uw netwerkconfiguratie en -gebruik met het doeleinde u technische netwerkondersteuning te verstrekken. Deze informatie wordt alleen aan u gekoppeld als u een uniek ID-nummer opgeeft bij de servicemedewerker wanneer u hulp krijgt. De unieke ID wordt willekeurig gegenereerd op uw computer bij de installatie en kan volledig door u worden beheerd.

Uw gebruik van uw Cisco-product en/of de Software impliceert dat u Cisco en/of zijn dochterondernemingen toestaat dergelijke gegevens te verzamelen en gebruiken en, voor klanten in de EER (Europese Economische Ruimte), dat u het overdragen van dergelijke gegevens naar een locatie buiten de EER toestaat. Verzameling en gebruik van gegevens door uw Ciscoproduct en/of de Software vindt plaats overeenkomstig ons Privacybeleid dat beschikbaar is via Privacyverklaring. Uw keuze om een Cisco-product en/of de Software te gebruiken houdt in dat u akkoord gaat met de bepalingen van het Privacybeleid van Cisco. Lees daarom het beleid aandachtig door en kijk op de hiervoor genoemde website of er eventueel een bijgewerkte versie beschikbaar is.

*Software-upgrades enz.* Als u met de Software Upgrades kunt ontvangen, mag u te allen tijde kiezen of u deze Upgrades automatisch of handmatig wilt ontvangen. Als u ervoor kiest om Upgrades handmatig te ontvangen of als u er anderszins voor kiest om geen Upgrades of kennisgevingen met betrekking tot Upgrades te ontvangen, stelt u uw Cisco-product en/of de Software mogelijk bloot aan ernstige beveiligingsgevaren en/of krijgt u mogelijk geen toegang meer tot bepaalde functies van uw Cisco-product en/of de Software. Er kunnen zich omstandigheden voordoen waarbij wij een Upgrade automatisch toepassen teneinde te voldoen aan wijzigingen in de wetgeving, wettelijke eisen of beveiligingseisen of vereisten van de regelgeving of als gevolg van vereisten om te voldoen aan voorwaarden van overeenkomsten die tussen Cisco en derden met betrekking tot uw Cisco-product en/of de Software. U wordt altijd op de hoogte gebracht van Upgrades die u worden toegezonden. De voorwaarden van deze licentie zijn van toepassing op dergelijke Upgrades tenzij er bij de Upgrade in kwestie een afzonderlijke licentie wordt meegeleverd. In dat geval zijn de voorwaarden van die licentie van toepassing.

*Wijzigingen in browserinstellingen en foutverwerking.* Door de Software te installeren, bevestigt u en gaat u ermee akkoord dat de Software bepaalde instellingen in de software van uw internetbrowser kan wijzigen, waaronder de instellingen voor uw zoekmachine en bron van DNS-foutenpagina's, en foutieve URL's kan doorverwijzen naar een foutenpagina die wordt gehost door Cisco. U hebt de mogelijkheid om deze instellingen uit te schakelen door deze niet te accepteren als onderdeel van het installatieproces of door een wijziging in de instellingen van uw software aan te vragen bij het foutafhandelingsproces. Het installeren van de software en wijzigen van deze softwareinstellingen kan in conflict zijn met licentie-overeenkomsten die u bent aangegaan met andere entiteiten, zoals uw internetprovider. Cisco of zijn leveranciers zullen vragen over fouten die aanleiding geven tot smaad of laster of die mogelijk inbreuk maken op de intellectuele eigendomsrechten van anderen, niet in behandeling nemen.

*Termijn en beëindiging.* U kunt deze Licentie op elk gewenst moment beëindigen door alle exemplaren van de Software en documentatie te vernietigen. Als u een voorwaarde van deze Overeenkomst niet naleeft, komen uw rechten krachtens deze Licentie onmiddellijk en zonder kennisgeving van Cisco te vervallen.

*Beperkte garantie.* Daarnaast garandeert Cisco dat de media waarop de Software mogelijk wordt geleverd gedurende een periode van negentig (90) dagen vanaf de oorspronkelijke aanschafdatum bij normaal gebruik vrij is van materiaal- en fabricagefouten. Uw exclusieve rechtsmiddel en de volledige aansprakelijkheid van Cisco krachtens deze beperkte garantie bestaan voor en ter keuze van Cisco uit (a) het vervangen van de Softwaremedia, of (b) restitutie van de aankoopsom van de Softwaremedia.

AFGEZIEN VAN DE BEPERKTE GARANTIE OP MEDIA ZOALS HIERVOOR UITEENGEZET EN VOOR ZOVER TOEGESTAAN VOLGENS DE TOEPASSELIJKE WETGEVING, WORDEN ALLE SOFTWARE EN SERVICES DOOR CISCO IN DE HUIDIGE STAAT ("AS IS"), MET ALLE BIJBEHORENDE FOUTEN EN ZONDER ENIGE VORM VAN GARANTIE GELEVERD. Zonder beperking van het voorgaande garandeert Cisco niet dat de werking van het product, de software of de services foutloos of zonder onderbrekingen zal zijn. Vanwege de voortdurende ontwikkeling van nieuwe technieken voor het binnendringen en aanvallen van netwerken, garandeert Cisco ook niet dat het product, de software of services, of enige apparatuur, dan wel het systeem of netwerk waarop het product, de software of de services worden gebruikt, niet kwetsbaar zal zijn voor aanvallen of binnendringen. Dit product bevat mogelijk software of serviceaanbiedingen van derden of is daarmee mogelijk gebundeld. Deze beperkte garantie is niet van toepassing op dergelijke software of serviceaanbiedingen van derden. Deze beperkte garantie garandeert geen enkele voortdurende beschikbaarheid van een service van een derde die mogelijk vereist is voor het gebruik of de bediening van het product.

VOOR ZOVER DIT NIET IS VERBODEN VOLGENS DE TOEPASSELIJKE WETGEVING, GELDEN ALLE GEÏMPLICEERDE GARANTIES EN VOORWAARDEN VAN NIET-INBREUK, VERKOOPBAARHEID OF GESCHIKTHEID VOOR EEN BEPAALD DOEL UITSLUITEND GEDURENDE DE GARANTIEPERIODE. ALLE ANDERE EXPLICIETE OF IMPLICIETE VOORWAARDEN, VERKLARINGEN EN GARANTIES WORDEN AFGEWEZEN. In bepaalde rechtsgebieden is het niet toegestaan de duur van impliciete garanties te beperken, waardoor de genoemde beperking mogelijk niet op u van toepassing is. Deze beperkte garantie geeft u specifieke wettelijke rechten, en u kunt ook andere rechten hebben die per rechtsgebied variëren.

*Afwijzing van aansprakelijkheid.* VOOR ZOVER DIT NIET IS VERBODEN VOLGENS DE TOEPASSELIJKE WETGEVING IS CISCO IN GEEN GEVAL AANSPRAKELIJK VOOR GEGEVENSVERLIES, DERVING VAN INKOMSTEN OF WINST, OF VOOR SPECIALE, INDIRECTE OF INCIDENTELE SCHADE, GEVOLGSCHADE OF SCHADEVERGOEDING, ONGEACHT DE THEORIE VAN AANSPRAKELIJKHEID (MET INBEGRIP VAN NALATIGHEID), VOORTVLOEIEND UIT OF MET BETREKKING TOT HET GEBRUIK OF HET NIET KUNNEN GEBRUIKEN VAN HET PRODUCT, DE SOFTWARE OF EVENTUELE DIENSTEN DIE MET BETREKKING TOT EEN DERGELIJK PRODUCT OF DERGELIJKE SOFTWARE WORDEN GELEVERD, ZELFS INDIEN CISCO OP DE HOOGTE WAS VAN DE MOGELIJKHEID VAN DERGELIJKE SCHADE. VOOR ZOVER TOEGESTAAN VOLGENS DE TOEPASSELIJKE WETGEVING IS DE AANSPRAKELIJKHEID VAN CISCO IN GEEN GEVAL HOGER DAN HET BEDRAG DAT U VOOR HET PRODUCT HEBT BETAALD. ALS U INWONER VAN DE EUROPESE UNIE BENT, STAAN VERWIJZINGEN NAAR "SPECIALE, INDIRECTE OF INCIDENTELE SCHADE OF GEVOLGSCHADE OF SCHADEVERGOEDING" VOOR ELKE SCHADE DIE (i) REDELIJKERWIJS NIET KON WORDEN VOORZIEN DOOR BEIDE PARTIJEN EN/OF (ii) BEKEND WAS AAN U MAAR NIET AAN ONS EN/OF (iii) REDELIJKERWIJS KON WORDEN VOORZIEN DOOR BEIDE PARTIJEN MAAR DOOR U HAD KUNNEN WORDEN VOORKOMEN, ZOALS BIJVOORBEELD (MAAR NIET BEPERKT TOT) SCHADE VEROORZAAKT DOOR VIRUSSEN, TROJAANSE PAARDEN OF ANDERE SCHADELIJKE PROGRAMMA'S OF VERLIES VAN OF SCHADE AAN UW GEGEVENS. De bovengenoemde beperkingen zijn zelfs van toepassing indien het essentiële doel van eventuele krachtens deze beperkte garantie geboden garantie of rechtsmiddel niet wordt behaald.

*Technische ondersteuning.* Deze beperkte garantie is een servicecontract noch een ondersteuningscontract. Informatie over het huidige Cisco-aanbod en -beleid inzake technische ondersteuning (inclusief prijzen en supportservices) kunt u vinden op **www.linksysbycisco.com/support**.

*Exporteren.* Op software, met inbegrip van technische gegevens, kunnen wetten of regelgeving inzake exportbeperking van de Verenigde Staten van toepassing zijn, evenals export- en importwetten en -regelgeving van andere landen. U stemt ermee in u strikt aan alle dergelijke wetten en regelgevingen te houden.

*Gebruikers in overheidsdienst van de Verenigde Staten.* De Software en Documentatie kunnen worden aangemerkt als "commercial items" (handelsgoederen) zoals gedefinieerd in 48 C.F.R. 2.101 en 48 C.F.R. 12.212. Voor gebruikers in overheidsdienst van de VS geldt dat zij bij aanschaf van de Software en bijbehorende Documentatie uitsluitend aanspraak kunnen maken op de rechten hierin zoals deze ook van toepassing zijn op klanten die niet in overheidsdienst zijn van de VS. Gebruik van de Software of de Documentatie of van beide houdt in dat de Amerikaanse overheid ermee instemt dat de Software en de Documentatie "commercial computer software" (commerciële computersoftware) en "commercial computer software documentation" (documentatie bij commerciële computersoftware) zijn en dat zij de rechten en beperkingen in deze Overeenkomst accepteert.

*Algemene voorwaarden.* Deze Overeenkomst is opgesteld en moet worden geïnterpreteerd conform de wetten van de staat Californië en is niet onderworpen aan conflicterende wetsregels. De "United Nations Convention on Contracts for the International Sale of Goods" (conventie inzake contracten aangaande de internationale goederenhandel van de Verenigde Naties) is niet van toepassing. Indien enig deel van deze Overeenkomst ongeldig of niet-afdwingbaar mocht blijken te zijn, blijven de overige bepalingen onverminderd van kracht. Deze Overeenkomst vormt de gehele overeenkomst tussen de partijen met betrekking tot de Software en vervangt conflicterende of aanvullende voorwaarden die in bestellingen of elders zijn opgenomen.

Linksys, Cisco en het Cisco-logo en andere handelsmerken die voorkomen in de Software en de Documentatie zijn handelsmerken of gedeponeerde handelsmerken van Linksys, Cisco, hun licentiegevers en derden, indien van toepassing. U mag handelsmerken, handelsnamen, productnamen, logo's, kennisgevingen van auteursrecht of ander eigendom en andere aanduidingen, symbolen of labels in de Software en Documentatie niet verwijderen of wijzigen. Deze Overeenkomst geeft u geen toestemming om de namen of respectieve handelsmerken van Cisco of zijn licentiegevers te gebruiken.

#### **EINDE VAN SCHEMA 1**

### **Schema 2 Functies van Network Magic**

*Licentiebeperkingen van Network Magic.* Anders dan zoals in deze Overeenkomst is uiteengezet of anderszins door Cisco is toegelaten, is het u niet toegestaan de Network Magic-Software te installeren of uit te voeren op andere producten dan personal computers, met inbegrip van, maar niet beperkt tot, internettoepassingen, set-top boxen, handheld-apparaten, telefoons, web pad-apparaten of overige apparaten die het besturingssysteem Microsoft Windows CE gebruiken.

*Servicevoorwaarden voor abonnementslicenties.* Deze Servicevoorwaarden zijn alleen van toepassing indien u een abonnementslicentie voor Network Magic hebt aangeschaft zoals vermeld in uw bestelling. Aan dergelijke abonnementlicenties kunnen kosten verbonden zijn die u dient te betalen om het abonnement op de Services voor te zetten.

**1. Annulering van Network Magic.** U kunt de Services op elk willekeurig moment annuleren. Indien u de Services annuleert, is Cisco niet verplicht u eventuele productupgrades voor Network Magic te verstrekken. Als u de Services opzegt, kan Cisco gegevens met betrekking tot u of uw gebruik van de Services verwijderen van de servers van Cisco of zijn leveranciers. Voor zover dit niet is verboden volgens de toepasselijke wetgeving, begrijpt u en gaat u ermee akkoord dat opzegging van de Services uw enige verhaalmogelijkheid is bij eventuele geschillen met Cisco.

**2. Wijzigingen.** Cisco kan de voorwaarden van deze Overeenkomst of de prijs, inhoud of aard van de Services (met inbegrip van het onderbreken van het Servicesprogramma) na voorafgaande kennisgeving aan u wijzigen of annuleren. Als Cisco een van deze voorwaarden wijzigt, is het u toegestaan de Service op te zeggen via een schriftelijke kennisgeving aan Cisco via www.networkmagic.com/support en door de installatie van de Software ongedaan te maken en het gebruik ervan te beëindigen. Mededelingen kunnen door Cisco worden gedaan via e-mail, via Network Magic of via publicatie van de wijzigingen op de website van Cisco.

**3. Kennisgeving via e-mail.** Cisco kan u van tijd tot tijd een e-mail sturen om u op de hoogte te brengen van nieuwe producten en services die voor u beschikbaar zijn. U kunt ervoor kiezen deze e-mailberichten niet te ontvangen via de koppeling die in het e-mailbericht wordt gegeven. Zolang u geabonneerd bent op de Service behoudt Cisco zich echter het recht voor aan de Service gerelateerde e-mailberichten aan u te verzenden. Als u de ontvangst van Service-gerelateerde e-mailberichten wilt stopzetten, kunt u de Service opzeggen met een schriftelijke kennisgeving via www.networkmagic.com/support aan Cisco van deze opzegging en door de installatie van de Software ongedaan te maken en het gebruik ervan te beëindigen.

**EINDE VAN SCHEMA 2**

### **Schema 3 Open source en licenties van derden**

#### **Schema 3-A**

Indien dit Cisco-product open source-software bevat die krachtens Versie 2 van de "GNU General Public License" (algemene publieke licentie van de GNU) in licentie is gegeven, dan zijn de volgende licentievoorwaarden in Schema 3-A van toepassing op dergelijke open sourcesoftware. De volgende licentievoorwaarden in Schema 3-A zijn afkomstig van de algemeen toegankelijke website op **http://www.gnu.org/licenses/old-licenses/gpl-2.0.html**.

#### **GNU GENERAL PUBLIC LICENSE**

Dit is een niet-officiële vertaling van de GNU General Public License in het Nederlands. Deze vertaling is niet gepubliceerd door de Free Software Foundation en heeft geen juridische status met betrekking tot de bepalingen voor distributie van software die gebruikmaakt van de GNU GPL - alleen de originele Engelse tekst van de GNU GPL heeft die status. Wij hopen echter dat sprekers van het Nederlands de tekst van de GNU GPL dankzij deze vertaling beter zullen begrijpen.

Versie 2, juni 1991

Copyright © 1989, 1991 Free Software Foundation, Inc. 51 Franklin Street, Fifth Floor, Boston, MA 02110-1301, VS

Het is eenieder toegestaan om dit licentiedocument te kopiëren en er letterlijke kopieën van te verspreiden. Het is echter niet toegestaan er wijzigingen in aan te brengen.

#### **Preambule**

De licenties van de meeste software zijn opgesteld om ervoor te zorgen dat u de software niet kunt delen en wijzigen. De GNU General Public License daarentegen is bedoeld om te garanderen dat u vrije software kunt delen en wijzigen en om ervoor te zorgen dat de software door alle gebruikers kan worden gebruikt. Deze General Public License is van toepassing op de meeste software van de Free Software Foundation en op andere programma's waarvan de auteurs ze onder deze licentie plaatsen. (Op bepaalde software van de Free Software Foundation is echter de GNU Lesser General Public License [algemene, minder publieke licentie van de GNU] van toepassing.) U kunt deze ook toepassen op uw eigen programma's.

Met 'vrije software' wordt software bedoeld die door iedereen mag worden gewijzigd. Hiermee wordt niet gratis software bedoeld. Onze General Public Licenses zijn ontworpen om ervoor te zorgen dat u exemplaren van vrije software kunt verspreiden (en indien gewenst kosten voor deze service in rekening kunt brengen), dat u de broncode van de software hebt of deze kunt krijgen als u dat wilt, dat u de software kunt wijzigen of delen ervan kunt gebruiken in nieuwe vrije programma's en dat u weet dat u deze dingen kunt doen.

We kunnen uw rechten alleen beschermen door beperkingen te creëren die het anderen verbieden u deze rechten te ontzeggen of u te vragen ze op te geven. Als u exemplaren van de software verspreidt of als u de software wijzigt, brengen deze beperkingen bepaalde verantwoordelijkheden voor u met zich mee.

Als u bijvoorbeeld exemplaren van een dergelijk programma verspreidt, of dat nu gratis of tegen kosten gebeurt, dient u de ontvangers dezelfde rechten te geven die u ook hebt. U dient er ook voor te zorgen dat zij de broncode ook krijgen of kunnen krijgen. En u dient deze voorwaarden aan hen te laten zien, zodat ze op de hoogte zijn van hun rechten.

We beschermen uw rechten in twee stappen: (1) we beschermen software auteursrechtelijk, en (2) we bieden u deze licentie die u wettelijke toestemming geeft de software te kopiëren, verspreiden en/of wijzigen.

Bovendien willen we er voor de bescherming van auteurs en onszelf voor zorgen dat iedereen begrijpt dat er voor deze vrije software geen garanties gelden. Als de software door iemand anders is gewijzigd en doorgegeven, willen we dat de ontvangers ervan weten dat wat zij hebben niet de originele software is, zodat eventuele problemen die door anderen zijn veroorzaakt de reputatie van de originele auteur niet schaden.

Ten slotte lopen vrije programma's altijd het risico te worden gepatenteerd. We willen het risico voorkomen dat verspreiders van een vrij programma individuele patentlicenties verkrijgen en zo het programma tot hun eigendom maken. Om dit te voorkomen, hebben we duidelijk gemaakt dat alle patenten ofwel een licentie voor vrij gebruik door iedereen moeten inhouden ofwel helemaal geen licentie.

Hierna volgen de exacte voorwaarden voor kopiëren, verspreiden en wijzigen.

#### **VOORWAARDEN VOOR KOPIËREN, VERSPREIDEN EN WIJZIGEN**

0. Deze Licentie is van toepassing op elk programma of ander werk dat een door de houder van het auteursrecht geplaatste kennisgeving bevat met de mededeling dat het programma of werk mag worden verspreid krachtens de voorwaarden van deze General Public License. Dergelijke programma's en werken worden hierna "Programma" genoemd en met "op het Programma gebaseerd werk" wordt ofwel het Programma bedoeld ofwel krachtens wetgeving op het gebied van auteursrechten afgeleid werk: dit wil zeggen werk dat het Programma of een deel ervan bevat, letterlijk dan wel gewijzigd en/of vertaald in een andere taal. (In deze overeenkomst vallen vertalingen zonder beperking onder de term "wijziging".) Elke licentiehouder wordt aangeduid met "u".

Deze Licentie is niet van toepassing op andere handelingen dan kopiëren, verspreiden en wijzigen; andere handelingen vallen niet onder deze Licentie. Voor het uitvoeren van het Programma gelden geen beperkingen. De Licentie is uitsluitend op de uitvoer van het Programma van toepassing als de inhoud van deze uitvoer een op het Programma gebaseerd werk is (dat al dan niet is gemaakt door het Programma uit te voeren). Of dit juist is, hangt af van wat het Programma doet.

1. Zodra u de broncode van het Programma hebt ontvangen, mag u er in elke gewenste vorm letterlijke exemplaren van kopiëren en verspreiden, mits u er uitdrukkelijk voor zorgt dat de juiste auteursrechten en een afwijzing van garantie op elk exemplaar worden vermeld; ervoor zorgt dat alle vermeldingen van deze Licentie en van het ontbreken van garanties intact blijven en de ontvangers van het Programma samen met het Programma een exemplaar van deze Licentieovereenkomst verstrekt.

U mag kosten in rekening brengen voor het fysiek overdragen van een exemplaar. Bovendien mag u, indien gewenst, betaalde garantiebescherming aanbieden. .

- 2. U mag uw exemplaar of exemplaren van het Programma of delen ervan wijzigen en zo een op het Programma gebaseerd werk maken. U mag deze gewijzigde versies of werken kopiëren en verspreiden krachtens de voorwaarden van Artikel 1 hiervoor, mits u aan alle volgende voorwaarden voldoet:
	- a) Vermeld in de gewijzigde bestanden duidelijk dat u de bestanden hebt gewijzigd en de datum waarop u dat hebt gedaan.
	- b) Geef elk werk dat u verspreidt of publiceert en dat het Programma of gedeelten daarvan bevat of ervan is afgeleid, kosteloos en als geheel krachtens de voorwaarden van deze Licentie aan alle derden in licentie.

c) Als het gewijzigde programma normaal gesproken interactief opdrachten leest wanneer het wordt uitgevoerd, dan moet u ervoor zorgen dat, wanneer het Programma zonder deze opdrachten wordt gestart, er een bericht wordt weergegeven met daarin een correcte auteursrechtelijke kennisgeving en een mededeling dat er geen garantie wordt gegeven (of anders een bericht waarin wordt medegedeeld dat u garantie geeft) en dat gebruikers het programma onder deze voorwaarden mogen verspreiden. Bovendien moet in het bericht worden aangegeven hoe de gebruiker een exemplaar van deze Licentie kan weergeven. (Uitzondering: als het Programma zelf interactief is en een dergelijk bericht normaal gesproken niet wordt weergegeven, is het niet vereist dat in uw op het Programma gebaseerde werk een dergelijk bericht wordt weergegeven.)

Deze vereisten zijn van toepassing op het gewijzigde werk als geheel. Als herkenbare delen van het werk niet van het Programma zijn afgeleid en redelijkerwijs als onafhankelijk kunnen worden beschouwd, dan zijn deze Licentie en de bepalingen ervan niet van toepassing op die delen als u ze als afzonderlijke werken verspreidt. Als u dezelfde delen verspreidt als deel van een geheel dat een op het Programma gebaseerd werk is, dan zijn de voorwaarden van deze Licentie echter van toepassing op de verspreiding van het geheel. De rechten uit deze Licentie gelden dan voor het geheel en dus op alle onderdelen, ongeacht door wie deze zijn geschreven.

De bedoeling van dit artikel is niet om rechten op te eisen of om uw rechten op volledig door u geschreven werken aan te vechten. In plaats daarvan is de bedoeling van dit artikel het recht op het beheer van de verspreiding van afgeleide of gezamenlijke op het Programma gebaseerde werken te laten gelden.

Bovendien is deze Licentie niet van toepassing op combinaties van andere, niet op het Programma gebaseerde werken met het Programma (of een op het Programma gebaseerd werk) op een opslagvolume of distributiemedium.

- 3. U mag het Programma (of een krachtens Artikel 2 op het Programma gebaseerd werk) kopiëren en verspreiden in objectcode of uitvoerbare vorm krachtens de voorwaarden van Artikel 1 en 2 hiervoor, mits u ook een van de volgende handelingen uitvoert:
	- a) Voeg de volledige bijbehorende broncode, die krachtens Artikel 1 en 2 hiervoor dient te worden verspreid, bij, in een vorm die door computers kan worden gelezen en op een medium dat normaal gesproken wordt gebruikt voor de uitwisseling van software; of
	- b) Voeg een schriftelijk aanbod bij, dat ten minste drie jaar geldig is, waarmee derden tegen betaling van maximaal de kosten die u maakt voor de fysieke verspreiding van de software een volledig exemplaar van de bijbehorende broncode, die krachtens Artikel 1 en 2 hiervoor dient te worden verspreid, kunnen krijgen, in een vorm die door computers kan worden gelezen en op een medium dat normaal gesproken wordt gebruikt voor de uitwisseling van software; of

c) Voeg de informatie bij die u hebt ontvangen bij het aanbod de bijbehorende broncode te verspreiden. (Dit alternatief is uitsluitend toegestaan voor nietcommerciële verspreiding en uitsluitend als u het programma in objectcode of uitvoerbare vorm hebt ontvangen samen met een dergelijk aanbod, in overeenstemming met Subartikel b hiervoor.)

De broncode van een werk is de vorm voor werken waarin het beste wijzigingen kunnen worden aangebracht. Voor uitvoerbare werken betekent volledige broncode alle code van alle modules waaruit de werken bestaan, plus de definitiebestanden van de interface en de scripts om het programma te compileren en het uitvoerbare bestand te installeren. Bij wijze van speciale uitzondering hoeven in de verspreide broncode echter geen elementen te zijn opgenomen die normaal gesproken worden verspreid in combinatie met de hoofdonderdelen (compiler, kernel, enz.) van het besturingssysteem waarop het uitvoerbare bestand wordt uitgevoerd, tenzij het betreffende onderdeel zelf bij het uitvoerbare bestand is gevoegd.

Als verspreiding van een uitvoerbaar bestand of objectcode mogelijk wordt gemaakt middels toegang tot een exemplaar vanaf een vooraf bepaalde plaats, dan wordt het mogelijk maken om de broncode van diezelfde plaats te kopiëren opgevat als het verspreiden van de broncode, zelfs indien het meekopiëren van de broncode met de objectcode niet verplicht is.

- 4. U mag het Programma niet kopiëren, wijzigen, in sublicentie geven of verspreiden, behalve zoals uitdrukkelijk in deze Licentie vastgelegd. Pogingen om het Programma op een andere manier te kopiëren, te wijzigen, in sublicentie te geven of te verspreiden, zijn ongeldig en leiden automatisch tot beëindiging van uw rechten krachtens deze Licentie. De licentie van derden die krachtens deze Licentie exemplaren of rechten van u hebben ontvangen, wordt echter niet beëindigd zolang ze deze Licentie volledig naleven.
- 5. U bent niet verplicht akkoord te gaan met deze licentieovereenkomst, aangezien u deze niet hebt ondertekend. U kunt echter op geen enkele andere wijze toestemming krijgen het Programma of de daarvan afgeleide werken te wijzigen of verspreiden, aangezien dit bij wet is verboden als u niet akkoord bent gegaan met de Licentie. Daarom geeft u door het Programma (of een op het Programma gebaseerd werk) te wijzigen of te verspreiden aan akkoord te gaan met deze Licentie en met alle voorwaarden voor het kopiëren, verspreiden of wijzigen van het Programma of daarop gebaseerde werken.
- 6. Telkens als u het Programma (of een op het Programma gebaseerd werk) opnieuw verspreidt, krijgt de ontvanger automatisch een licentie van de originele licentiegever om het Programma krachtens deze voorwaarden te kopiëren, verspreiden of wijzigen. U mag de ontvanger geen verdere beperkingen opleggen met betrekking tot het uitoefenen van de hierin vastgelegde rechten. U bent niet verantwoordelijk voor het handhaven van deze Licentie door derden.

7. Als u als gevolg van een rechterlijke uitspraak of beschuldiging met betrekking tot inbreuk op een patent of om een andere reden (niet beperkt tot patentenkwesties) voorwaarden krijgt opgelegd (door rechterlijk bevel, overeenkomst of op andere wijze) die strijdig zijn met de voorwaarden in deze Licentie, brengt dat niet met zich mee dat de voorwaarden van deze Licentie niet meer voor u gelden. Als u het Programma niet kunt verspreiden teneinde tegelijkertijd aan uw verplichtingen krachtens deze Licentie en aan andere relevante verplichtingen te voldoen, mag u als gevolg hiervan het Programma niet verspreiden. Als het volgens een patentlicentie bijvoorbeeld niet is toegestaan dat het Programma zonder royalty's wordt verspreid door personen die de exemplaren rechtstreeks of indirect van u ontvangen, dan kunt u de patentlicentie en deze Licentie alleen naleven door het Programma helemaal niet te verspreiden.

Als delen van dit artikel in bepaalde situaties ongeldig of onuitvoerbaar worden verklaard, dan blijft het resterende deel van dit artikel van toepassing en het gehele artikel blijft van toepassing in alle andere situaties.

Dit artikel heeft niet ten doel u ertoe aan te zetten patenten of andere aanspraken op eigendomsrechten te schenden of om de geldigheid van dergelijke claims aan te vechten. Het enige doel van dit artikel is om de integriteit van het systeem voor vrije verspreiding van software te waarborgen, dat wordt geïmplementeerd middels openbare licenties. Veel mensen leveren een bijdrage aan het grote aanbod van software dat via dat systeem wordt verspreid, en rekenen op de consistente toepassing van dat systeem. De auteur/gever beslist of deze software via een ander systeem mag worden verspreid en de persoon aan wie de licentie is verstrekt, kan die keuze niet afdwingen.

In dit artikel wordt een mogelijk gevolg van de rest van deze Licentie duidelijk uiteengezet.

- 8. Als verspreiding en/of gebruik van het Programma in bepaalde landen door patenten of door samenwerking van auteursrechthouders niet is toegestaan, dan kan de oorspronkelijke auteursrechthouder die het Programma onder deze Licentie heeft geplaatst een uitdrukkelijke geografische beperking toevoegen waarin deze landen zijn uitgesloten, waardoor verspreiding alleen in of onder niet uitgesloten landen is toegestaan. In dergelijke gevallen is deze beperking in de Licentie opgenomen alsof deze in de kern van deze licentie geschreven was.
- 9. De Free Software Foundation kan van tijd tot tijd herziene en/of nieuwe versies van de General Public License uitgeven. Dergelijke nieuwe versies zijn in principe gelijkwaardig aan de onderhavige versie, maar ze kunnen in detail afwijken om nieuwe problemen op te lossen.

Elke versie krijgt een eigen versienummer. Als in het Programma een versienummer van deze Licentie en "latere versies" is opgegeven als zijnde van toepassing op het Programma, kunt u ervoor kiezen de voorwaarden van die versie toe te passen of die van een latere door de Free Software Foundation uitgegeven versie. Als het versienummer van deze Licentie niet in het Programma is opgegeven, kunt u zelf een door de Free Software Foundation uitgegeven versie kiezen.

10. Als u delen van het Programma in andere vrije programma's wilt opnemen waarvan de voorwaarden voor verspreiding afwijken, vraag de auteur dan schriftelijk om toestemming. Neem voor software waarvan het auteursrecht bij de Free Software Foundation berust schriftelijk contact op met de Free Software Foundation; we maken hier soms uitzonderingen op. We laten ons in onze beslissing leiden door onze twee doelen om de vrije status van alle afgeleiden van onze vrije software te waarborgen en het delen en opnieuw gebruiken van software in het algemeen te stimuleren.

#### **GEEN GARANTIE**

- 11. HET PROGRAMMA WORDT KOSTELOOS IN LICENTIE GEGEVEN. DAAROM WORDEN ER, VOOR ZOVER TOEGESTAAN VOLGENS DE TOEPASSELIJKE WETGEVING, GEEN GARANTIES GEGEVEN MET BETREKKING TOT HET PROGRAMMA. DE HOUDERS VAN HET AUTEURSRECHT EN/OF ANDERE PARTIJEN LEVEREN HET PROGRAMMA, TENZIJ SCHRIFTELIJK ANDERS OVEREENGEKOMEN, IN DE HUIDIGE STAAT EN ZONDER ENIGE UITDRUKKELIJKE OF GEÏMPLICEERDE GARANTIES, MET INBEGRIP VAN, MAAR NIET BEPERKT TOT, GEÏMPLICEERDE GARANTIES MET BETREKKING TOT VERKOOPBAARHEID EN GESCHIKTHEID VOOR EEN BEPAALD DOEL. HET RISICO MET BETREKKING TOT DE KWALITEIT EN PRESTATIES VAN HET PROGRAMMA LIGT VOLLEDIG BIJ U. MOCHT HET PROGRAMMA DEFECT BLIJKEN TE ZIJN, DAN KOMEN DE KOSTEN VOOR ALLE BENODIGDE ONDERHOUD, REPARATIES OF VERBETERINGEN VOLLEDIG VOOR UW REKENING.
- 12. DE HOUDERS VAN HET AUTEURSRECHT OF DERDEN DIE HET PROGRAMMA KRACHTENS HET VOORNOEMDE WIJZIGEN EN/OF VERSPREIDEN, KUNNEN IN GEEN ENKEL GEVAL, TENZIJ WETTELIJK VERPLICHT OF SCHRIFTELIJK OVEREENGEKOMEN, AANSPRAKELIJK WORDEN GESTELD VOOR SCHADE, MET INBEGRIP VAN ALGEMENE, SPECIALE OF INCIDENTELE SCHADE OF GEVOLGSCHADE DIE VOORTVLOEIT UIT HET GEBRUIK OF HET NIET KUNNEN GEBRUIKEN VAN HET PROGRAMMA (MET INBEGRIP VAN, MAAR NIET BEPERKT TOT, VERLIES OF ONJUISTE WEERGAVE VAN GEGEVENS OF DOOR U OF DERDEN OPGELOPEN VERLIES OF INCOMPATIBILITEIT VAN HET PROGRAMMA MET ANDERE PROGRAMMA'S), ZELFS WANNEER DE HOUDER VAN HET AUTEURSRECHT OF DERDE OP DE HOOGTE WAS GEBRACHT VAN DE MOGELIJKHEID VAN DERGELIJKE SCHADE

#### **EINDE VAN DE VOORWAARDEN**

#### **EINDE VAN SCHEMA 3-A**

#### **Schema 3-B**

Als dit Cisco-product open source-software bevat die krachtens Versie 2.1 van de "GNU Lesser General Public License" (algemene, minder publieke licentie van de GNU) is gelicentieerd, dan zijn de volgende licentievoorwaarden in Schema 3-B van toepassing op dergelijke open source-software. De volgende licentievoorwaarden in Schema 3-B zijn afkomstig van de algemeen toegankelijke website http://www.gnu.org/licenses/ old-licenses/lgpl-2.1.html.

#### **GNU LESSER GENERAL PUBLIC LICENSE**

Dit is een niet-officiële vertaling van de GNU Lesser General Public License in het Nederlands. Deze vertaling is niet gepubliceerd door de Free Software Foundation en heeft geen juridische status met betrekking tot de bepalingen voor distributie van software die gebruikmaakt van de GNU LGPL - alleen de originele Engelse tekst van de GNU LGPL heeft die status. Wij hopen echter dat sprekers van het Nederlands de tekst van de GNU LGPL dankzij deze vertaling beter zullen begrijpen.

#### Versie 2.1, februari 1999

Copyright © 1989, 1991 Free Software Foundation, Inc. 51 Franklin Street, Fifth Floor, Boston, MA 02110-1301, VS

Het is eenieder toegestaan om dit licentiedocument te kopiëren en er letterlijke kopieën van te verspreiden. Het is echter niet toegestaan er wijzigingen in aan te brengen.

[Dit is de eerste versie van de Lesser GPL. Deze is tevens de opvolger van de GNU Library Public License, versie 2, vandaar het versienummer 2.1.]

#### **Preambule**

De licenties van de meeste software zijn opgesteld om ervoor te zorgen dat u de software niet kunt delen en wijzigen. De GNU General Public Licenses daarentegen zijn bedoeld om te garanderen dat u vrije software wel kunt delen en wijzigen en om ervoor te zorgen dat de software door alle gebruikers vrij kan worden gebruikt.

Deze licentie, de Lesser General Public License, geldt voor een aantal speciaal ontwikkelde softwarepakketten (doorgaans bibliotheken) van de Free Software Foundation en andere auteurs die besluiten deze licentie toe te passen. U kunt deze licentie ook gebruiken, maar wij raden u aan op basis van onderstaande uitleg eerst goed in overweging te nemen of deze licentie dan wel de standaard General Public License beter geschikt is voor het beoogde doel.

Met 'vrije software' wordt software bedoeld die door iedereen mag worden gewijzigd. Hiermee wordt niet gratis software bedoeld. Onze General Public Licenses zijn ontworpen om ervoor te zorgen dat u exemplaren van vrije software kunt verspreiden (en indien gewenst kosten voor deze service in rekening kunt brengen), dat u de broncode van de software hebt of deze kunt krijgen als u dat wilt, dat u de software kunt wijzigen of delen ervan kunt gebruiken in nieuwe vrije programma's en dat u weet dat u deze dingen kunt doen.

We kunnen uw rechten alleen beschermen door het anderen te verbieden u deze rechten te ontzeggen of u te vragen ze op te geven. Als u exemplaren van de bibliotheek verspreidt of als u de bibliotheek wijzigt, brengen deze beperkingen bepaalde verantwoordelijkheden voor u met zich mee.

Als u bijvoorbeeld exemplaren van de bibliotheek verspreidt, of dat nu gratis of tegen kosten gebeurt, dient u de ontvangers dezelfde rechten te geven die u ook hebt. U dient er ook voor te zorgen dat zij de broncode ook krijgen of kunnen krijgen. Wanneer u een andere code aan de bibliotheek koppelt, moet u de ontvangers de volledige objectbestanden doen toekomen, zodat zij deze opnieuw aan de bibliotheek kunnen koppelen nadat wijzigingen zijn doorgevoerd en de bibliotheek opnieuw

is gecompileerd. En u dient deze voorwaarden aan hen te laten zien, zodat zij op de hoogte zijn van hun rechten.

We beschermen uw rechten in twee stappen: (1) we beschermen de bibliotheek auteursrechtelijk, en (2) we bieden u deze licentie, die u wettelijk toestemming geeft de bibliotheek te kopiëren, verspreiden en/of wijzigen.

Ter beveiliging van elke distributeur willen we heel duidelijk stellen dat er geen garantie van toepassing is op de vrije bibliotheek. Wanneer de bibliotheek door iemand anders is gewijzigd en doorgegeven, moeten de ontvangers bovendien weten dat wat zij hebben niet de oorspronkelijke versie is, zodat de reputatie van de oorspronkelijke auteur niet wordt geschaad als gevolg van problemen die mogelijk door anderen zijn geïntroduceerd.

Ten slotte lopen vrije programma's altijd het risico te worden gepatenteerd. We willen er zeker van zijn dat een bedrijf de gebruikers van een vrij programma niet kan beperken in hun mogelijkheden door een beperkende licentie te verkrijgen van een patenthouder. Daarom eisen we dat elke patentlicentie die wordt verkregen voor een versie van de bibliotheek, consistent moet zijn met het volledig vrij gebruik dat in deze licentie wordt aangegeven.

De meeste GNU-software, waaronder enkele bibliotheken, vallen onder de gewone GNU General Public License. Deze licentie, de GNU Lesser General Public License, is van toepassing op bepaalde toegewezen bibliotheken en verschilt van de standaard General Public License. We gebruiken deze licentie voor bepaalde bibliotheken om de koppeling hiervan met nietvrije programma's mogelijk te maken.

Wanneer een programma wordt gekoppeld aan een bibliotheek (statisch of via een gedeelde bibliotheek), vormen de twee wettelijk gezien een gecombineerd werk, een afgeleide van de oorspronkelijke bibliotheek. De standaard General Public License staat een dergelijke koppeling dan ook alleen toe wanneer de gehele combinatie voldoet aan de criteria voor vrij gebruik. De Lesser General Public License staat minder strikte criteria toe voor de koppeling van andere code aan de bibliotheek.

Dit is een 'mindere' (Lesser) General Public License, omdat het vrij gebruik door de gebruiker minder wordt beschermd dan door de standaard General Public License. Bovendien biedt deze licentie andere ontwikkelaars van vrije software minder voordeel in vergelijking met concurrerende, niet-vrije programma's. Deze nadelen zijn de reden dat we voor veel bibliotheken de standaard General Public License gebruiken. Onder bepaalde omstandigheden biedt de Lesser General Public License echter voordelen.

Soms kan het bijvoorbeeld nodig zijn een zo breed mogelijk gebruik van een bepaalde bibliotheek aan te moedigen, zodat deze feitelijk een standaard wordt. Hiertoe moeten niet-vrije programma's gebruik kunnen maken van de bibliotheek. Vaker is het zo dat een vrije bibliotheek hetzelfde doet als veelgebruikte niet-vrije bibliotheken. In dat geval is er weinig winst te behalen uit het beperken van het gebruik van de vrije bibliotheek tot uitsluitend vrije software en passen we de Lesser General Public License toe.

In andere gevallen stelt de mogelijkheid gebruik te maken van een bepaalde bibliotheek in niet-vrije programma's een groter aantal mensen in staat meer vrije software te gebruiken. Toestemming tot gebruik van de GNU C-bibliotheek in nietvrije programma's stelt bijvoorbeeld meer mensen in staat het gehele GNU-besturingssysteem te gebruiken, alsmede de variant hiervan: het GNU/Linux-besturingssysteem.

Hoewel de Lesser General Public License het vrije gebruik minder beschermt, is de gebruiker van een programma dat aan de Bibliotheek is gekoppeld er wel van verzekerd dat hij of zij dat programma kan gebruiken met een aangepaste versie van de Bibliotheek.

Hierna volgen de exacte voorwaarden voor kopiëren, verspreiden en wijzigen. Houd rekening met het verschil tussen een "op de bibliotheek gebaseerd werk" en een "werk dat gebruikmaakt van de bibliotheek". Het eerste bevat code die is afgeleid van de bibliotheek; het tweede moet met de bibliotheek worden gecombineerd om te kunnen worden uitgevoerd.

GNU LESSER GENERAL PUBLIC LICENSE

VOORWAARDEN VOOR KOPIËREN, VERSPREIDEN EN WIJZIGEN

0. Deze Licentieovereenkomst is van toepassing op elke softwarebibliotheek die of elk ander programma dat een kennisgeving bevat van de houder van het auteursrecht of andere geautoriseerde partij waarin is aangegeven dat de bibliotheek/het programma mag worden verspreid krachtens de voorwaarden van deze Lesser General Public License ("deze Licentie"). Elke licentiehouder wordt aangeduid met "u".

Een "bibliotheek" houdt een verzameling softwarefuncties en/of gegevens in die zodanig zijn voorbereid dat ze kunnen worden gekoppeld aan toepassingen (die een aantal van die functies en gegevens gebruiken) om uitvoerbare werken te vormen.

Hieronder worden met "Bibliotheek" dergelijke softwarebibliotheken of werken aangeduid die krachtens deze voorwaarden zijn verspreid. Een "op de Bibliotheek gebaseerd werk" verwijst naar de Bibliotheek of een afgeleid werk krachtens auteursrechtwetgeving, met andere woorden: werk dat (een deel van) de Bibliotheek bevat, letterlijk of met aanpassingen en/of rechtstreeks overgezet in een andere taal. (In deze overeenkomst vallen vertalingen zonder beperking onder de term "Wijziging".)

De "broncode" van een werk is de vorm van het werk waarin het beste wijzigingen kunnen worden aangebracht. Voor een bibliotheek betekent volledige broncode alle code van alle modules die deze bevat, plus de definitiebestanden van de interface en de scripts om de bibliotheek te compileren en te installeren.

Deze Licentie is niet van toepassing op andere handelingen dan kopiëren, verspreiden en wijzigen, welke niet niet onder deze Licentie vallen. Voor het uitvoeren van een programma met gebruikmaking van de Bibliotheek gelden geen beperkingen en de Licentie is uitsluitend van toepassing op de uitvoer van een dergelijk programma indien de inhoud ervan een op de Bibliotheek gebaseerd werk is (dat al dan niet is gemaakt door de Bibliotheek te gebruiken). Dit is afhankelijk van wat de Bibliotheek doet en wat het programma doet dat gebruikmaakt van de Bibliotheek.

1. Zodra u de broncode van de Bibliotheek hebt ontvangen, mag u er in elke gewenste vorm letterlijke exemplaren van kopiëren en verspreiden, mits u er uitdrukkelijk voor zorgt dat de juiste auteursrechten en een afwijzing van garantie op elk exemplaar worden vermeld; u ervoor zorgt dat alle vermeldingen van deze Licentie en van het ontbreken van garanties intact blijven en de ontvangers van de bibliotheek samen met de Bibliotheek een exemplaar van deze Licentieovereenkomst ontvangen.

U mag kosten in rekening brengen voor het fysiek overdragen van een exemplaar. Bovendien mag u, indien gewenst, betaalde garantiebescherming aanbieden.

- 2. U mag uw exemplaar of exemplaren van de Bibliotheek of delen ervan wijzigen en zo een op de Bibliotheek gebaseerd werk maken. U mag deze gewijzigde versies of werken kopiëren en verspreiden krachtens de voorwaarden van het hiervoor genoemde Artikel 1 mits u aan de volgende voorwaarden voldoet:
	- a) Het gewijzigde werk is zelf een softwarebibliotheek.
	- b) Vermeld in de gewijzigde bestanden duidelijk dat u de bestanden hebt gewijzigd en de datum waarop u dat hebt gedaan.
	- c) Geef het werk kosteloos en als geheel krachtens de voorwaarden van deze Licentie aan alle derden in licentie.
	- d) Wanneer een faciliteit in de gewijzigde Bibliotheek verwijst naar een functie of een gegevenstabel die moet worden aangeleverd door een toepassingsprogramma dat van de faciliteit gebruikmaakt, in een andere vorm dan als een argument dat wordt doorgegeven wanneer de faciliteit wordt aangeroepen, moet u er zoveel mogelijk voor zorgen dat, mocht een toepassing een dergelijke functie of tabel niet aanleveren, de faciliteit blijft werken en de essentiële activiteiten worden uitgevoerd.

(Een bibliotheekfunctie die vierkantswortels berekent, heeft bijvoorbeeld een doel dat goed is gedefinieerd, onafhankelijk van de toepassing. Volgens Subartikel 2d is het dus vereist dat elke door een toepassing aangeleverde functie of tabel die door die functie wordt gebruikt, optioneel moet zijn: wanneer de toepassing deze niet aanlevert, moet de vierkantswortelfunctie nog steeds vierkantswortels berekenen.)

Deze vereisten zijn van toepassing op het gewijzigde werk als geheel. Als herkenbare delen van het werk niet van de Bibliotheek zijn afgeleid en redelijkerwijs als onafhankelijk kunnen worden beschouwd, dan zijn deze Licentie en de voorwaarden ervan niet van toepassing op die delen als u ze als afzonderlijke werken verspreidt. Als u dezelfde delen verspreidt als deel van een geheel dat een op de Bibliotheek gebaseerd werk is, zijn de voorwaarden van deze Licentie echter van toepassing op de verspreiding van het geheel. De rechten uit deze Licentie gelden dan voor het geheel en dus voor alle onderdelen, ongeacht door wie deze zijn geschreven.

De bedoeling van dit artikel is niet om rechten op te eisen of om uw rechten op volledig door u geschreven werken aan te vechten. In plaats daarvan is de bedoeling van dit artikel om de uitoefening van het recht tot verspreiding van afgeleide of gezamenlijke op de Bibliotheek gebaseerde werken uit te oefenen.

Bovendien is deze Licentie niet van toepassing op combinaties van andere, niet op de Bibliotheek gebaseerde werken met de Bibliotheek (of een op de Bibliotheek gebaseerd werk) op een opslagvolume of distributiemedium.

3. U kunt ervoor kiezen op een bepaald exemplaar van de Bibliotheek de voorwaarden van de gewone GNU General Public License van toepassing te laten zijn in plaats de voorwaarden van deze Licentie. In dat geval moet u alle kennisgevingen wijzigen die verwijzen naar deze Licentie, zodat wordt verwezen naar de gewone GNU General Public License, versie 2, in plaats van naar deze Licentie. (Wanneer een nieuwere versie dan versie 2 van de gewone GNU General Public License beschikbaar is, kunt u indien gewenst die versie opgeven.) Voer geen andere wijzigingen door in deze kennisgevingen.

Zodra deze wijziging is doorgevoerd in een bepaald exemplaar, is dit voor dat exemplaar onherroepelijk. De gewone GNU General Public License is dus van toepassing op alle volgende exemplaren en afgeleide werken van dat exemplaar.

Deze optie is nuttig als u een deel van de code van de Bibliotheek wilt kopiëren in een programma dat geen bibliotheek is.

4. U mag de Bibliotheek (danwel een deel of afgeleide ervan, ingevolge Artikel 2) kopiëren of verspreiden als objectcode of in uitvoerbare vorm in overeenstemming met de voorwaarden van Artikel 1 en 2 hierboven mits u deze vergezeld doet gaan van de volledige overeenkomstige door computers leesbare broncode, die moet worden verspreid onder de voorwaarden van Artikel 1 en 2 hierboven op een medium dat gewoonlijk wordt gebruikt voor softwareuitwisseling.

Als verspreiding van objectcode mogelijk wordt gemaakt middels toegang tot een exemplaar vanaf een vooraf bepaalde plaats, dan wordt het mogelijk maken van het kopiëren van de broncode van diezelfde plaats opgevat als het verspreiden van de broncode, zelfs indien het meekopiëren van de broncode met de objectcode niet verplicht is.

5. Een programma dat geen afgeleide van een deel van de Bibliotheek bevat maar dat is ontworpen om te werken met de Bibliotheek via compilatie of koppeling, is een "werk dat gebruikmaakt van de Bibliotheek". Een dergelijk werk is, op zichzelf, geen afgeleid werk van de Bibliotheek en valt daarom niet onder deze Licentie.

Door een "werk dat gebruikmaakt van de Bibliotheek" aan de Bibliotheek te koppelen, wordt echter een uitvoerbaar werk gevormd dat een afgeleide is van de Bibliotheek (omdat het delen van de Bibliotheek bevat) en geen "werk dat gebruikmaakt van de bibliotheek". Het uitvoerbare werk valt daarom onder deze Licentie. Artikel 6 legt voorwaarden voor verspreiding van dergelijke uitvoerbare werken vast.

Wanneer een "werk dat gebruikmaakt van de Bibliotheek" materiaal gebruikt uit een headerbestand dat onderdeel is van de Bibliotheek, kan de objectcode voor het werk een afgeleid werk zijn van de Bibliotheek, zelfs al is de broncode dat niet. Of dit het geval is, is in het bijzonder van belang wanneer het werk zonder de Bibliotheek kan worden gekoppeld of wanneer het werk zelf een bibliotheek is. De bepalingsdrempel hiervoor is niet exact gedefinieerd in de wet.

Wanneer een dergelijk objectbestand alleen numerieke parameters, gegevensstructuurlay-outs en -accessors en kleine macro's en kleine inline-functies (maximaal tien regels in lengte) gebruikt, is onbeperkt gebruik van het objectbestand van toepassing, ongeacht of het wettelijk gezien een afgeleid werk betreft. (Uitvoerbare werken die deze objectcode plus onderdelen van de Bibliotheek bevallen, vallen nog steeds onder Artikel 6.)

Wanneer het werk een afgeleide is van de Bibliotheek, kunt u de objectcode voor het werk verspreiden krachtens de voorwaarden in Artikel 6. Uitvoerbare werken die dat werk bevatten, vallen ook onder Artikel 6, ongeacht of deze rechtstreeks aan de Bibliotheek zelf zijn gekoppeld.

6. Als uitzondering op de bovenstaande Artikelen kunt u ook een "werk dat gebruikmaakt van een Bibliotheek" combineren met of koppelen aan de Bibliotheek om een werk te produceren dat delen van de Bibliotheek bevat, en dat werk verspreiden krachtens voorwaarden naar keuze, mits die voorwaarden wijziging van het werk toestaan voor eigen gebruik door de klant en voor reverse-engineering voor het oplossen van problemen bij dergelijke wijzigingen.

U moet in elk exemplaar van het werk een duidelijke kennisgeving opnemen dat de Bibliotheek is gebruikt en dat de Bibliotheek en het gebruik ervan onder deze Licentie vallen. U moet een exemplaar van deze Licentie bijvoegen. Wanneer tijdens uitvoer van het werk aanduidingen van auteursrecht worden weergegeven, moet u de aanduiding van auteursrecht voor de Bibliotheek ook opnemen, alsmede een verwijzing voor de gebruiker naar het exemplaar van deze Licentie. Bovendien moet u aan een van de volgende voorwaarden voldoen:

a) Voeg aan het werk de volledige bijbehorende broncode voor de Bibliotheek toe die door computers kan worden gelezen, inclusief alle eventuele wijzigingen die in het werk zijn gebruikt (die moeten worden verspreid krachtens Artikel 1 en 2 hiervoor); en, als het een uitvoerbaar werk betreft dat aan de Bibliotheek is gekoppeld, het volledige "werk dat gebruikmaakt van de Bibliotheek", als objectcode en/of broncode die door computers kan worden gelezen, zodat de gebruiker de Bibliotheek kan wijzigen en vervolgens opnieuw kan koppelen om een gewijzigd uitvoerbaar werk te maken dat de gewijzigde Bibliotheek bevat. (De gebruiker die de inhoud van definitiebestanden in de Bibliotheek wijzigt, is niet noodzakelijkerwijs in staat de toepassing te hercompileren om de gewijzigde definities te gebruiken.)

- b) Gebruik een geschikt gedeeld bibliotheekmechanisme voor koppeling aan de Bibliotheek. Een geschikt mechanisme is een mechanisme dat (1) tijdens runtime een exemplaar van de bibliotheek gebruikt dat al op de computer van de gebruiker aanwezig is in plaats van bibliotheekfuncties te kopiëren naar het uitvoerbare werk, en (2) goed werkt met een gewijzigde versie van de bibliotheek, zolang de interface van de gewijzigde versie compatibel is met die van de versie waarmee het werk is gemaakt.
- c) Voeg een schriftelijk aanbod bij, dat ten minste drie jaar geldig is, waarmee dezelfde gebruiker, tegen betaling van maximaal de kosten die u maakt voor deze verspreiding, de materialen kan krijgen die zijn aangegeven in Subartikel 6a hiervoor.
- d) Als verspreiding van het werk mogelijk wordt gemaakt middels toegang tot een exemplaar vanaf een vooraf bepaalde plaats, moet u het mogelijk maken de bovengenoemde materialen vanaf diezelfde plaats te kopiëren.
- e) Controleer of de gebruiker al een exemplaar van deze materialen heeft ontvangen of dat u deze gebruiker al een exemplaar hebt gestuurd.

In geval van een uitvoerbaar bestand moet de vereiste vorm van een "werk dat gebruikmaakt van de Bibliotheek" gegevens en hulpprogramma's omvatten die benodigd zijn om het uitvoerbare bestand te reproduceren. Bij wijze van speciale uitzondering hoeven in de verspreide materialen echter geen elementen te zijn opgenomen die normaal gesproken worden verspreid in combinatie met de hoofdonderdelen (compiler, kernel, enz.) van het besturingssysteem waarop het uitvoerbare bestand wordt uitgevoerd, tenzij het betreffende onderdeel zelf bij het uitvoerbare bestand is gevoegd.

Deze vereiste kan in strijd zijn met de licentiebeperkingen van andere eigendomsbibliotheken die normaal gesproken niet met het besturingssysteem worden meegeleverd. Een dergelijke tegenstrijdigheid houdt in dat u niet zowel die andere eigendomsbibliotheken als de Bibliotheek gezamenlijk kunt gebruiken in een uitvoerbaar bestand dat u verspreidt.

- 7. U mag bibliotheekvoorzieningen die een "op de Bibliotheek gebaseerd werk" vormen, naast elkaar in een enkele bibliotheek plaatsen samen met andere bibliotheekvoorzieningen die niet onder deze Licentie vallen, en een dergelijke gecombineerde bibliotheek verspreiden, mits de afzonderlijke verspreiding van het op de Bibliotheek gebaseerde werk en van andere bibliotheekvoorzieningen anderszins is toegestaan, en mits u de volgende twee dingen doet:
	- a) Voeg bij de gecombineerde bibliotheek een exemplaar van hetzelfde op de Bibliotheek gebaseerde werk, maar niet gecombineerd met andere bibliotheekfaciliteiten. Dit moet worden verspreid krachtens de voorwaarden in de Artikelen hiervoor.
- b) Geef bij de gecombineerde bibliotheek duidelijk aan dat een deel ervan een op de Bibliotheek gebaseerd werk bevat, en geef aan waar de bijbehorende, nietgecombineerde vorm van hetzelfde werk zich bevindt.
- 8. U mag de Bibliotheek niet kopiëren, wijzigen, in sublicentie geven, linken of verspreiden, behalve zoals uitdrukkelijk in deze Licentie vastgelegd. Pogingen om de Bibliotheek op een andere manier te kopiëren, te wijzigen, in sublicentie te geven, te koppelen of te verspreiden, zijn ongeldig en leiden automatisch tot beëindiging van uw rechten krachtens deze licentie. De licentie van derden die krachtens deze Licentie exemplaren of rechten van u hebben ontvangen, wordt echter niet beëindigd zolang ze deze Licentie volledig naleven.
- 9. U bent niet verplicht akkoord te gaan met deze licentieovereenkomst, aangezien u deze niet hebt ondertekend. U kunt echter op geen enkele andere wijze toestemming krijgen de Bibliotheek of de daarvan afgeleide werken te wijzigen of verspreiden, aangezien dit bij wet is verboden als u niet akkoord bent gegaan met de Licentie. Daarom geeft u door de Bibliotheek (of een op de Bibliotheek gebaseerd werk) te wijzigen of verspreiden aan akkoord te gaan met deze Licentie en met alle voorwaarden voor het kopiëren, verspreiden of wijzigen van de Bibliotheek of daarop gebaseerde werken.
- 10. Telkens als u de Bibliotheek (of een op de Bibliotheek gebaseerd werk) verspreidt, krijgt de ontvanger automatisch een licentie van de originele licentiegever om de Bibliotheek krachtens deze voorwaarden te kopiëren, verspreiden, linken of wijzigen. U mag de ontvanger geen verdere beperkingen opleggen met betrekking tot het uitoefenen van de hierin vastgelegde rechten. U bent niet verantwoordelijk voor de handhaving van deze Licentie door derden.
- 11. Als u als gevolg van een rechterlijke uitspraak of beschuldiging met betrekking tot inbreuk op een patent of om een andere reden (niet beperkt tot patentenkwesties) voorwaarden krijgt opgelegd (door rechterlijk bevel, overeenkomst of op andere wijze) die strijdig zijn met de voorwaarden in deze Licentie, brengt dat niet met zich mee dat de voorwaarden van deze Licentie niet meer voor u gelden. Als u de Bibliotheek niet op zodanige wijze kunt verspreiden dat u tegelijkertijd aan uw verplichtingen krachtens deze Licentie en aan andere relevante verplichtingen voldoet, mag u dientengevolge de Bibliotheek niet verspreiden. Als het volgens een patentlicentie bijvoorbeeld niet is toegestaan dat de Bibliotheek zonder royalty's wordt verspreid door personen die de exemplaren rechtstreeks of indirect van u ontvangen, dan kunt u de patentlicentie en deze Licentie alleen naleven door de Bibliotheek helemaal niet te verspreiden.

Als delen van dit artikel in bepaalde situaties ongeldig of onuitvoerbaar worden verklaard, blijft het resterende deel van dit artikel van toepassing en blijft het gehele artikel van toepassing in alle andere situaties.

Dit artikel heeft niet ten doel u ertoe aan te zetten patenten of andere aanspraken op eigendomsrechten te schenden of om de geldigheid van dergelijke claims aan te vechten. Het enige doel van dit artikel is om de integriteit van het systeem voor vrije verspreiding van software te waarborgen, dat wordt geïmplementeerd middels openbare licenties. Veel mensen leveren een bijdrage aan het grote aanbod van software dat via dat systeem wordt verspreid, en rekenen op de consistente toepassing van dat systeem. De auteur/gever beslist of deze software via een ander systeem mag worden verspreid en de persoon aan wie de licentie is verstrekt, kan die keuze niet afdwingen.

In dit artikel wordt een mogelijk gevolg van de rest van deze Licentie duidelijk uiteengezet.

- 12. Als verspreiding en/of gebruik van de Bibliotheek in bepaalde landen door patenten of door samenwerking van auteursrechthouders niet is toegestaan, kan de oorspronkelijke auteursrechthouder die de Bibliotheek onder deze Licentie heeft geplaatst een uitdrukkelijke geografische beperking toevoegen waarin deze landen zijn uitgesloten, waardoor verspreiding alleen in of onder niet uitgesloten landen is toegestaan. In dergelijke gevallen is deze beperking in de Licentie opgenomen alsof deze in de kern van deze licentie geschreven is.
- 13. De Free Software Foundation kan van tijd tot tijd herziene en/of nieuwe versies van de Lesser General Public License uitgeven. Dergelijke nieuwe versies zijn in principe gelijkwaardig aan de onderhavige versie, maar kunnen in detail afwijken om nieuwe problemen op te lossen.

Elke versie krijgt een eigen versienummer. Als in de Bibliotheek een versienummer van deze Licentie en "latere versies" is opgegeven als zijnde van toepassing op de Bibliotheek, kunt u ervoor kiezen de voorwaarden van die versie toe te passen of die van een latere door de Free Software Foundation uitgegeven versie. Als het versienummer van deze Licentie niet in de Bibliotheek is opgegeven, kunt u zelf een door de Free Software Foundation uitgegeven versie kiezen.

14. Als u delen van de Bibliotheek in andere vrije programma's wilt invoegen waarvan de voorwaarden voor verspreiding afwijken van deze voorwaarden, vraag de auteur dan schriftelijk om toestemming. Neem voor software waarvan het auteursrecht bij de Free Software Foundation berust schriftelijk contact op met de Free Software Foundation; we maken hier soms uitzonderingen op. We laten ons in onze beslissing leiden door onze twee doelen om de vrije status van alle afgeleiden van onze vrije software te waarborgen en het delen en opnieuw gebruiken van software in het algemeen te stimuleren.

#### GEEN GARANTIE

15. DE BIBLIOTHEEK WORDT KOSTELOOS IN LICENTIE GEGEVEN. DAAROM WORDEN ER, VOOR ZOVER TOEGESTAAN VOLGENS DE TOEPASSELIJKE WETGEVING, GEEN GARANTIES GEGEVEN MET BETREKKING TOT DE BIBLIOTHEEK. DE HOUDERS VAN HET AUTEURSRECHT EN/OF ANDERE PARTIJEN LEVEREN DE BIBLIOTHEEK, TENZIJ SCHRIFTELIJK ANDERS OVEREENGEKOMEN, IN DE HUIDIGE STAAT EN ZONDER ENIGE UITDRUKKELIJKE OF GEÏMPLICEERDE GARANTIES, MET INBEGRIP VAN, MAAR NIET BEPERKT TOT, GEÏMPLICEERDE GARANTIES MET BETREKKING TOT VERKOOPBAARHEID EN GESCHIKTHEID VOOR EEN BEPAALD DOEL. HET RISICO MET BETREKKING TOT DE KWALITEIT EN PRESTATIES VAN DE BIBLIOTHEEK LIGT VOLLEDIG BIJ U. MOCHT DE BIBLIOTHEEK DEFECT BLIJKEN TE ZIJN, DAN KOMEN DE KOSTEN VOOR ALLE BENODIGDE ONDERHOUD, REPARATIES OF VERBETERINGEN VOLLEDIG VOOR UW REKENING.

16. DE HOUDERS VAN HET AUTEURSRECHT OF DERDEN DIE DE BIBLIOTHEEK KRACHTENS HET VOORNOEMDE WIJZIGEN EN/ OF VERSPREIDEN, KUNNEN IN GEEN ENKEL GEVAL, TENZIJ WETTELIJK VERPLICHT OF SCHRIFTELIJK OVEREENGEKOMEN, AANSPRAKELIJK WORDEN GESTELD VOOR SCHADE, MET INBEGRIP VAN ALGEMENE, SPECIALE OF INCIDENTELE SCHADE OF GEVOLGSCHADE DIE VOORTVLOEIT UIT HET GEBRUIK OF HET NIET KUNNEN GEBRUIKEN VAN DE BIBLIOTHEEK (MET INBEGRIP VAN, MAAR NIET BEPERKT TOT, VERLIES OF ONJUISTE WEERGAVE VAN GEGEVENS OF DOOR U OF DERDEN OPGELOPEN VERLIES OF INCOMPATIBILITEIT VAN DE BIBLIOTHEEK MET ANDERE SOFTWARE), ZELFS WANNEER DE HOUDER VAN HET AUTEURSRECHT OF DERDE OP DE HOOGTE WAS GEBRACHT VAN DE MOGELIJKHEID VAN DERGELIJKE SCHADE.

EINDE VAN DE VOORWAARDEN

#### **EINDE VAN SCHEMA 3-B**

#### **Schema 3-C OPENSSL-LICENTIE**

Als dit Cisco-product open source-software bevat die is gelicentieerd krachtens de OpenSSL-licentie:

Dit product bevat software die door The OpenSSL Project is ontwikkeld voor gebruik in de OpenSSL Toolkit. (**http://www.openssl.org**/).

Dit product bevat cryptografische software die is geschreven door Eric Young (eay@cryptsoft.com).

Dit product bevat software die is geschreven door Tim Hudson (tjh@cryptsoft.com).

Als dit Cisco-product open source-software bevat die is gelicentieerd krachtens de OpenSSL-licentie, dan zijn bovendien de volgende licentievoorwaarden in Schema 3-C van toepassing op dergelijke open source-software. De volgende licentievoorwaarden in Schema 3-C zijn afkomstig van de algemeen toegankelijke website op **http://www.openssl.org/source/license.html**.

Op de OpenSSL Toolkit blijven twee licenties van toepassing, wat wil zeggen dat zowel de voorwaarden van de OpenSSLlicentie als die van de oorspronkelijke SSLeay-licentie op de toolkit van toepassing zijn. Zie hieronder voor de tekst van de licenties. Feitelijk zijn beide licenties Open Source-licenties van het type BSD. Neem in geval van problemen met betrekking tot de OpenSSL-licenties contact op met openssl-core@openssl.org.

#### **OpenSSL-licentie**

Copyright © 1998-2007 The OpenSSL Project. Alle rechten voorbehouden.

Herdistributie en gebruik, al dan niet gewijzigd, als broncode of binaire code zijn toegestaan mits aan de volgende voorwaarden wordt voldaan:

1. Herdistributies van broncode dienen de bovenstaande aanduiding van auteursrecht, deze lijst met voorwaarden en de onderstaande afwijzing van aansprakelijkheid te bevatten.

- 2. Herdistributies van binaire code dienen de bovenstaande aanduiding van auteursrecht, deze lijst met voorwaarden en de onderstaande afwijzing van aansprakelijkheid in de documentatie en/of ander met de distributie geleverd materiaal te bevatten.
- 3. De volgende bevestiging moet worden weergegeven in alle reclamemateriaal waarin functies of het gebruik van deze software worden vermeld: "Dit product bevat software die door The OpenSSL Project is ontwikkeld voor gebruik in The OpenSSL Toolkit. (http://www.openssl.org/)"
- 4. De namen "OpenSSL Toolkit" en "OpenSSL Project" mogen zonder voorafgaande schriftelijke toestemming niet worden gebruikt om producten die van deze software zijn afgeleid te onderschrijven of promoten. Neem contact op met opensslcore@openssl.org voor schriftelijke toestemming.
- 5. Producten die van deze software zijn afgeleid mogen zonder voorafgaande schriftelijke toestemming van The OpenSSL Project geen "OpenSSL" worden genoemd en "OpenSSL" mag niet in de naam voorkomen.
- 6. Herdistributies, in welke vorm dan ook, moeten de volgende kennisgeving bevatten: "Dit product bevat software die door The OpenSSL Project is ontwikkeld voor gebruik in de OpenSSL Toolkit (**http://www.openssl.org/**)".

DEZE SOFTWARE WORDT DOOR THE OpenSSL PROJECT GELEVERD IN DE HUIDIGE STAAT. UITDRUKKELIJKE OF GEÏMPLICEERDE GARANTIES MET INBEGRIP VAN, MAAR NIET BEPERKT TOT, GEÏMPLICEERDE GARANTIES MET BETREKKING TOT VERKOOPBAARHEID EN GESCHIKTHEID VOOR EEN BEPAALD DOEL WORDEN AFGEWEZEN. THE OpenSSL PROJECT OF ZIJN MEDEWERKERS ZIJN GEENSZINS AANSPRAKELIJK VOOR ENIGE DIRECTE, INDIRECTE, INCIDENTELE OF SPECIALE SCHADE, GEVOLGSCHADE OF SMARTENGELD (MET INBEGRIP VAN, MAAR NIET BEPERKT TOT, DE AANSCHAF VAN VERVANGENDE GOEDEREN OF SERVICES; HET VERLIES VAN GEBRUIKSMOGELIJKHEDEN, GEGEVENS OF WINST; OF DE ONDERBREKING VAN BEDRIJFSACTIVITEITEN), OP WELKE WIJZE DAN OOK VEROORZAAKT EN ONGEACHT DE THEORIE VAN AANSPRAKELIJKHEID, HETZIJ OP BASIS VAN CONTRACT, STRIKTE AANSPRAKELIJKHEID OF BENADELING (MET INBEGRIP VAN NALATIGHEID OF ANDERSZINS) DIE OP WELKE WIJZE DAN OOK VOORTVLOEIT UIT HET GEBRUIK VAN DEZE SOFTWARE, ZELFS INDIEN DE HOUDER VAN HET AUTEURSRECHT VOORAF OP DE HOOGTE WAS GESTELD VAN DE MOGELIJKHEID VAN DERGELIJKE SCHADE

Dit product bevat cryptografische software die is geschreven door Eric Young (eay@cryptsoft.com). Dit product bevat software die is geschreven door Tim Hudson (tjh@cryptsoft.com).

#### **Oorspronkelijke SSLeay-licentie**

Copyright © 1995-1998 Eric Young (eay@cryptsoft.com). Alle rechten voorbehouden.

Dit pakket is een SSL-implementatie die is geschreven door Eric Young (eay@cryptsoft.com).

De implementatie is geschreven conform SSL van Netscape.

Deze bibliotheek is gratis voor commercieel en niet-commercieel gebruik zolang de volgende voorwaarden in acht worden genomen. De volgende voorwaarden zijn van toepassing op alle code die in deze distributie wordt aangetroffen, waaronder ook de RC4-, RSA-, lhash-, DES-code enz., niet alleen de SSL-code. Op de SSL-documentatie die met deze distributie wordt geleverd zijn dezelfde auteursrechtelijke voorwaarden van toepassing, maar de houder van de auteursrechten is Tim Hudson (tjh@ cryptsoft.com).

De auteursrechten blijven in handen van Eric Young en de aanduidingen van auteursrecht in de code mogen derhalve niet worden verwijderd.

Als dit pakket in een product wordt gebruikt, dient Eric Young te worden erkend als de auteur van de gebruikte delen van de bibliotheek. Dit kan in de vorm van een tekstbericht bij het starten van het programma of in de online- of tekstdocumentatie die bij het pakket wordt geleverd.

Herdistributie en gebruik, al dan niet gewijzigd, als broncode of binaire code zijn toegestaan mits aan de volgende voorwaarden wordt voldaan:

- 1. Herdistributies van broncode dienen de aanduiding van auteursrecht, deze lijst met voorwaarden en de onderstaande afwijzing van aansprakelijkheid te bevatten.
- 2. Herdistributies van binaire code dienen de bovenstaande aanduiding van auteursrecht, deze lijst met voorwaarden en de onderstaande afwijzing van aansprakelijkheid in de documentatie en/of ander met de distributie geleverd materiaal te bevatten.
- 3. De volgende kennisgeving dient te worden weergegeven in alle reclamemateriaal waarin functies of het gebruik van deze software worden vermeld:

"Dit product bevat cryptografische software die is geschreven door Eric Young (eay@cryptsoft.com)".

Het woord 'cryptografische' mag worden weggelaten als de routines uit de gebruikte bibliotheek geen verband houden met cryptografie.

4. Als u code die specifiek is voor Windows (of een afleiding van dergelijke code) uit de toepassingenmap (toepassingscode) gebruikt, dient u de volgende kennisgeving op te nemen: "Dit product bevat software die is geschreven door Tim Hudson (tjh@cryptsoft.com)".

DEZE SOFTWARE WORDT DOOR ERIC YOUNG GELEVERD IN DE HUIDIGE STAAT. UITDRUKKELIJKE OF GEÏMPLICEERDE GARANTIES MET INBEGRIP VAN, MAAR NIET BEPERKT TOT, GEÏMPLICEERDE GARANTIES MET BETREKKING TOT VERKOOPBAARHEID EN GESCHIKTHEID VOOR EEN BEPAALD DOEL WORDEN AFGEWEZEN. DE AUTEUR OF MEDEWERKERS ZIJN GEENSZINS AANSPRAKELIJK VOOR ENIGE DIRECTE, INDIRECTE, INCIDENTELE OF SPECIALE SCHADE, GEVOLGSCHADE OF SMARTENGELD (MET INBEGRIP VAN, MAAR NIET BEPERKT TOT, DE AANSCHAF VAN VERVANGENDE GOEDEREN OF SERVICES; HET VERLIES VAN GEBRUIKSMOGELIJKHEDEN, GEGEVENS OF WINST; OF DE ONDERBREKING VAN BEDRIJFSACTIVITEITEN), OP WELKE WIJZE DAN OOK VEROORZAAKT EN ONGEACHT DE THEORIE VAN AANSPRAKELIJKHEID, HETZIJ OP BASIS VAN CONTRACT, STRIKTE AANSPRAKELIJKHEID OF BENADELING (MET INBEGRIP VAN NALATIGHEID OF ANDERSZINS) DIE OP WELKE WIJZE DAN OOK VOORTVLOEIT UIT HET GEBRUIK VAN DEZE SOFTWARE, ZELFS INDIEN DE HOUDER VAN HET AUTEURSRECHT VOORAF OP DE HOOGTE WAS GESTELD VAN DE MOGELIJKHEID VAN DERGELIJKE SCHADE.

De licentie en distributievoorwaarden voor openbaar beschikbare versies of afgeleiden van deze code kunnen niet worden gewijzigd. Dat wil zeggen dat deze code niet zomaar kan worden gekopieerd en onder een andere distributielicentie [inclusief de GNU Public License] kan worden gedistribueerd.

#### **EINDE VAN SCHEMA 3-C**

Free Manuals Download Website [http://myh66.com](http://myh66.com/) [http://usermanuals.us](http://usermanuals.us/) [http://www.somanuals.com](http://www.somanuals.com/) [http://www.4manuals.cc](http://www.4manuals.cc/) [http://www.manual-lib.com](http://www.manual-lib.com/) [http://www.404manual.com](http://www.404manual.com/) [http://www.luxmanual.com](http://www.luxmanual.com/) [http://aubethermostatmanual.com](http://aubethermostatmanual.com/) Golf course search by state [http://golfingnear.com](http://www.golfingnear.com/)

Email search by domain

[http://emailbydomain.com](http://emailbydomain.com/) Auto manuals search

[http://auto.somanuals.com](http://auto.somanuals.com/) TV manuals search

[http://tv.somanuals.com](http://tv.somanuals.com/)